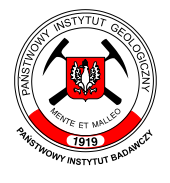

# Państwowy Instytut Geologiczny Państwowy Instytut Badawczy

ul. Rakowiecka 4, 00-975 Warszawa, tel. 22 45 92 000, fax 22 45 92 001, sekretariat@pgi.gov.pl Sąd Rejonowy dla m. st. Warszawy w Warszawie, XIII Wydział Gospodarczy KRS, Nr 0000122099; NIP PL 5250008040

www.pgi.gov.pl

państwowa służba geologiczna państwowa służba hydrogeologiczna

## **SPECYFIKACJA**

## **ISTOTNYCH WARUNKÓW ZAMÓWIENIA**

w postępowaniu o udzielenie zamówienia publicznego prowadzonym w trybie

## **PRZETARGU NIEOGRANICZONEGO**

na podstawie art. 39 ustawy z 29 stycznia 2004 r. - Prawo zamówień publicznych (tekst jedn. Dz. U. z 2013 r. poz. 907), o wartości szacunkowej zamówienia powyżej 207 000 EURO.

## **PRZEDMIOT ZAMÓWIENIA:**

**Dostawa sprzętu komputerowego i peryferyjnego dla Państwowego Instytutu Geologicznego – Państwowego Instytutu Badawczego**

Sygn. postępowania: EZ-240-71/2015

## ZATWIERDZAM:

Data: 28.07.2015 Zastępca Dyrektora Państwowego Instytutu Geologicznego-Państwowego Instytutu Badawczego Prokurent Lesław Skrzypczyk

Użyte w niniejszym dokumencie skróty i sformułowania oznaczają:

- 1. "ustawa Pzp" ustawę z 29 stycznia 2004 r. Prawo zamówień publicznych (tekst jedn. Dz. U. z 2013 r. poz. 907);
- 2. "SIWZ" niniejszą Specyfikację Istotnych Warunków Zamówienia;
- 3. "Zamawiający" Państwowy Instytut Geologiczny Państwowy Instytut Badawczy;
- 4. "Wykonawca" zgodnie z definicją zawartą w art. 2 pkt 11) ustawy Pzp.

#### **1. ZAMAWIAJĄCY**

**Państwowy Instytut Geologiczny – Państwowy Instytut Badawczy (PIG-PIB) 00-975 Warszawa ul. Rakowiecka 4 NIP: 525-000-80-40 REGON: 000332133**

## **2. TRYB UDZIELENIA ZAMÓWIENIA**

Postępowanie o udzielenie niniejszego zamówienia prowadzone jest w trybie przetargu nieograniczonego o szacunkowej wartości zamówienia powyżej 207 000 euro, zgodnie z przepisami ustawy z 29 stycznia 2004 r. – Prawo zamówień publicznych (tekst jedn. Dz. U. z 2013 r. poz. 907).

#### **3. OPIS PRZEDMIOTU ZAMÓWIENIA**

- **3.1.** Przedmiotem zamówienia jest dostawa sprzętu komputerowego i peryferyjnego dla Państwowego Instytutu Geologicznego -Państwowego Instytutu Badawczego.
- **3.2.** Szczegółowy zakres przedmiotu zamówienia został określony w:
	- Załączniku nr 1 do SIWZ "Opisie przedmiotu zamówienia";
	- Załącznikach nr 1.1-1.18 do SIWZ Specyfikacjach technicznych;
	- Załączniku nr 2 do SIWZ "Istotnych postanowieniach umowy".
- **3.3.** Oznaczenie przedmiotu zamówienia wg Wspólnego Słownika Zamówień (CPV):

Kod i nazwa CPV: 30236000-2 – różny sprzęt komputerowy 30232000-4 – sprzęt peryferyjny

#### **4. TERMIN WYKONANIA ZAMÓWIENIA**

Przedmiot niniejszego zamówienia będzie zrealizowany przy uwzględnieniu terminów realizacji wskazanych przez Wykonawcę, zgodnych z wymaganiami Zamawiającego.

#### **5. OFERTY CZĘŚCIOWE, WARIANTOWE**

- **5.1.** Zamawiający dopuszcza możliwość składania ofert częściowych.
- **5.2.** Zamawiający nie dopuszcza możliwości składania ofert wariantowych.

#### **6. INFORMACJA O PRZEWIDYWANYCH ZAMÓWIENIACH UZUPEŁNIAJĄCYCH**

Zamawiający przewiduje możliwości udzielenia zamówień uzupełniających, o których mowa w art. 67 ust. 1 pkt. 7 ustawy Pzp stanowiących nie więcej niż 20% wartości zamówienia.

#### **7. WARUNKI UDZIAŁU W POSTĘPOWANIU. BRAK PODSTAW DO WYKLUCZENIA WYKONAWCY**

- **7.1.** O udzielenie zamówienia mogą ubiegać się Wykonawcy, którzy spełniają warunki z art. 22 ust. 1 ustawy Pzp, dotyczące:
	- 7.1.1. posiadania uprawnień do wykonywania określonej działalności lub czynności, jeżeli przepisy prawa nakładają obowiązek ich posiadania;
	- 7.1.2. posiadania wiedzy i doświadczenia;
	- 7.1.3. dysponowania odpowiednim potencjałem technicznym oraz osobami zdolnymi do wykonania zamówienia;
	- 7.1.4. sytuacji ekonomicznej i finansowej.
- **7.2.** O udzielenie zamówienia mogą ubiegać się Wykonawcy, którzy spełniają warunek udziału w postępowaniu dotyczący braku podstaw do wykluczenia z postępowania o udzielenie zamówienia publicznego w okolicznościach, o których mowa w art. 24 ust. 1 ustawy Pzp.

## <span id="page-2-0"></span>**8. OPIS SPOSOBU DOKONYWANIA OCENY SPEŁNIANIA WARUNKÓW UDZIAŁU W POSTĘPOWANIU**

#### **8.1. W zakresie posiadania wiedzy i doświadczenia**

Dla części I

Wykonawca wykaże, że w ciągu ostatnich trzech (3) lat przed upływem terminu składania ofert, a jeżeli okres prowadzenia działalności jest krótszy – w tym okresie wykonał co najmniej 2 dostawy komputerów, na kwotę 250 000,00 zł brutto każda.

#### Dla części II

Wykonawca wykaże, że w ciągu ostatnich trzech (3) lat przed upływem terminu składania ofert, a jeżeli okres prowadzenia działalności jest krótszy – w tym okresie wykonał co najmniej 2 dostawy laptopów, na kwotę 35 000,00 zł brutto każda.

## Dla części III

Warunek powyższy zostanie spełniony jeżeli Wykonawca złoży oświadczenie w trybie art. 22 ust. 1 ustawy *Prawo zamówień publicznych.*

W przypadku, gdy przedmiotem zamówienia są świadczenia okresowe i ciągłe, Zamawiający dopuszcza nie tylko zamówienia wykonane (tj. zakończone), ale również wykonywane. W takim przypadku część zamówienia już faktycznie wykonana musi wypełniać wymogi określone przez Zamawiającego w warunku.

W przypadku, gdy wartość zamówienia została wyrażona w walucie innej niż PLN, Wykonawca zobowiązany jest do jej przeliczenia na PLN przyjmując jako podstawę średni kurs danej waluty opublikowany przez NBP (wg tabeli A kursów średnich walut obcych) w dniu publikacji niniejszego ogłoszenia o zamówieniu w Dzienniku Urzędowym Unii Europejskiej. Jeśli publikacja ogłoszenia o zamówieniu w Dzienniku Urzędowym Unii Europejskiej nastąpi w dniu, kiedy NBP nie publikuje tabeli kursów średnich, należy przyjąć kurs z tabeli kursów średnich opublikowany w dniu najbliższym po dniu publikacji ogłoszenia o zamówieniu w Dzienniku Urzędowym Unii Europejskiej.

*Zgodnie z art. 26 ust. 2b ustawy Pzp, Wykonawca może polegać na wiedzy i doświadczeniu, potencjale technicznym, osobach zdolnych do wykonania zamówienia lub zdolnościach finansowych innych podmiotów niezależnie od charakteru prawnego łączących go z nimi stosunków. Wykonawca w takiej sytuacji zobowiązany jest udowodnić Zamawiającemu, iż będzie dysponował zasobami niezbędnymi do realizacji zamówienia, w szczególności przedstawiając w tym celu pisemne zobowiązanie tych podmiotów do oddania mu do dyspozycji niezbędnych zasobów na okres korzystania z nich przy wykonaniu zamówienia.*

*Zgodnie z art. 26 ust 2 e podmiot, który zobowiązał się do udostępniania zasobów zgodnie z art. 26 ust. 2 b, odpowiada solidarnie z Wykonawcą za szkodę Zamawiającego powstałą w skutek nieudostępnienia tych zasobów, chyba że za nieudostępnienie zasobów nie ponosi winy.*

## **9. ZASADY DOKONYWANIA OCENY SPEŁNIANIA WARUNKÓW UDZIAŁU W POSTĘPOWANIU**

- **9.1.** Spełnianie warunków opisanych w pkt. 7 i [8](#page-2-0) SIWZ należy potwierdzić poprzez złożenie oświadczeń oraz dokumentów, o których mowa w pkt. [10](#page-3-0) SIWZ.
- **9.2.** Ocena spełniania skonkretyzowanych przez Zamawiającego warunków udziału w postępowaniu zostanie dokonana wg formuły spełnia – nie spełnia.
- **9.3.** Z treści załączonych do oferty dokumentów musi wynikać jednoznacznie, iż Wykonawca wykazał spełnianie warunków udziału w postępowaniu.
- **9.4.** Nie wykazanie spełniania chociażby jednego warunku, skutkować będzie wykluczeniem Wykonawcy z postępowania.

## <span id="page-3-0"></span>**10. DOKUMENTY SKŁADANE W CELU WYKAZANIA SPEŁNIANIA WARUNKÓW UDZIAŁU W POSTĘPOWANIU ORAZ BRAKU PODSTAW DO WYKLUCZENIA**

- 10.1.W celu oceny spełniania przez Wykonawcę warunków, o których mowa w art. 22 ust. 1 ustawy Pzp, których opis sposobu oceny spełniania został dokonany w pkt. [8](#page-2-0) SIWZ, Zamawiający żąda następujących oświadczeń i dokumentów:
	- 10.1.1. Oświadczenia o spełnianiu warunków udziału w postępowaniu, o których mowa w art. 22 ust. 1 ustawy Pzp - na formularzu zgodnym z treścią załącznika nr 5 do SIWZ.
	- 10.1.2. Wykazu wykonanych, a w przypadku świadczeń okresowych lub ciągłych również wykonywanych, głównych dostaw w okresie ostatnich trzech lat przed upływem terminu składania ofert, a jeżeli okres prowadzenia działalności jest krótszy – w tym okresie, z podaniem ich przedmiotu, wartości, dat wykonania i podmiotów, na rzecz których dostawy zostały wykonane, oraz załączeniem dowodów, czy zostały wykonane lub są wykonywane należycie – na formularzu zgodnym z treścią załączników nr 7.1-7.2 do SIWZ (wykaz "Doświadczenie") – w zależności od części na którą składana jest oferta.

Dowodami, o których wyżej mowa, są:

- poświadczenie, z tym że w odniesieniu do nadal wykonywanych dostaw okresowych lub ciągłych poświadczenie powinno być wydane nie wcześniej niż na 3 miesiące przed upływem terminu składania ofert;
- oświadczenie wykonawcy jeżeli z uzasadnionych przyczyn o obiektywnym charakterze Wykonawca nie jest w stanie uzyskać poświadczenia, o którym wyżej mowa.

W przypadku gdy Zamawiający jest podmiotem, na rzecz którego dostawy wskazane w wykazie wykonanych dostaw zostały wcześniej wykonane, Wykonawca nie ma obowiązku przedkładania dowodów.

- <span id="page-4-0"></span>10.2. W celu wykazania braku podstaw do wykluczenia Wykonawcy z postępowania o udzielenie zamówienia w okolicznościach, o których mowa w art. 24 ust. 1 ustawy Pzp, Zamawiający żąda następujących dokumentów:
	- 10.2.1. Oświadczenia o braku postaw do wykluczenia z postępowania o udzielenie zamówienia w okolicznościach, o których mowa w art. 24 ust. 1 ustawy Pzp - na formularzu zgodnym z treścią załącznika nr 6 do SIWZ.

**UWAGA:** *W przypadku Wykonawców wspólnie ubiegających się o udzielenie zamówienia dokument składa każdy z Wykonawców występujących wspólnie.*

10.2.2. Aktualnego odpisu z właściwego rejestru lub z centralnej ewidencji i informacji o działalności gospodarczej, jeżeli odrębne przepisy wymagają wpisu do rejestru lub ewidencji, w celu wykazania braku podstaw do wykluczenia w oparciu o art. 24 ust. 1 pkt 2 ustawy, wystawionego nie wcześniej niż 6 miesięcy przed terminem składania ofert.

> **UWAGA:** *W przypadku Wykonawców wspólnie ubiegających się o udzielenie zamówieniadokument składa każdy z Wykonawców występujących wspólnie.*

10.2.3. Aktualnego zaświadczenia właściwego naczelnika urzędu skarbowego potwierdzającego, że Wykonawca nie zalega z opłacaniem podatków, lub zaświadczenia, że uzyskał przewidziane prawem zwolnienie, odroczenie lub rozłożenie na raty zaległych płatności, lub wstrzymanie w całości wykonania decyzji właściwego organu - wystawionego nie wcześniej niż 3 miesiące przed upływem terminu składania ofert.

> **UWAGA:** *W przypadku Wykonawców wspólnie ubiegających się o udzielenie zamówieniadokument składa każdy z Wykonawców występujących wspólnie.*

10.2.4. Aktualnego zaświadczenia właściwego oddziału Zakładu Ubezpieczeń Społecznych lub Kasy Rolniczego Ubezpieczenia Społecznego potwierdzającego, że Wykonawca nie zalega z opłacaniem składek na ubezpieczenie zdrowotne i społeczne lub potwierdzenia, że uzyskał przewidziane prawem zwolnienie, odroczenie lub rozłożenie na raty zaległych płatności, lub wstrzymanie w całości wykonania decyzji właściwego organu - wystawionego nie wcześniej niż 3 miesiące przed upływem terminu składania ofert.

> **UWAGA:** *W przypadku Wykonawców wspólnie ubiegających się o udzielenie zamówieniadokument składa każdy z Wykonawców występujących wspólnie.*

10.2.5. Aktualnej informacji z Krajowego Rejestru Karnego w zakresie określonym w art. 24 ust. 1 pkt 4 - 8 ustawy Pzp - wystawionej nie wcześniej niż 6 miesięcy przed upływem terminu składania ofert.

> **UWAGA:** *W przypadku Wykonawców wspólnie ubiegających się o udzielenie zamówieniadokument składa każdy z Wykonawców występujących wspólnie.*

10.2.6. Aktualnej informacji z Krajowego Rejestru Karnego w zakresie określonym w art. 24 ust. 1 pkt 9 ustawy Pzp - wystawionej nie wcześniej niż 6 miesięcy przed upływem terminu składania ofert.

> **UWAGA:** *W przypadku Wykonawców wspólnie ubiegających się o udzielenie zamówieniadokument składa każdy z Wykonawców występujących wspólnie.*

10.2.7. Aktualnej informacji z Krajowego Rejestru Karnego w zakresie określonym w art. 24 ust. 1 pkt 10 i 11 ustawy Pzp - wystawionej nie wcześniej niż 6 miesięcy przed upływem terminu składania ofert.

> **UWAGA:** *W przypadku Wykonawców wspólnie ubiegających się o udzielenie zamówieniadokument składa każdy z Wykonawców występujących wspólnie.*

10.2.8. Jeżeli, w przypadku Wykonawcy mającego siedzibę na terytorium Rzeczypospolitej Polskiej, osoby, o których mowa w art. 24 ust. 1 pkt 5-8, 10 i 11 ustawy Pzp, mają miejsce zamieszkania poza terytorium Rzeczypospolitej Polskiej, Wykonawca składa w odniesieniu do nich zaświadczenie właściwego organu sądowego albo administracyjnego miejsca zamieszkania dotyczące niekaralności tych osób w zakresie określonym w art. 24 ust.1 pkt 5-8, 10 i 11 ustawy Pzp, wystawione nie wcześniej niż 6 miesięcy przed upływem terminu składania ofert. W przypadku, gdy w miejscu zamieszkania tych osób nie wydaje się takich zaświadczeń - zastępuje się je dokumentem zawierającym oświadczenie złożone przed właściwym organem sądowym, administracyjnym albo organem samorządu zawodowego lub gospodarczego miejsca zamieszkania tych osób lub przed notariuszem.

#### **11. DODATKOWE DOKUMENTY/PEŁNOMOCNICTWO**

- 11.1. Do oferty należy załączyć dokument/-y określające zasady reprezentacji oraz osoby uprawnione do reprezentacji Wykonawcy.
- 11.2. W przypadku, gdy Wykonawcę reprezentuje pełnomocnik, do oferty należy dołączyć pełnomocnictwo, z którego wynika zakres umocowania, podpisane przez osoby uprawnione do reprezentowania Wykonawcy. Pełnomocnictwo musi być złożone w oryginale albo w kopii poświadczonej notarialnie.
- 11.3. Wykonawca zgodnie z art. 26 ust. 2d ustawy ma obowiązek złożyć oświadczenie zawierające listę podmiotów należących do tej samej grupy kapitałowej, o której mowa w art. 24 ust.2 pkt 5 ustawy Prawo zamówień publicznych, albo informację o tym, że Wykonawca nie należy do grupy kapitałowej. Wzór oświadczenia stanowi załącznik nr 8 do SIWZ.

## **11.A. WYMAGANIA DLA PRZEDMIOTU ZAMÓWIENIA – DOKUMENTY JAKIE WYKONAWCA MUSI ZŁOŻYĆ W OFERCIE W CELU POTWIERDZENIA SPEŁNIANIA PRZEZ OFEROWANĄ DOSTAWĘ WYMAGAŃ OKREŚLONYCH PRZEZ ZAMAWIAJĄCEGO**

11.A.1 W celu potwierdzenia spełniania wymagań technicznych i funkcjonalnych przez oferowaną dostawę, Wykonawca musi dołączyć do oferty (dla części na którą składa ofertę) wypełnione specyfikacje techniczne, które stanowią Załączniki nr 1.1-1.18 do SIWZ.

## <span id="page-5-4"></span>**12. OŚWIADCZENIA I DOKUMENTY, JAKIE MAJĄ DOSTARCZYĆ WYKONAWCY MAJĄCY SIEDZIBĘ LUB MIEJSCE ZAMIESZKANIA POZA TERYTORIUM RZECZPOSPOLITEJ POLSKIEJ W CELU POTWIERDZENIA SPEŁNIANIA WARUNKÓW UDZIAŁU W POSTĘPOWANIU (wymagania dla wykonawców zagranicznych)**

- <span id="page-5-3"></span><span id="page-5-2"></span><span id="page-5-1"></span><span id="page-5-0"></span>12.1. Wykonawcy mający siedzibę lub miejsce zamieszkania poza terytorium Rzeczpospolitej Polskiej składają dokumenty wymienione w pkt. [10](#page-3-0) SIWZ z zastrzeżeniem, że zamiast dokumentów, o których mowa w pkt. [10.2](#page-4-0) SIWZ:
	- 12.1.1. w pkt. 10.2.2. 10.2.4. i pkt. 10.2.6. SIWZ składa dokument lub dokumenty, wystawione w kraju, w którym ma siedzibę lub miejsce zamieszkania, potwierdzające odpowiednio, że:
		- 12.1.1.1. nie otwarto jego likwidacji ani nie ogłoszono upadłości,
		- 12.1.1.2. nie zalega z uiszczaniem podatków, opłat, składek na ubezpieczenie społeczne i zdrowotne albo że uzyskał przewidziane prawem zwolnienie, odroczenie lub rozłożenie na raty zaległych płatności lub wstrzymanie w całości wykonania decyzji właściwego organu,
		- 12.1.1.3. nie orzeczono wobec niego zakazu ubiegania się o zamówienie.
- 12.1.2. w pkt. 10.2.5. i 10.2.7. SIWZ składa zaświadczenie właściwego organu sądowego lub administracyjnego miejsca zamieszkania albo zamieszkania osoby, której dokumenty dotyczą, w zakresie określonym w art. 24 ust. 1 pkt 4 – 8, 10 i 11 ustawy Pzp.
- <span id="page-6-1"></span><span id="page-6-0"></span>12.2. Dokumenty, o których mowa w pkt. [12.1.1.1](#page-5-0) i [12.1.1.3](#page-5-1) oraz [12.1.2](#page-6-0) SIWZ, powinny być wystawione nie wcześniej niż 6 miesięcy przed upływem terminu składania ofert. Dokument, o którym mowa w pkt. [12.1.1.2](#page-5-2) SIWZ, powinien być wystawiony nie wcześniej niż 3 miesiące przed upływem terminu składania ofert.
- 12.3. Jeżeli w kraju miejsca zamieszkania osoby lub w kraju, w którym Wykonawca ma siedzibę lub miejsce zamieszkania, nie wydaje się dokumentów, o których mowa w pkt. [12.1.1](#page-5-3) i [12.1.2](#page-6-0) SIWZ, zastępuje się je dokumentem zawierającym oświadczenie, w którym określa się także osoby uprawnione do reprezentacji Wykonawcy, złożone przed właściwym organem sądowym, administracyjnym albo organem samorządu zawodowego lub gospodarczego odpowiednio kraju miejsca zamieszkania osoby lub kraju, w którym Wykonawca ma siedzibę lub miejsce zamieszkania, lub przed notariuszem. Postanowienia pkt. [12.2](#page-6-1) SIWZ stosuje się odpowiednio.

## **13. WYMAGANIA DOTYCZĄCE DOKUMENTÓW SKŁADANYCH PRZEZ WYKONAWCÓW**

- 13.1. Wymagania dotyczące dokumentów składanych przez Wykonawców reguluje m.in. *rozporządzenie Prezesa Rady Ministrów z 19 lutego 2013 r. w sprawie rodzajów dokumentów, jakich może żądać zamawiający od wykonawcy oraz form, w jakich te dokumenty mogą być składane* (Dz. U. z 2013 r., poz. 231).
- 13.2. Oświadczenia, o których mowa w pkt. 10.1.1 oraz 11.A1 SIWZ należy przedstawić w oryginale, pozostałe dokumenty, o których mowa w pkt. [10](#page-3-0) SIWZ oraz pkt. [12](#page-5-4) SIWZ mogą być złożone w oryginale lub kopii poświadczonej i opatrzonej klauzulą "za zgodność z oryginałem" przez Wykonawcę, z zastrzeżeniem pkt.[13.2](#page-6-2) SIWZ. Dokument wielostronicowy przedłożony w formie kopii winien być potwierdzony za zgodność z oryginałem na każdej zapisanej (ponumerowanej) stronie.
- <span id="page-6-2"></span>13.3. Zgodnie z § 7 ust. 2 *rozporządzenia Prezesa Rady Ministrów z 19 lutego 2013 r. w sprawie rodzajów dokumentów, jakich może żądać zamawiający od wykonawcy oraz form, w jakich te dokumenty mogą być składane* (Dz.U. 2013, poz. 231), w przypadku Wykonawców wspólnie ubiegających się o udzielenie zamówienia oraz w przypadku innych podmiotów, na zasobach których Wykonawca polega na zasadach określonych w art. 26 ust. 2b ustawy, kopie dokumentów dotyczących odpowiednio Wykonawcy lub tych podmiotów są poświadczane za zgodność z oryginałem odpowiednio przez Wykonawcę lub te podmioty.
- 13.4. Pełnomocnictwo musi być złożone w oryginale albo w kopii poświadczonej notarialnie.
- 13.5. Pisemne zobowiązanie innego podmiotu do oddania Wykonawcy do dyspozycji niezbędnych zasobów na okres korzystania z nich przy wykonywaniu zamówienia, o którym mowa w art. 26 ust. 2b ustawy Pzp, winno być złożone w oryginale.
- 13.6. Złożenie dokumentu w niewłaściwej formie (np. niepoświadczonej przez Wykonawcę za zgodność z oryginałem odpisy lub kopie) traktowane będzie jak jego brak.
- 13.7. Postępowanie o udzielenie zamówienia prowadzi się w języku polskim. Dokumenty, oświadczenia oraz pełnomocnictwa sporządzone w języku obcym są składane wraz z tłumaczeniem na język polski.

## **14. OFERTA SKŁADANA PRZEZ WYKONAWCÓW WSPÓLNIE UBIEGAJĄCYCH SIĘ O UDZIELENIE ZAMÓWIENIA**

14.1. Wykonawcy ubiegający się wspólnie o udzielenie zamówienia ustanawiają pełnomocnika do reprezentowania ich w postępowaniu, albo reprezentowania ich w postępowaniu i zawarcia umowy w sprawie zamówienia publicznego. Pełnomocnictwo należy dołączyć do oferty. Pełnomocnictwo musi być złożone w oryginale albo w kopii poświadczonej notarialnie.

- 14.2. W przypadku wyboru przez Zamawiającego oferty złożonej przez Wykonawców ubiegających się wspólnie o udzielenie zamówienia, mogą oni zostać zobowiązani, najpóźniej przed podpisaniem umowy w sprawie niniejszego zamówienia publicznego, do przedłożenia umowy regulującej ich współpracę.
- 14.3. Wykonawcy ubiegający się wspólnie o udzielenie zamówienia ponoszą solidarnie odpowiedzialność prawną za realizację zamówienia. Problematykę zobowiązań solidarnych regulują przepisy kodeksu cywilnego.
- 14.4. Każdy z Wykonawców wspólnie ubiegających się o udzielenie zamówienia zobowiązany jest samodzielnie wykazać spełnianie warunku braku podstaw do wykluczenia z postępowania o udzielenie zamówienia w okolicznościach, o których mowa w art. 24 ust. 1 oraz 24 ust. 2 pkt. 5 ustawy Pzp. Pozostałe warunki udziału w postępowaniu, określone w pkt. [8](#page-2-0) SIWZ, Wykonawcy wspólnie ubiegający się o udzielenie zamówienia muszą spełniać łącznie.
- 14.5. Oferta składana przez Wykonawców występujących wspólnie musi zostać utworzona z dokumentów wymienionych w pkt. [10](#page-3-0) SIWZ (w razie konieczności – także w pkt. [12](#page-5-4) SIWZ) z zastrzeżeniem, iż dokumenty wymienione w pkt. [10.2](#page-4-0) SIWZ (i odpowiednio w pkt. [12](#page-5-4) SIWZ), składane są przez każdego z Wykonawców osobno.
- 14.6. Oferta Wykonawców występujących wspólnie musi być podpisana i oznaczona w taki sposób, by prawnie zobowiązywała wszystkie podmioty wspólnie ubiegające się o udzielenie zamówienia.
- 14.7. Oferta składana przez Wykonawców występujących wspólnie musi zostać przygotowana zgodnie z pkt. 14.1-6 oraz pkt. 21 SIWZ.

#### **15. PODWYKONAWCY**

- 15.1. Zamawiający żąda wskazania przez Wykonawcę w ofercie części zamówienia, której wykonanie powierzy podwykonawcom.
- 15.2. Informacje o powierzeniu realizacji części zamówienia podwykonawcy należy podać w formularzu "Oferta" (załącznik nr 3 do SIWZ).

## **16. INFORMACJE O SPOSOBIE POROZUMIEWANIA SIĘ ZAMAWIAJĄCEGO Z WYKONAWCAMI**

- 16.1. Oświadczenia, wnioski, zawiadomienia oraz wszelkie informacje Zamawiający i Wykonawcy przekazują pisemnie, faksem lub drogą elektroniczną, z zastrzeżeniem pkt. [16.1](#page-7-0) SIWZ.
- 16.2. Forma pisemna zastrzeżona jest dla złożenia oferty wraz z załącznikami, w tym dokumentów składanych w celu wykazania spełniania warunków udziału w postępowaniu, a także zmiany lub wycofania oferty.
- 16.3. Jeżeli Zamawiający lub Wykonawca przekazują dokumenty lub informacje faksem lub drogą elektroniczną, każda ze stron na żądanie drugiej niezwłocznie potwierdza fakt ich otrzymania.

#### **17. OSOBY UPRAWNIONE DO POROZUMIEWANIA SIĘ Z WYKONAWCAMI**

<span id="page-7-0"></span>Anna Napiórkowska (Dział Zamówień Publicznych)

tel. + 48 22 459 29 92

fax +48 22 459 20 23

lub e-mail: anna.napiorkowska@pgi.gov.pl

## **18. TRYB UDZIELANIA WYJAŚNIEŃ DOTYCZĄCYCH TREŚCI SPECYFIKACJI ISTOTNYCH WARUNKÓW ZAMÓWIENIA**

18.1. Wykonawca może zwracać się do Zamawiającego o wyjaśnienia treści SIWZ, kierując swoje zapytania pisemnie, faksem lub drogą elektroniczną na adres:

Państwowy Instytut Geologiczny – Państwowy Instytut Badawczy (PIG-PIB)

ul. Rakowiecka 4, 00-975 Warszawa

nr faksu: + 48 22 459 20 23, e-mail: anna.napiorkowska@pgi.gov.pl

- 18.2. Zgodnie z art. 38 ust. 1 pkt 1 ustawy Pzp Zamawiający jest obowiązany udzielić wyjaśnień niezwłocznie, jednak nie później niż na 6 dni przed upływem terminu składania ofert, pod warunkiem, że wniosek o wyjaśnienie treści SIWZ wpłynął do Zamawiającego nie później niż do końca dnia, w którym upływa połowa wyznaczonego terminu składania ofert. Zamawiający przekaże treść zapytań wraz z wyjaśnieniami wszystkim Wykonawcom, którym przekazano SIWZ, bez ujawniania źródła zapytania oraz zamieści na stronie internetowej na której udostępniono SIWZ.
- 18.3. W uzasadnionych przypadkach Zamawiający może w każdym czasie, przed upływem terminu składania ofert, zmienić treść SIWZ. Dokonane w ten sposób zmiany Zamawiający przekaże niezwłocznie wszystkim Wykonawcom, którym przekazano SIWZ oraz zamieści na stronie internetowej na której zamieszczono SIWZ.

## **19. WYMAGANIA DOTYCZĄCE WADIUM**

19.1. Zamawiający wymaga wniesienia wadium w wysokości:

dla części I – **14 000 zł** (słownie: czternaście tysięcy złotych),

dla części II – **1 500 zł** (słownie: jeden tysiąc pięćset złotych),

dla części III – **500 zł** (słownie: pięćset złotych).

- 19.2. Wadium musi obejmować cały okres związania ofertą. Termin wniesienia wadium upływa 08.09.2015 r. o godz. 12.00.
- <span id="page-8-0"></span>19.3. Wadium może być wnoszone w jednej lub kilku następujących formach:
	- 19.3.1. w pieniądzu,
	- 19.3.2. w poręczeniach bankowych lub poręczeniach spółdzielczej kasy oszczędnościowokredytowej, z tym że poręczenie kasy jest zawsze poręczeniem pieniężnym,
	- 19.3.3. w gwarancjach bankowych,
	- 19.3.4. w gwarancjach ubezpieczeniowych,
	- 19.3.5. w poręczeniach udzielanych przez podmioty, o których mowa w art. 6b ust. 5 pkt 2 ustawy z dnia 9 listopada 2000 r. o utworzeniu Polskiej Agencji Rozwoju Przedsiębiorczości (Dz.U. z 2007 r. Nr 42, poz. 275, z późn. zm.)
- <span id="page-8-1"></span>19.4. Wadium wnoszone w pieniądzu należy wpłacić na rachunek bankowy Zamawiającego:

Getin Noble Bank SA nr konta: 52 1560 0013 2366 2335 1965 0001 w tytule przelewu: "wadium w postęp. Sygn. EZ-240-71/2015".

- 19.5. O uznaniu przez Zamawiającego, że wadium w pieniądzu wpłynęło w wymaganym terminie, decyduje data i godzina uznania (wpływu środków) rachunku bankowego Zamawiającego. Kserokopię dowodu wpłaty należy dołączyć do oferty.
- 19.6. Wadium wnoszone w poręczeniach lub gwarancjach (tj. formach wskazanych w pkt. [19.3.2](#page-8-0) [19.3.5](#page-8-1) SIWZ) musi zawierać zobowiązanie gwaranta do zapłaty sumy wadialnej na rzecz Zamawiającego bezwarunkowo i na pierwsze żądanie, jeżeli zaistnieją przesłanki do zatrzymania wadium określone w art. 46 ust. 4a i 5 ustawy Pzp tj.:
- 19.6.1. Zamawiający zatrzymuje wadium wraz z odsetkami w sytuacji określonej art. 46 ust. 4a ustawy Pzp, oraz
- 19.6.2. Zamawiający zatrzymuje wadium wraz z odsetkami, jeżeli Wykonawca, którego oferta została wybrana:
	- 19.6.2.1. odmówił podpisania umowy w sprawie zamówienia publicznego na warunkach określonych w ofercie,
	- 19.6.2.2. zawarcie umowy stało się niemożliwe z przyczyn leżących po stronie Wykonawcy.

Oryginały dokumentów wadialnych, o których mowa w pkt. [19.3.2](#page-8-0) - [19.3.5](#page-8-1) SIWZ należy złożyć przed upływem terminu składania ofert w siedzibie Zamawiającego w Warszawie, Państwowy Instytut Geologiczny – Państwowy Instytut Badawczy (PIG-PIB) ul. Rakowiecka 4, 00-975 Warszawa w Kancelarii Ogólnej (parter budynku). Kserokopie przedmiotowych dokumentów należy dołączyć do oferty.

- 19.7. Wykonawca, który nie wniesie wadium do upływu terminu składania ofert, na przedłużony okres związania ofertą lub w terminie, o którym mowa w art. 46 ust. 3 ustawy Pzp, albo nie zgodzi się na przedłużenie okresu związania ofertą, zostanie wykluczony z postępowania.
- 19.8. Zamawiający zatrzyma wadium na warunkach i w okolicznościach określonych w art. 46 ust. 4a i ust. 5 ustawy Pzp.
- 19.9. Zamawiający dokona zwrotu wadium zgodnie z warunkami określonymi w art. 46 ust. 1, 1a, 2 i 4 ustawy Pzp.

#### **20. TERMIN ZWIĄZANIA OFERTĄ**

- 20.1. Termin związania ofertą wynosi 60 dni. Bieg terminu rozpoczyna się wraz z upływem terminu składania ofert.
- 20.2. Zgodnie z art. 85 ust. 2 ustawy Pzp, Wykonawca samodzielnie lub na wniosek Zamawiającego może przedłużyć termin związania ofertą, z tym że Zamawiający może tylko raz, co najmniej na 3 dni przed upływem terminu związania ofertą, zwrócić się do wykonawców o wyrażenie zgody na przedłużenie tego terminu o oznaczony okres, nie dłuższy jednak niż 60 dni.

## **21. OPIS SPOBU PRZYGOTOWANIA OFERTY**

- 21.1. Ofertę należy złożyć w formie pisemnej pod rygorem nieważności.
- 21.2. Oferta musi zawierać co najmniej:
	- 21.2.1. wypełniony formularz "Oferta", który stanowi załącznik nr 3 do SIWZ;
	- 21.2.2. wypełnione "Formularze cenowe" dla części na którą składana jest oferta, stanowiące załączniki nr 4.1-4.3 do SIWZ;
	- 21.2.3. wypełnione "Specyfikacje techniczne" dla części na którą składana jest oferta, stanowiące załączniki nr 1.1 -1.18 do SIWZ;
	- 21.2.4. oświadczenia i dokumenty, o których mowa w pkt. [10](#page-3-0) i 11.3 SIWZ (w razie konieczności – także w pkt. [12](#page-5-4) SIWZ);
	- 21.2.5. dokument pełnomocnictwa (jeśli dotyczy);
	- 21.2.6. kopię dokumentu potwierdzającego wniesienie wadium.
- 21.3. Oferta powinna być podpisana przez osobę uprawnioną do reprezentowania Wykonawcy, zgodnie z formą reprezentacji Wykonawcy określoną w rejestrze lub innym dokumencie, właściwym dla danej formy organizacyjnej Wykonawcy albo przez odpowiednio umocowanego przedstawiciela Wykonawcy.
- 21.4. Ofertę należy sporządzić zgodnie z treścią SIWZ oraz treścią zawartą w formularzach stanowiących załączniki do SIWZ.
- 21.5. Wykonawca może złożyć ofertę na własnych formularzach, jednakże ich treść musi być zgodna z treścią formularzy załączonych do SIWZ.
- 21.6. Oferta musi być napisana w języku polskim, pismem czytelnym.
- 21.7. Wszystkie zapisane strony oferty, za wyjątkiem oryginału dokumentu, który nie jest wystawiony przez Wykonawcę, a stanowi część składową oferty, powinny być opatrzone podpisem wraz z pieczątką osoby lub osób uprawnionych do występowania w obrocie prawnym w imieniu Wykonawcy, bądź przez upoważnionego przedstawiciela Wykonawcy (w tym przypadku upoważnienie do podpisywania dokumentów musi być dołączone do oferty).
- 21.8. Wszystkie kartki oferty muszą być spięte w sposób uniemożliwiający dekompletację oferty, ponumerowane kolejnymi numerami. Dopuszcza się własną numerację dokumentów ofertowych pod warunkiem zachowania ciągłości numeracji stron.
- 21.9. Wszelkie poprawki lub zmiany w tekście oferty powinny być naniesione czytelnie oraz opatrzone podpisem wraz z pieczątką osoby uprawnionej i dodatkowo opatrzone datą dokonania poprawki.
- 21.10. Złożenie oferty zawierającej rozwiązania alternatywne spowoduje odrzucenie oferty.
- 21.11. Każdy Wykonawca może złożyć w niniejszym postępowaniu tylko jedną ofertę. Za równoznaczne ze złożeniem więcej niż jednej oferty przez tego samego Wykonawcę zostanie uznana sytuacja, w której ten sam podmiot występuje w dwóch lub więcej ofertach składanych wspólnie lub jest samodzielnym Wykonawcą, a jednocześnie jest uczestnikiem oferty wspólnej.
- 21.12. Zastrzeżeniu podlegają tylko te dokumenty wchodzące w skład oferty, które zawierają tajemnicę przedsiębiorstwa w rozumieniu art. 11 ust. 4 ustawy z dnia 16 kwietnia 1993r. *o zwalczaniu nieuczciwej konkurencji* (tj. Dz. U. z 2003 r. Nr 153, poz. 1503 z późn. zm.). Wykonawca powinien w sposób nie budzący wątpliwości zastrzec nie później niż w terminie składania ofert, które informacje stanowiące tajemnicę przedsiębiorstwa nie mogą być udostępniane oraz wykazać, że zastrzeżone informacje stanowią tajemnicę przedsiębiorstwa.

Informacje te powinny być umieszczone w osobnym wewnętrznym opakowaniu, trwale ze sobą połączone i ponumerowane oraz oznaczone klauzulą: "NIE UDOSTĘPNIAĆ – INFORMACJE STANOWIĄ TAJEMNICĘ PRZEDSIĘBIORSTWA W ROZUMIENIU ART. 11 UST. 4 USTAWY O ZWALCZANIU NIEUCZCIWEJ KONKURENCJI".

Wykonawca nie może zastrzec informacji, o których mowa w art. 86 ust 4 ustawy.

## **22. ZALECENIA DOTYCZĄCE OPAKOWANIA I OZNAKOWANIA OFERT**

- 22.1. Oferty składane są w jednym egzemplarzu, w nieprzejrzystej i zamkniętej kopercie lub opakowaniu.
- 22.2. Koperta powinna zawierać adres Wykonawcy oraz powinna być oznaczona w następujący sposób:

#### **Państwowy Instytut Geologiczny – Państwowy Instytut Badawczy (PIG-PIB)**

#### **ul. Rakowiecka 4, 00-975 Warszawa**

oraz powinna być opisana następująco:

## Oferta na "**Dostawę sprzętu komputerowego i peryferyjnego dla Państwowego Instytutu Geologicznego – Państwowego Instytutu Badawczego**"

(Sygn. Postępowania: EZ-240-71/2015)

#### Nie otwierać przed godziną 12:15, 08.09.2015 roku.

#### 22.3. Konsekwencje złożenia oferty niezgodnie z w/w opisem ponosi Wykonawca.

#### **23. TERMIN I MIEJSCE SKŁADANIA OFERT**

23.1. Oferty należy składać na adres:

#### **Państwowy Instytut Geologiczny – Państwowy Instytut Badawczy (PIG-PIB)**

#### **ul. Rakowiecka 4, 00-975 Warszawa**

Kancelaria Ogólna (parter budynku, pok. 1)

#### <span id="page-11-0"></span>23.2. **Termin składania ofert 08.09.2015 r. o godz. 12:00**

- 23.3. Oferty nadesłane pocztą będą zakwalifikowane do postępowania przetargowego pod warunkiem ich dostarczenia przez pocztę do terminu określonego w pkt. [23.2](#page-11-0) SIWZ. Decyduje data wpływu do Kancelarii Ogólnej PIG-PIB poświadczona stemplem z wpisaną godziną.
- 23.4. Zamawiający niezwłocznie zawiadamia Wykonawcę o złożeniu oferty po terminie oraz zwraca ofertę po upływie terminu przewidzianego na wniesienie odwołania.

## **24. OTWARCIE OFERT**

- 24.1. Otwarcie złożonych ofert nastąpi w dniu **08.09.2015 r. o godz. 12:15**, w siedzibie Zamawiającego w bud A, pok. nr 220.
- 24.2. Otwarcie ofert jest jawne.
- <span id="page-11-1"></span>24.3. Bezpośrednio przed otwarciem ofert Zamawiający poda kwotę, jaką zamierza przeznaczyć na sfinansowanie zamówienia.
- <span id="page-11-2"></span>24.4. Po otwarciu każdej z ofert, do wiadomości zebranym, zostaną podane dane zgodnie z art. 86 ust. 4 ustawy Pzp.
- 24.5. Zamawiający na wniosek Wykonawcy nieobecnego na otwarciu ofert przekaże informacje, o których mowa w pkt. [24.3](#page-11-1) i [24.4](#page-11-2) SIWZ.

#### **25. ZMIANA I WYCOFANIE OFERTY**

- 25.1. Wykonawca przed upływem terminu do składania ofert ma prawo:
	- 25.1.1. wycofać ofertę poprzez złożenie pisemnego powiadomienia z napisem na kopercie "WYCOFANIE";
	- 25.1.2. zmienić ofertę powiadomienie o wprowadzeniu zmian musi być złożone wg takich samych zasad jak składana oferta, odpowiednio oznakowane z dopiskiem "ZMIANA".

## **26. OPIS SPOSOBU OBLICZANIA CENY OFERTY**

- 26.1. Wykonawca określi wszystkie ceny zgodnie z Formularzem cenowym (Załącznik nr 4.1 4.3 do SIWZ) dla części na którą składa ofertę.
- 26.2. Wyliczoną cenę z Formularza cenowego Wykonawca przeniesie do Formularza ,,Oferta'' Załącznik nr 3 do SIWZ.
- 26.3. Cena w formularzu "Oferta" musi obejmować wszystkie koszty związane z realizacją przedmiotu zamówienia.
- 26.4. Wszystkie ceny określone przez Wykonawcę w Formularzu cenowym zostaną ustalone na okres ważności umowy i nie będą podlegały zmianom.
- 26.5. Wszystkie ceny będą określone w złotych polskich (PLN) z dokładnością do dwóch miejsc po przecinku, a wszystkie płatności będą realizowane w złotych polskich, zgodnie z obowiązującymi przepisami.
- 26.6. Jeżeli Zamawiającemu zostanie złożona oferta, której wybór prowadziłby do powstania u Zamawiającego obowiązku podatkowego zgodnie z przepisami o podatku od towarów i usług, Zamawiający w celu oceny takiej oferty dolicza do przedstawionej w niej ceny podatek od towarów i usług, który miałby obowiązek rozliczyć zgodnie z tymi przepisami. Wykonawca, składając ofertę, informuje zamawiającego, czy wybór oferty będzie prowadzić do powstania u zamawiającego obowiązku podatkowego, wskazując nazwę (rodzaj) towaru lub usługi, których dostawa lub świadczenie będzie prowadzić do jego powstania, oraz wskazując ich wartość bez kwoty podatku.
- 26.7. Zamawiający zwraca się o udzielenie wyjaśnień jeżeli cena oferty wydaje się rażąco niska w stosunku do przedmiotu zamówienia i budzi wątpliwości Zamawiającego co do możliwości wykonania przedmiotu zamówienia zgodnie z wymaganiami określonymi przez Zamawiającego lub wynikającymi z odrębnych przepisów, w szczególności jest niższa o 30% od wartości zamówienia lub średniej arytmetycznej cen wszystkich złożonych ofert.
- 26.8. Obowiązek wykazania, że oferta nie zawiera rażąco niskiej ceny spoczywa na Wykonawcy.

#### **27. OPIS KRYTERIÓW, KTÓRYMI ZAMAWIAJĄCY BĘDZIE SIĘ KIEROWAŁ PRZY WYBORZE OFERTY WRAZ Z PODANIEM ZNACZENIA KRYTERIÓW**

- 27.1. Ocenie zostaną poddane oferty nie podlegające odrzuceniu.
- 27.2. Przy wyborze najkorzystniejszej oferty, w zakresie każdej części, Zamawiający będzie się kierował następującymi kryteriami i ich znaczeniem:

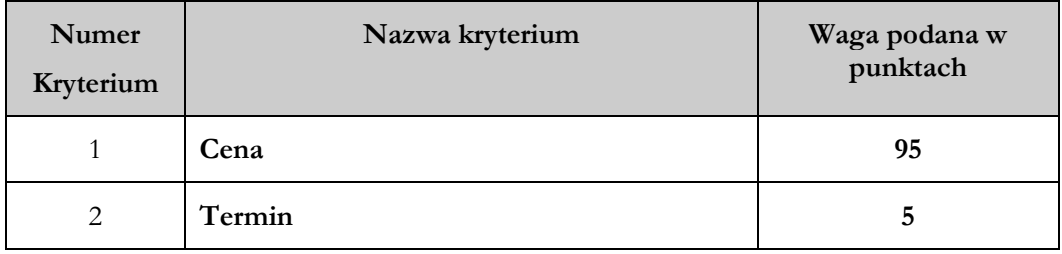

- 27.3. Liczba punktów przyznana poszczególnym ofertom zostanie obliczona z dokładnością do dwóch miejsc po przecinku albo z dokładnością wystarczającą do wykazania zróżnicowania ofert niepodlegających odrzuceniu.
- 27.4. Sposób obliczenia wartości punktowej w kryterium cena:

najniższa cena Cof = ---------------------------------- x 95 pkt cena oferty badanej

27.5 W kryterium Termin dostawy przedmiotu umowy (Td) maksymalna liczba punktów w tym kryterium wynosi 5 pkt.

Maksymalny termin dostawy **przedmiotu umowy (Td)** to 21 dni kalendarzowych, minimalny termin dostawy to 1 dzień, licząc od dnia podpisania umowy.

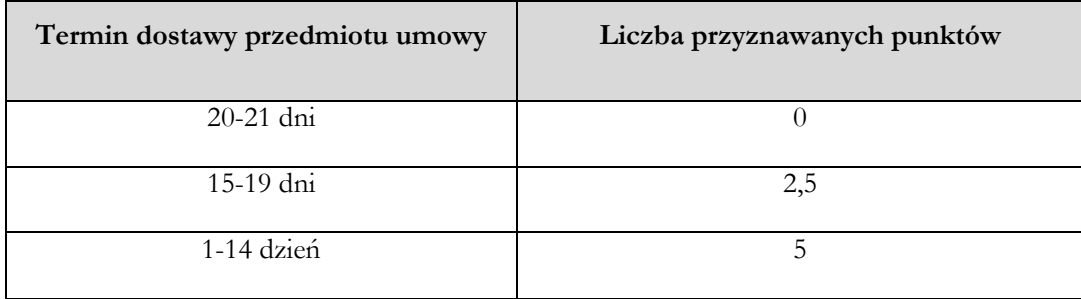

Jeżeli Wykonawca złoży ofertę, w której zaoferuje termin dostawy dłuższy niż 21 dni lub krótszy niż 1 dzień wówczas jego oferta zostanie odrzucona (jako niezgodna z SIWZ).

Za ofertę najkorzystniejszą w danej części uznana zostanie oferta, która będzie przedstawiała najkorzystniejszy bilans kryteriów wymienionych powyżej (otrzyma najwyższą liczbę przyznanych punktów), pozostałe oferty zostaną sklasyfikowane zgodnie z ilością uzyskanych punktów.

## **28. INFORMACJA O FORMALNOŚCIACH JAKIE POWINNY ZOSTAĆ DOPEŁNIONE PO WYBORZE OFERTY W CELU ZAWARCIA UMOWY W SPRAWIE ZAMÓWIENIA PUBLICZNEGO**

- 28.1. W przypadku, gdy jako najkorzystniejsza zostanie uznana oferta złożona przez Wykonawców wspólnie ubiegających się o udzielnie zamówienia, przed podpisaniem umowy Wykonawcy ci mogą zostać zobowiązani do przedłożenia Zamawiającemu umowy regulującej ich współpracę.
- 28.2. Zamawiający poinformuje Wykonawcę, którego oferta zostanie wybrana jako najkorzystniejsza, o miejscu i terminie zawarcia umowy.

## **29. WYMAGANIA DOTYCZĄCE ZABEZIECZENIA NALEŻYTEGO WYKONANIA UMOWY**

Zamawiający nie wymaga wniesienia zabezpieczenia należytego wykonania umowy.

## **30. WARUNKI UMOWY O WYKONANIE ZAMÓWIENIA**

- 30.1. Ogólne i szczegółowe warunki umowy, które uwzględnione będą w przyszłej umowie z wybranym w wyniku niniejszego postępowania Wykonawcą zamieszczone są w Istotnych postanowieniach umowy – załącznik nr 2 do SIWZ.
- 30.2. Wszelkie pytania i wątpliwości dotyczące Istotnych postanowień umowy, będą rozpatrywane jak dla całej SIWZ, zgodnie z art. 38 ustawy Pzp.
- 30.3. Przewidywane zmiany umowy i warunki ich wprowadzenia zostały określone w Istotnych postanowieniach umowy.

## **31. POUCZENIE O ŚRODKACH OCHRONY PRAWNEJ PRZYSŁYGUJĄCYCH WYKONAWCY W TOKU POSTĘPOWANIA O UDZIELNIE ZAMÓWIENIA**

- 31.1. Wykonawcom, a także innemu podmiotowi, jeżeli ma lub miał interes w uzyskaniu zamówienia oraz poniósł lub może ponieść szkodę w wyniku naruszenia przez Zamawiającego przepisów ustawy Pzp, przysługują środki ochrony prawnej na zasadach przewidzianych w Dziale VI ustawy Pzp (art. 179 – art. 198 a-g).
- 31.2. Odwołanie wnosi się do Prezesa Krajowej Izby Odwoławczej w formie pisemnej albo elektronicznej opatrzonej bezpiecznym podpisem elektronicznym weryfikowanym za pomocą ważnego kwalifikowanego certyfikatu.
- 31.3. Odwołujący przesyła kopię odwołania Zamawiającemu przed upływem terminu do wniesienia odwołania w taki sposób, aby mógł on zapoznać się z jego treścią przed upływem tego terminu.
- 31.4. Odwołanie wnosi się w terminach określonych w ustawie Pzp w art. 182 ustawy Pzp.

## **32. POSTANOWIENIA KOŃCOWE**

- 32.1. Do spraw nieuregulowanych w niniejszej SIWZ zastosowanie mają przepisy ustawy z dnia 29 stycznia 2004 r. - Prawo zamówień publicznych (tj. tekst jedn. Dz. U. z 2013 r. poz. 907).
- 32.2. Wszelkie koszty związane z przygotowaniem oferty i udziałem w postępowaniu ponosi Wykonawca.
- 32.3. Wszystkie załączniki do niniejszej SIWZ stanowią jej integralną część.

## **33. ZAŁĄCZNIKI:**

- 33.1. Załącznik nr 1 do SIWZ Opis przedmiotu zamówienia;
- 33.2. Załączniki nr 1.1-1.18 do SIWZ Specyfikacje techniczne;
- 33.3. Załącznik nr 2 do SIWZ Istotne postanowienia umowy;
- 33.4. Załącznik nr 3 do SIWZ Formularz "Oferta";
- 33.5. Załączniki nr 4.1-4.3 do SIWZ "Formularze cenowe";
- 33.6. Załącznik nr 5 do SIWZ Oświadczenie z art. 22 ustawy Pzp;
- 33.7. Załącznik nr 6 do SIWZ Oświadczenie z art. 24 ust. 1 ustawy Pzp;
- 33.8. Załączniki nr 7.1-7.2 do SIWZ Wykaz "Doświadczenie";
- 33.9. Załącznik nr 8 do SIWZ Oświadczenie z art. 24 ust. 2 pkt.5 ustawy Pzp.

## **O P I S P R Z E D M I O T U Z A M Ó W I E N I A**

Zamówienie obejmuje **dostawę następującego sprzętu:**

#### **Dla części I:**

-Stacja biurowa, -Stacja obliczeniowa, -Stacja graficzna typ 2, -Stacja graficzna typ 3, -Stacja graficzna typ 4, -Notebook typ 1, -Notebook typ 2, -Notebook typ 3, -Ultrabook, -Tablet, -Monitor 22'', -Monitor 24" -Monitor 27".

#### **Dla części II:**

-Laptop specjalistyczny typ 1, -Laptop specjalistyczny typ 2, -Stacja graficzna typ 1.

#### **Dla części III:**

-Urządzenie wielofunkcyjne, -Drukarka kodów kreskowych.

Sprzęt został określony co do rodzaju i ilości w niniejszym Opisie przedmiotu zamówienia, zaś minimalne parametry techniczne szczegółowo opisano w Specyfikacjach technicznych zamawianego sprzętu, które stanowią załączniki nr 1.1-1.18 do SIWZ.

Oprogramowanie wchodzące w skład przedmiotu zamówienia musi posiadać odpowiednie certyfikaty licencji, potwierdzające jego prawne nabycie.

Równoważny MS Windows 7 Professional i Windows 8: Ilekroć w SIWZ jest mowa o oprogramowaniu równoważnym z systemem MS Windows 7 Professional i Windows 8, przez produkt równoważny w takim przypadku należy rozumieć oprogramowanie, na którym poprawnie działają programy (aplikacje użytkowe wykonane na zamówienie Zamawiającego lub zakupione jako produkt gotowy) Zamawiającego, działające w środowisku Microsoft Windows opartym na domenie Active Directory. W skład tego oprogramowania wchodzą: Bank Hydro, Platforma PSH, GOCAD, GeoStar, GeoPlan, GeoSlope, LogSystem, Lewis, Origin Pro, Płatnik, LogPlot*.* Poprawne działanie oprogramowania Zamawiającego w środowisku równoważnym musi być możliwe bez wykonania dodatkowych czynności (np. kompilacji), obecności programów pomocniczych i nie może powodować obniżenia wydajności aplikacji. Powinien posiadać wsparcie dla Sun Java i .NET Framework 1.1, 2.0, 3.0, 4.0 – możliwość uruchomienia aplikacji działających we wskazanych środowiskach. Przez normę jakościową równoważną rozumie się taką, która potwierdza, że dostarczane produkty odpowiadają określonym normom lub specyfikacjom technicznym lub poświadcza zgodność działań Wykonawcy z normami jakościowymi lub poświadcza zgodność działań Wykonawcy z równoważnymi normami jakościowymi odwołującymi się do systemów zapewniania jakości opartych na odpowiednich normach europejskich lub potwierdza odpowiednio stosowanie przez Wykonawcę równoważnych środków zapewnienia jakości.

## **1. Dostawa:**

Wykonawca zobowiązany jest dostarczyć przedmiot dostawy – sprzęt, wyszczególniony, co do rodzaju i ilości w tabeli poniżej:

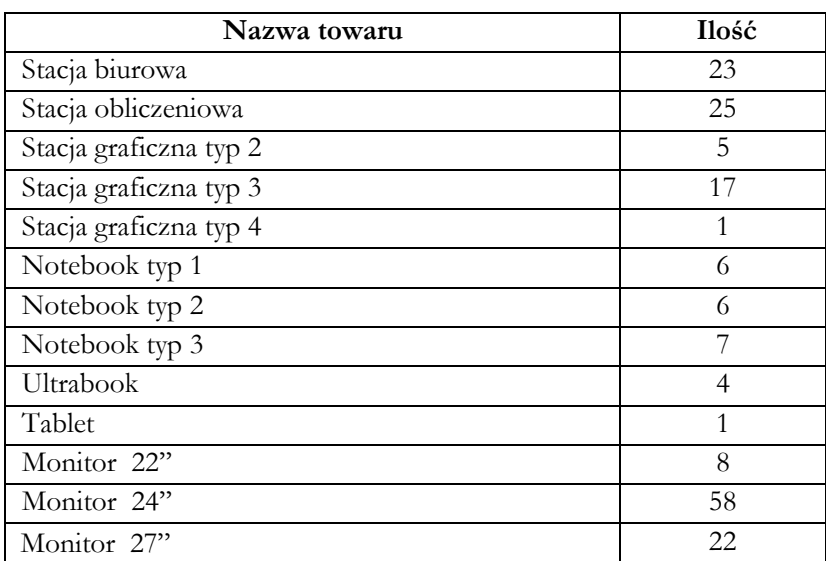

Część I - Tabela nr 1 – Ilości sprzętu objętego zamówieniem

Część II - Tabela nr 2 – Ilości sprzętu objętego zamówieniem

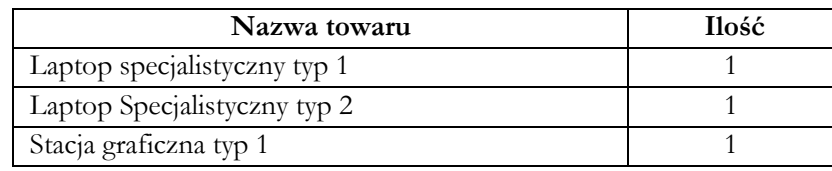

Część III - Tabela nr 3 – Ilości sprzętu objętego zamówieniem

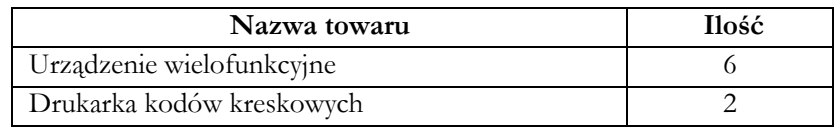

Realizacja dostawy nastąpi do siedziby Zamawiającego tj. do Państwowego Instytutu Geologicznego - Państwowego Instytutu Badawczego przy ul. Jagiellońskiej 76, 03-301 Warszawa.

## **2. Wymagania techniczne sprzętu:**

- 1) Oferowany sprzęt musi być fabrycznie nowy.
- 2) Oferowane komputery muszą posiadać oprogramowanie pozwalające na zarządzanie komputerem oraz oprogramowanie diagnostyczne.
- 3) Obudowa w jednostce centralnej musi posiadać czujnik otwarcia obudowy oraz zaczep pozwalający zabezpieczyć plombą obudowę przed niekontrolowanym otwarciem.
- 4) Wykonawca zobowiązany jest dostarczyć do oferowanego sprzętu komplet przewodów oraz minimum **pięciometrowe przewody sieciowe kategorii 6e** – dotyczy sprzętu zgodnego ze specyfikacją techniczną nr 1, 2.

5) Wykonawca zobowiązany jest dostarczyć komplet niezbędnych sterowników do całego dostarczonego sprzętu zoptymalizowanych pod zaoferowaną platformę systemową.

## **3. Wymagania dotyczące gwarancji:**

- 1) Wykonawca zobowiązany jest udzielić gwarancji jakości na prawidłowe działanie dostarczonego sprzętu (wszystkich jego elementów) na okres minimum 36 miesięcy od dnia podpisania protokołu odbioru ilościowego - jakościowego, jednak nie krótszej niż okres gwarancji producenta sprzętu.
- 2) Czas reakcji na zgłoszenie usterki 1 dzień roboczy.
- 3) Naprawa realizowana w siedzibie Zamawiającego.
- 4) Maksymalny czas naprawy trzy dni robocze.
- 5) W przypadku wady, awarii, usterki dysków twardych uszkodzone dyski twarde pozostają u Zamawiającego.
- 6) Wykonawca zapewni sprawny serwis gwarancyjny na zasadach określonych w Istotnych Postanowieniach Umowy.

Dla części I – specyfikacje techniczne nr 1-13

Dla części II – specyfikacje techniczne nr 14-16

Dla części III – specyfikacja techniczna nr 17-18

## **Specyfikacje techniczne dla części I:**

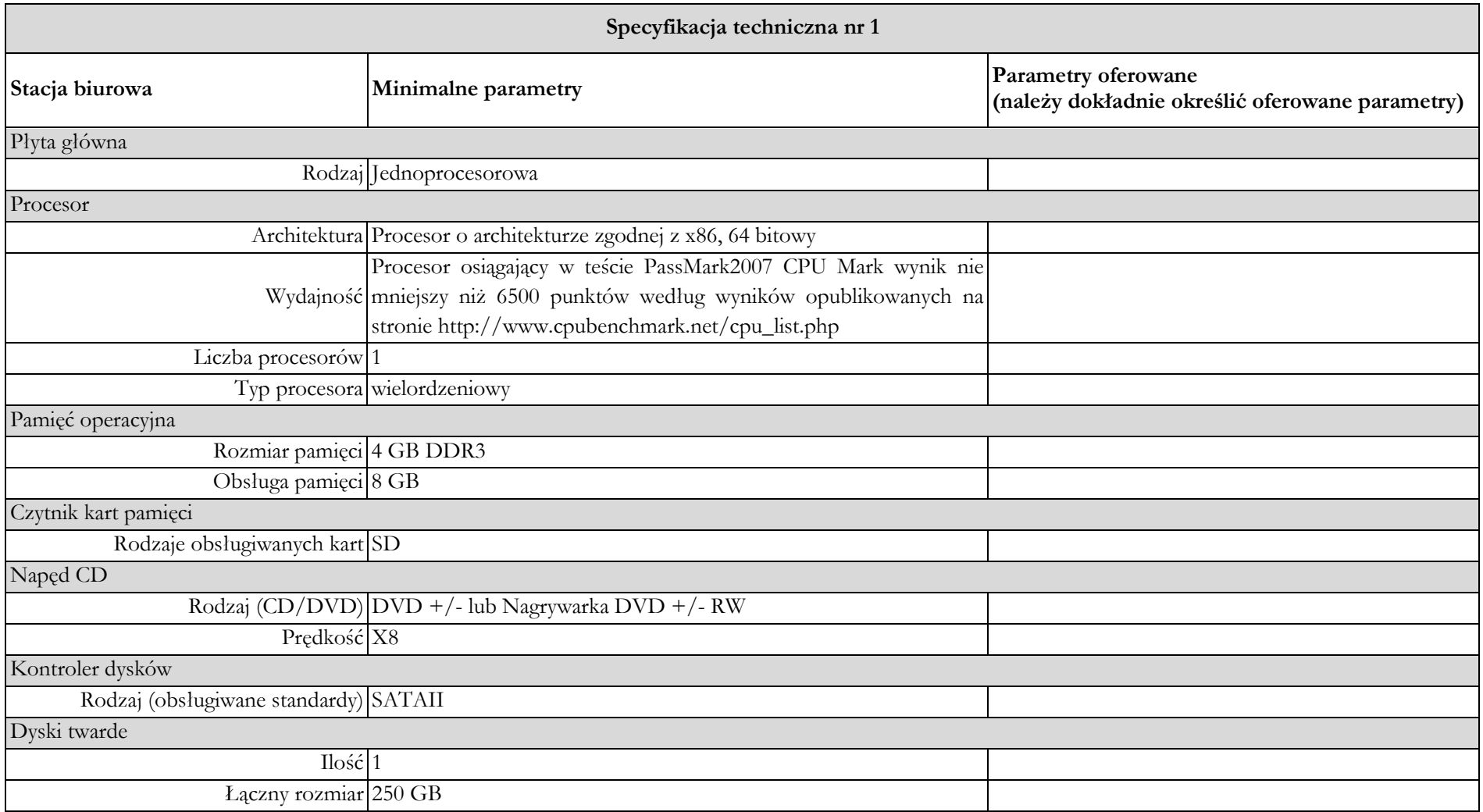

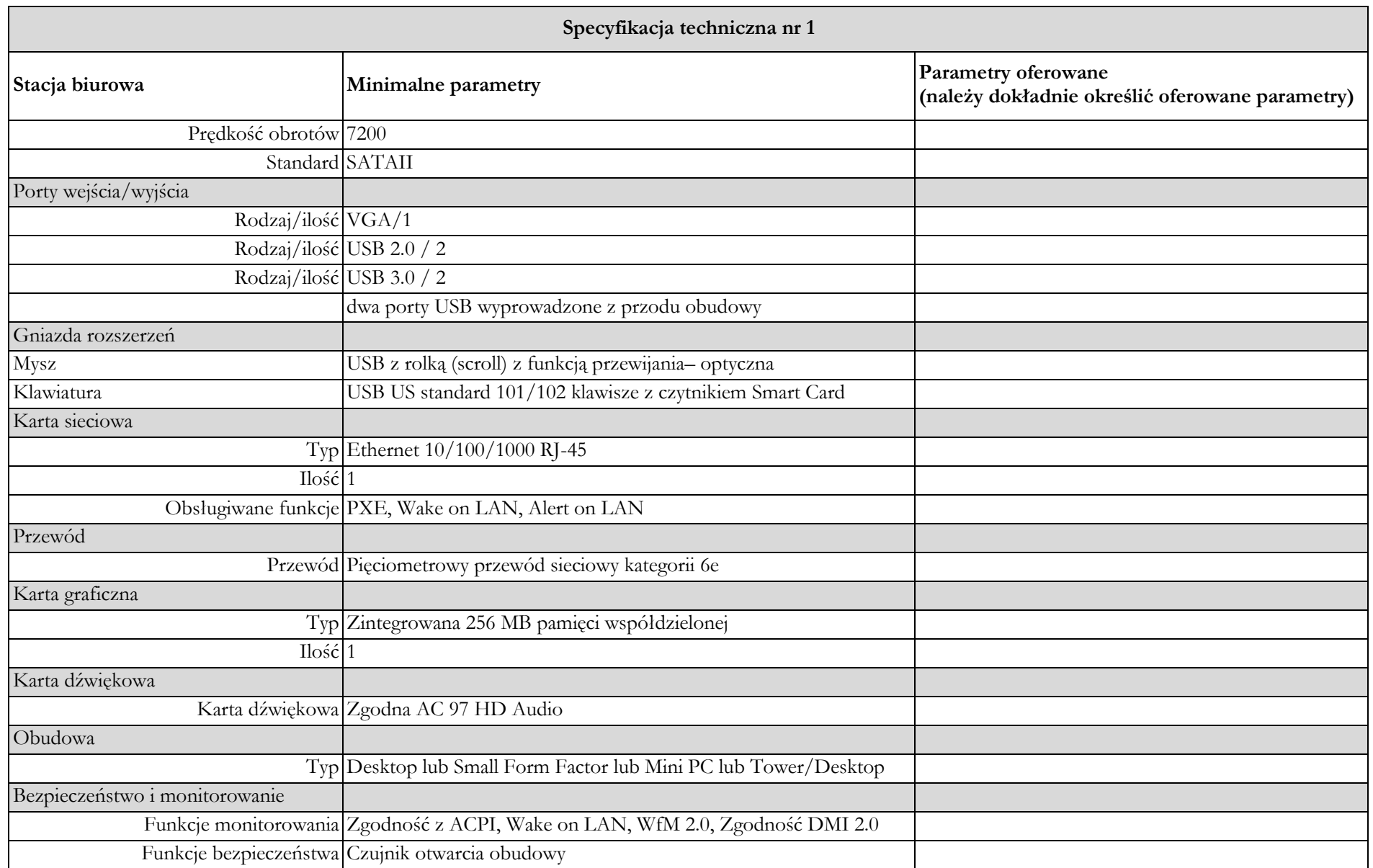

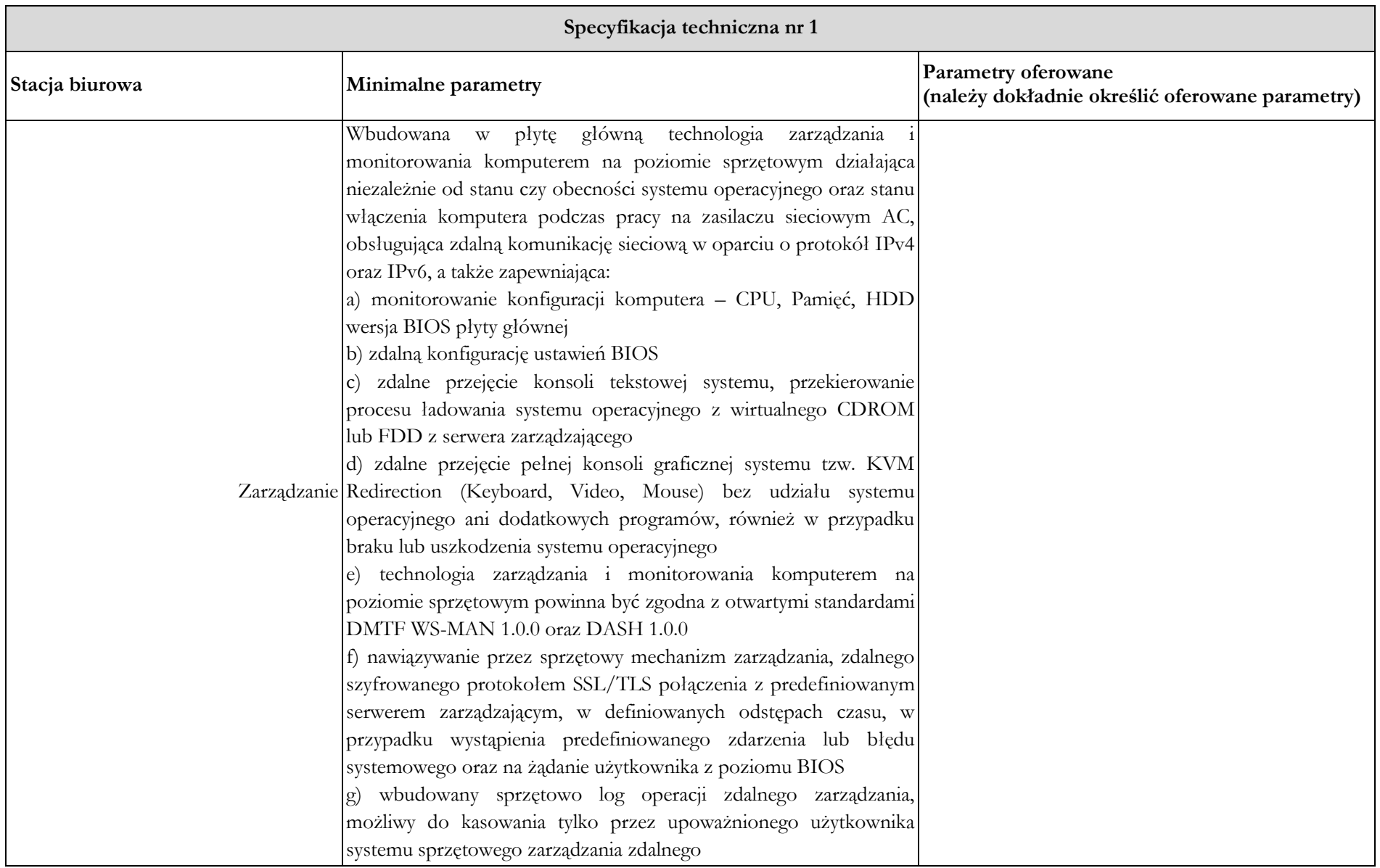

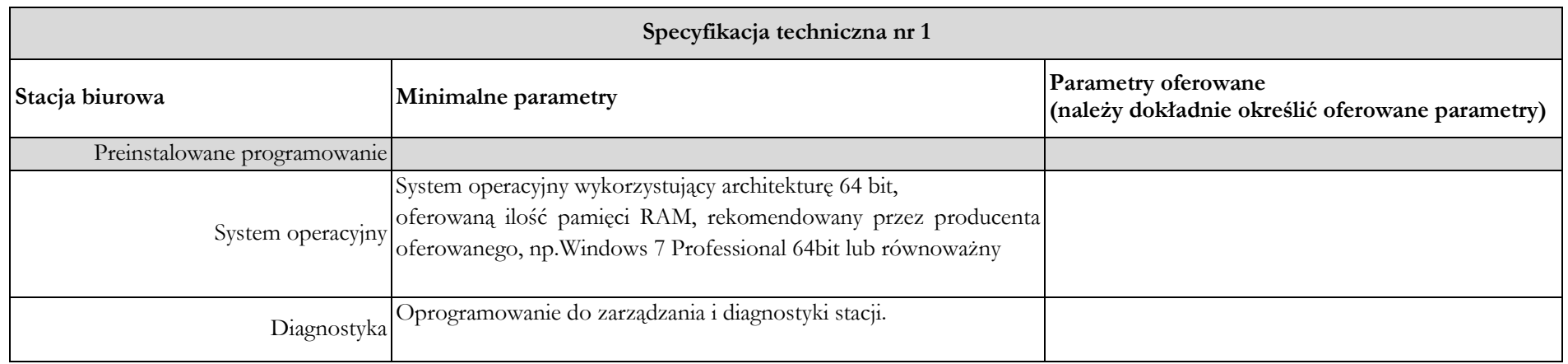

**Warunki gwarancji i serwisu na świadczone będą na podstawie § 6. Warunki serwisu i gwarancji – umowy.**

**Serwis urządzeń musi być realizowany przez producenta lub autoryzowanego partnera serwisowego producenta. ……………………………………….**

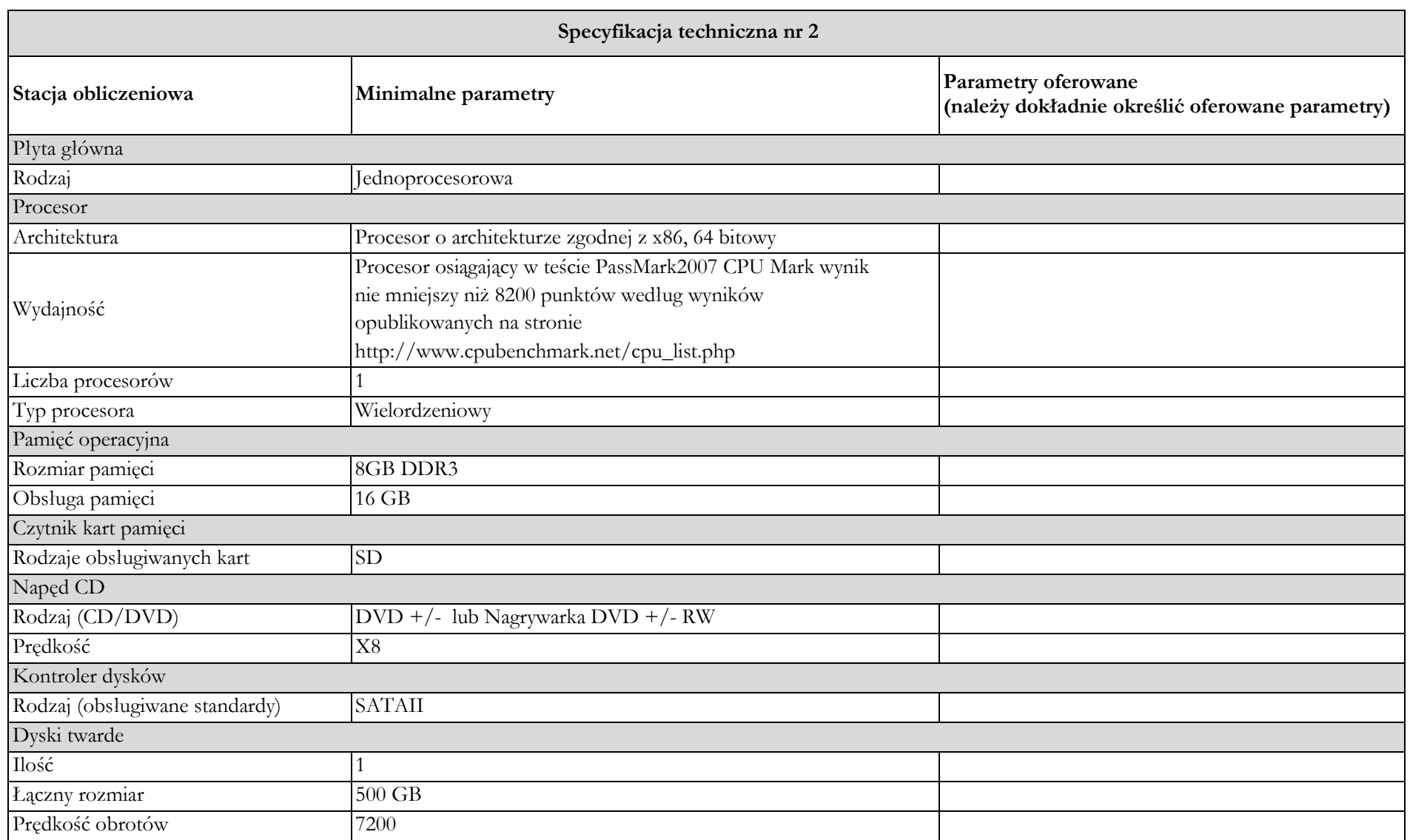

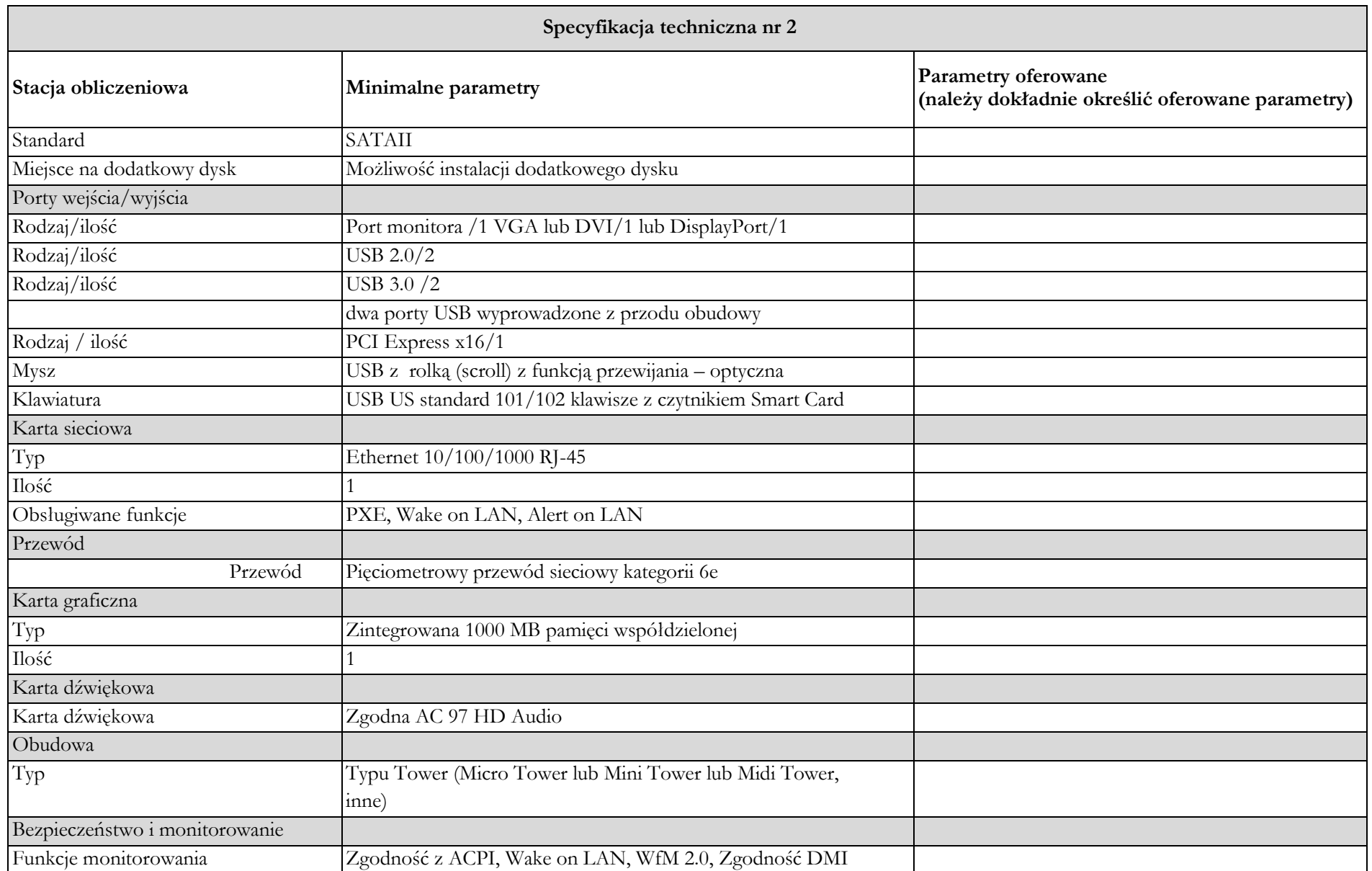

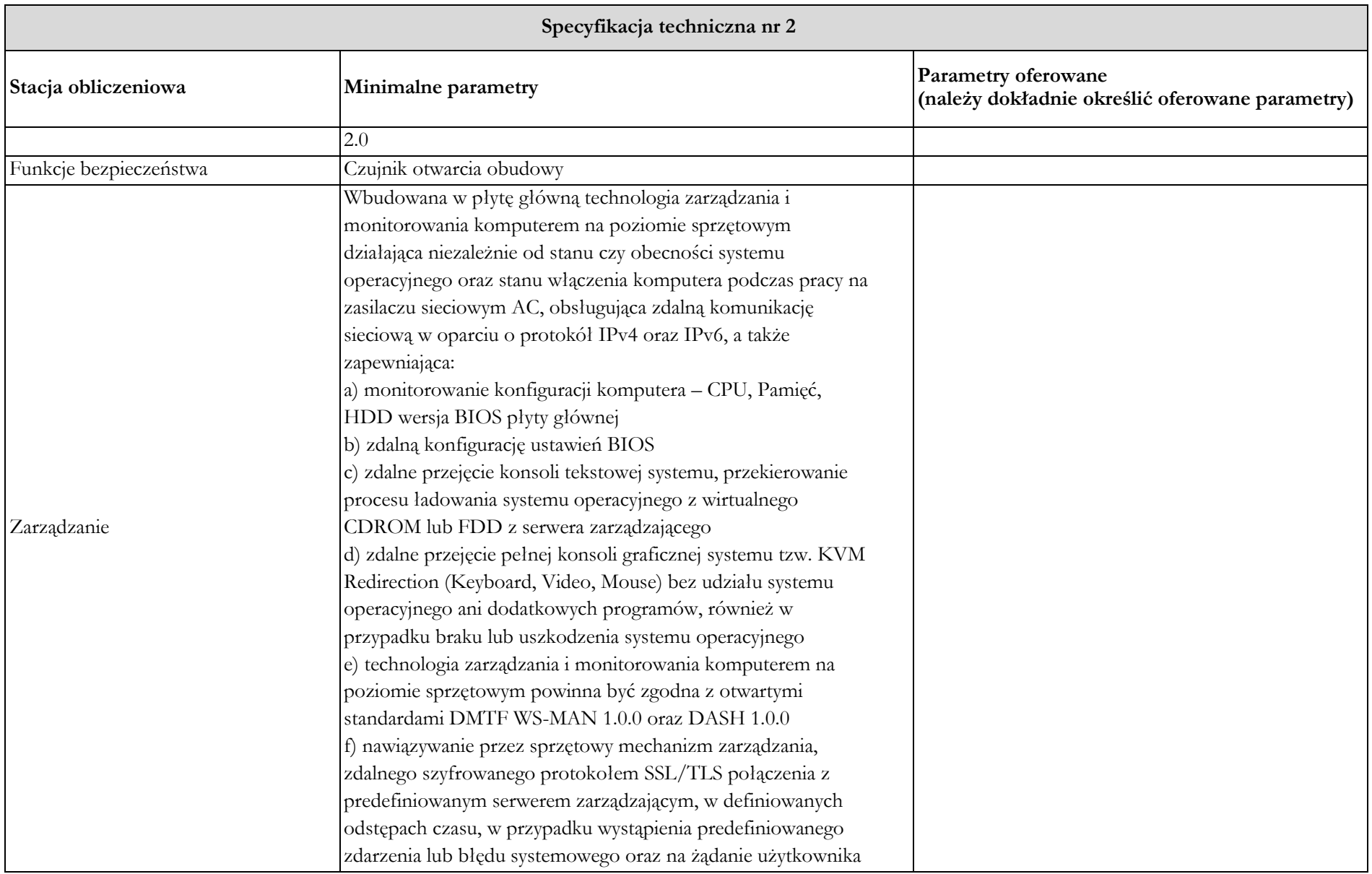

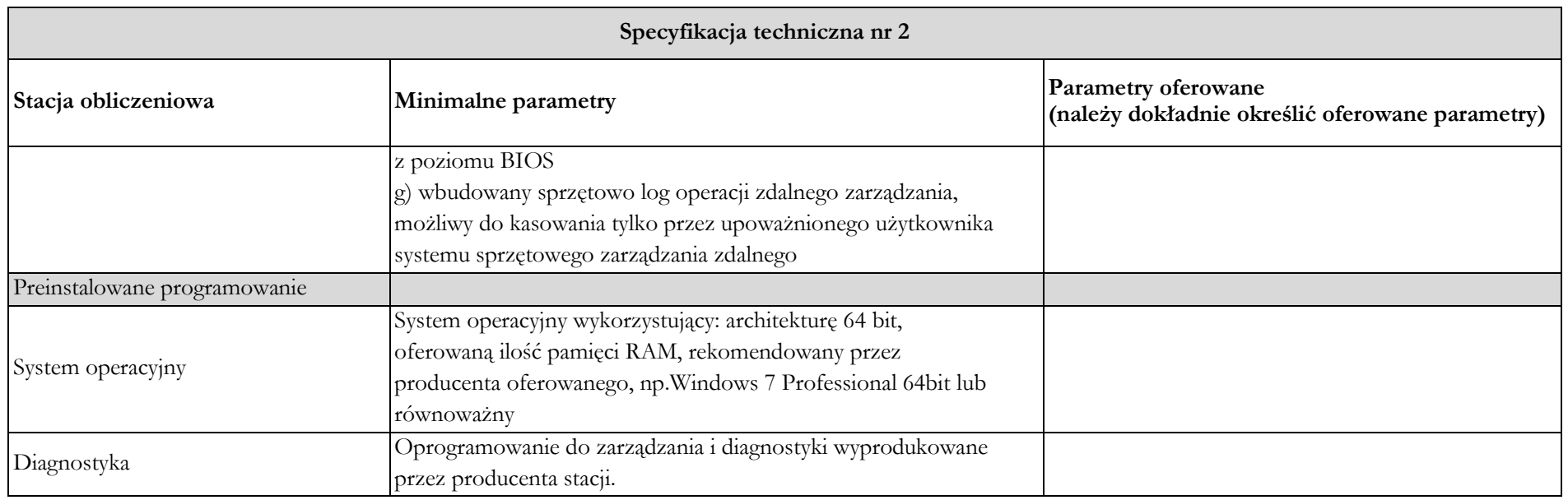

**Warunki gwarancji i serwisu na świadczone będą na podstawie § 6. Warunki serwisu i gwarancji – umowy. Serwis urządzeń musi być realizowany przez producenta lub autoryzowanego partnera serwisowego producenta. ……………………………………….**

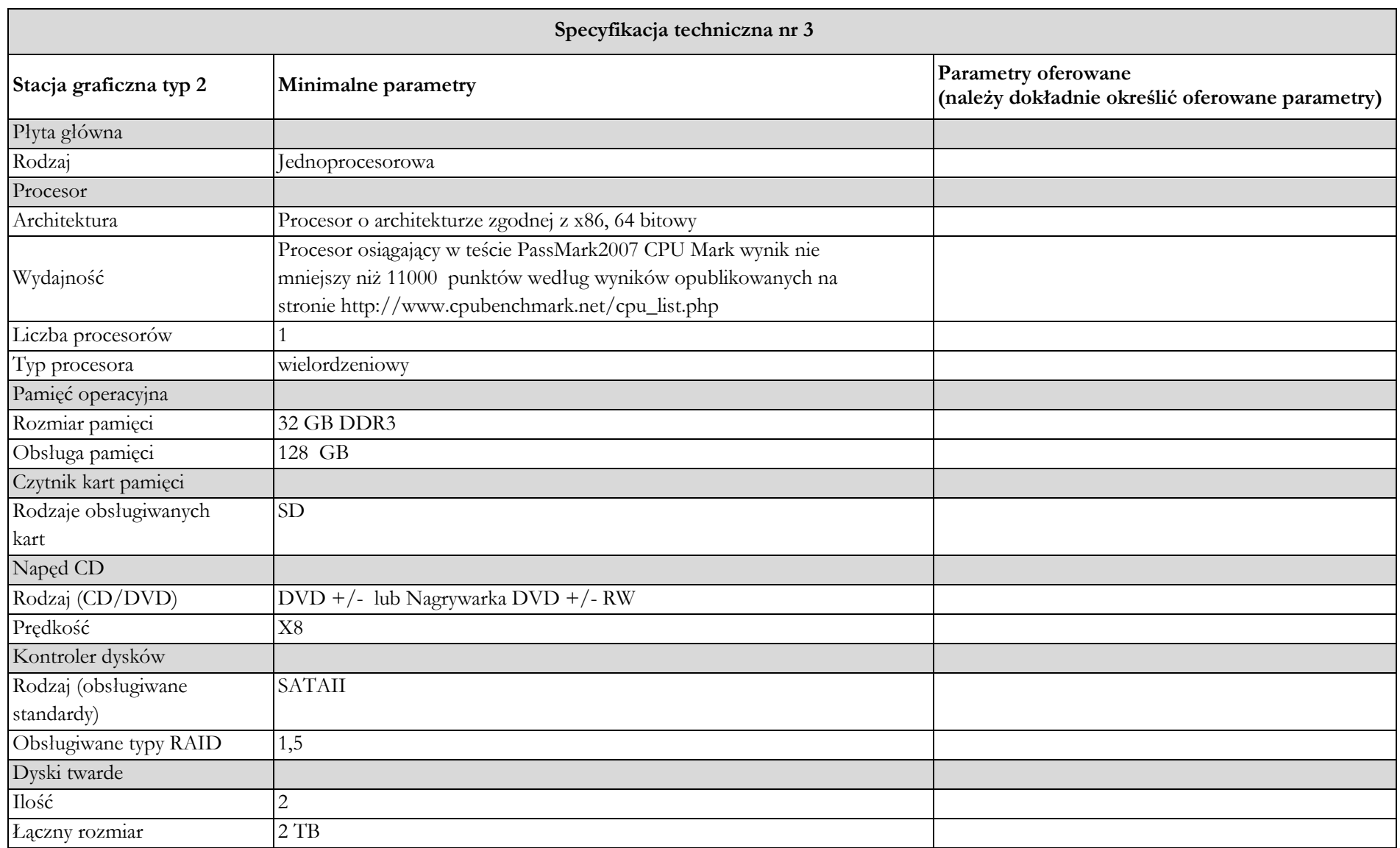

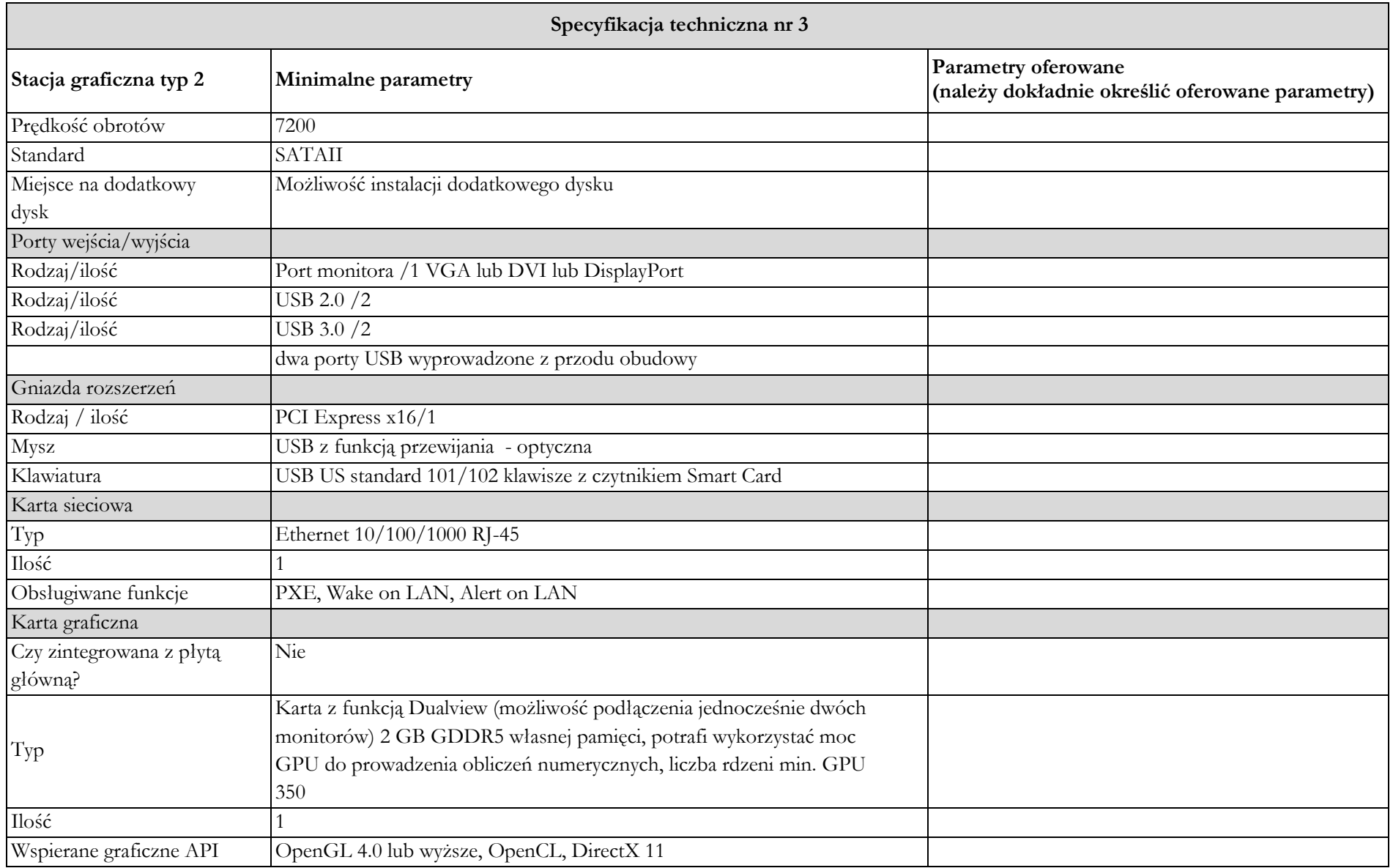

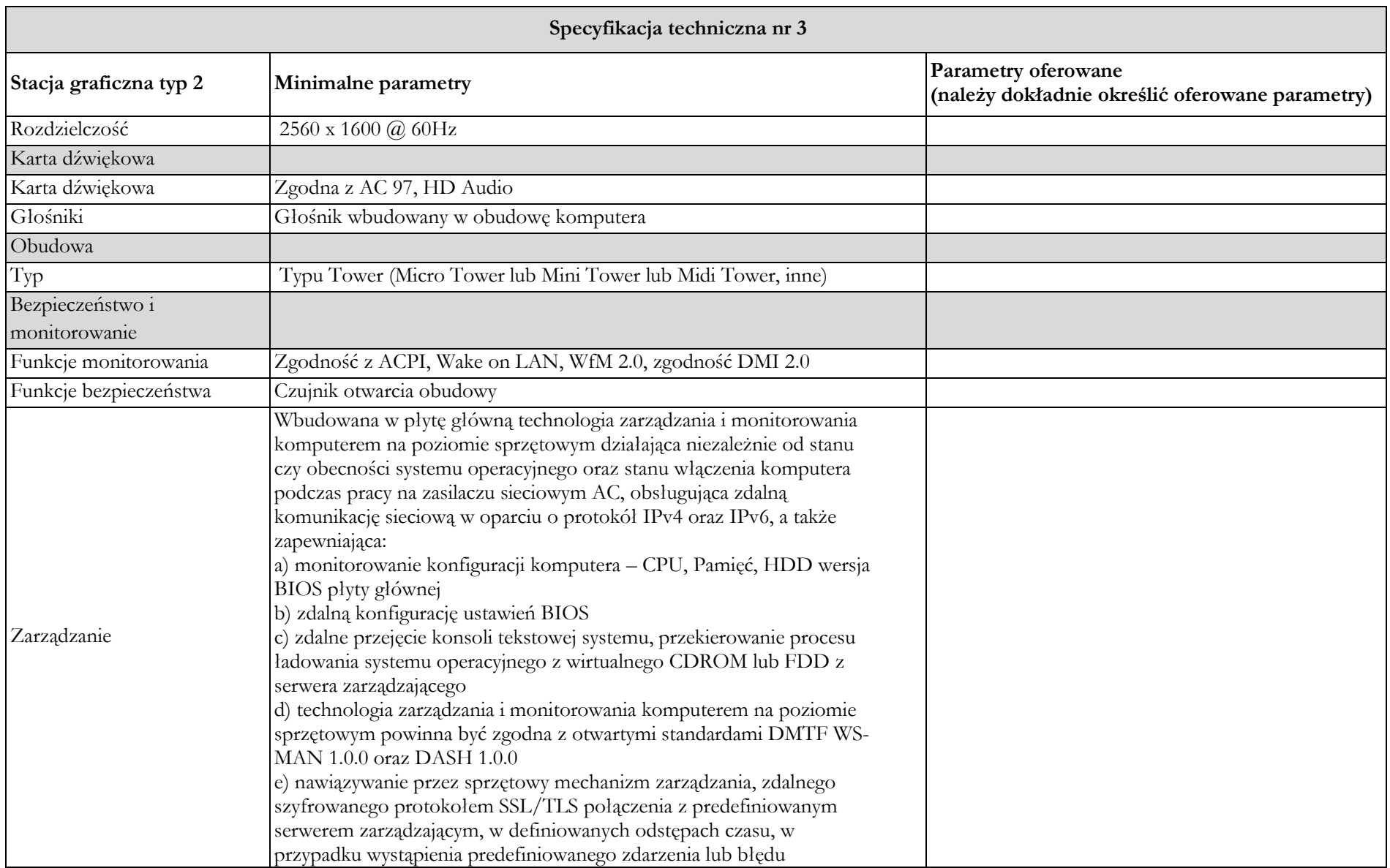

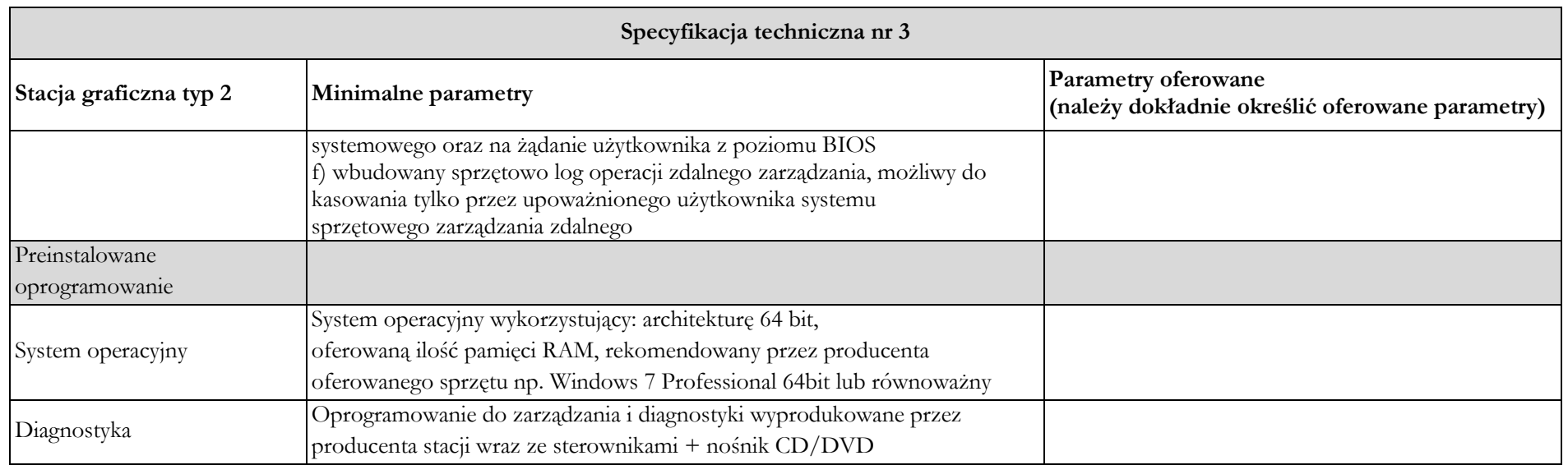

**Warunki gwarancji i serwisu na świadczone będą na podstawie § 6. Warunki serwisu i gwarancji – umowy. Serwis urządzeń musi być realizowany przez producenta lub autoryzowanego partnera serwisowego producenta. ……………………………………….**

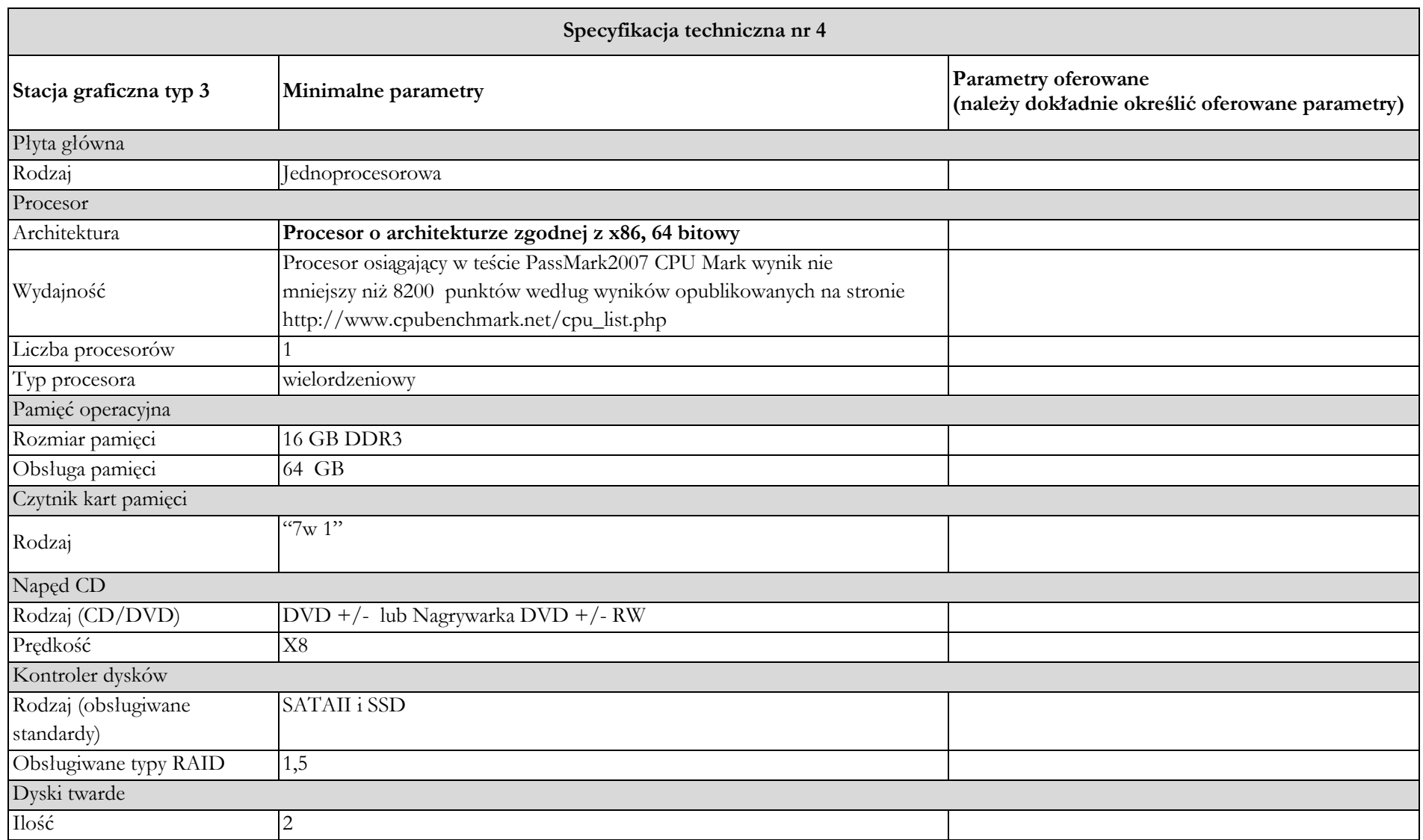

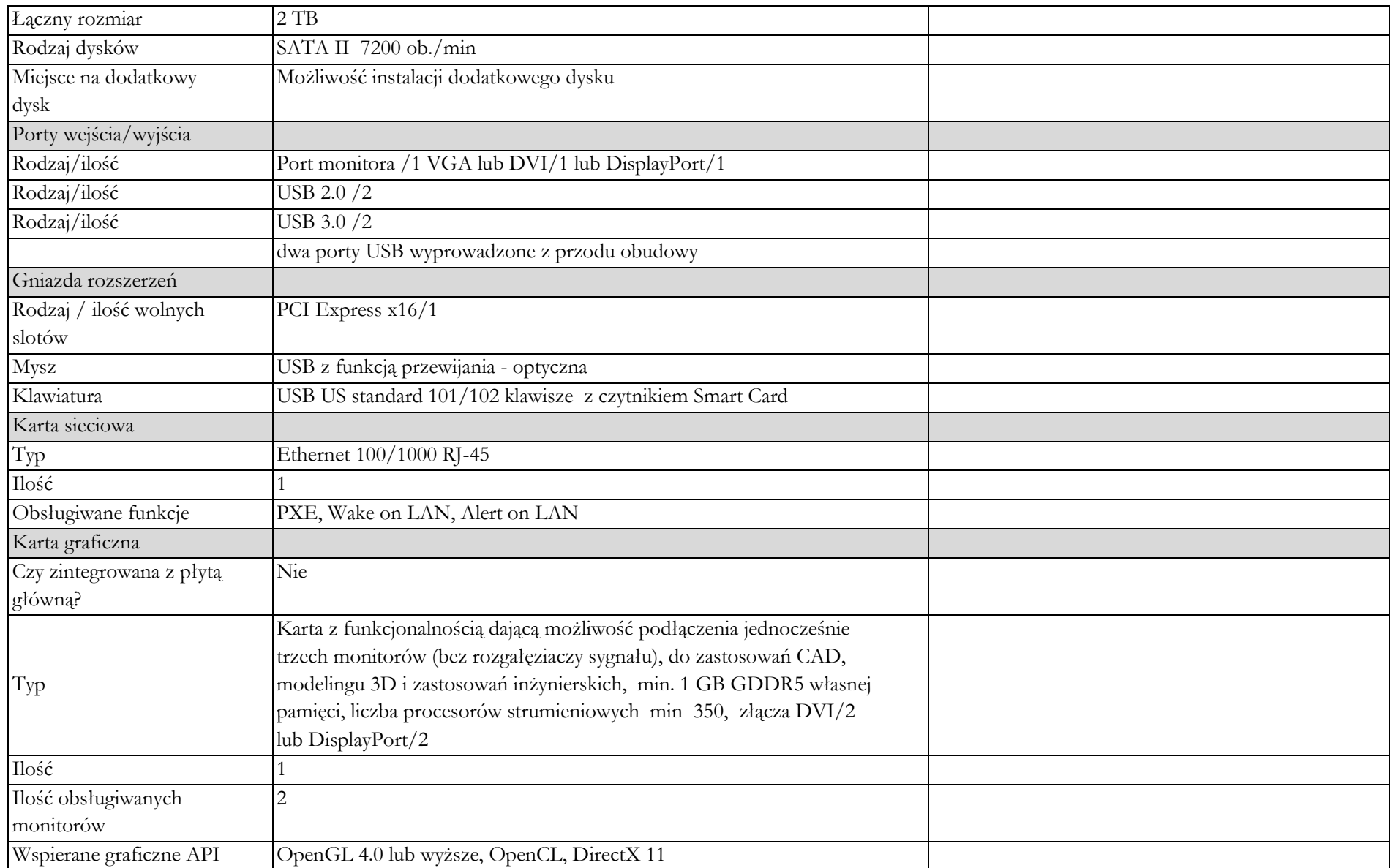

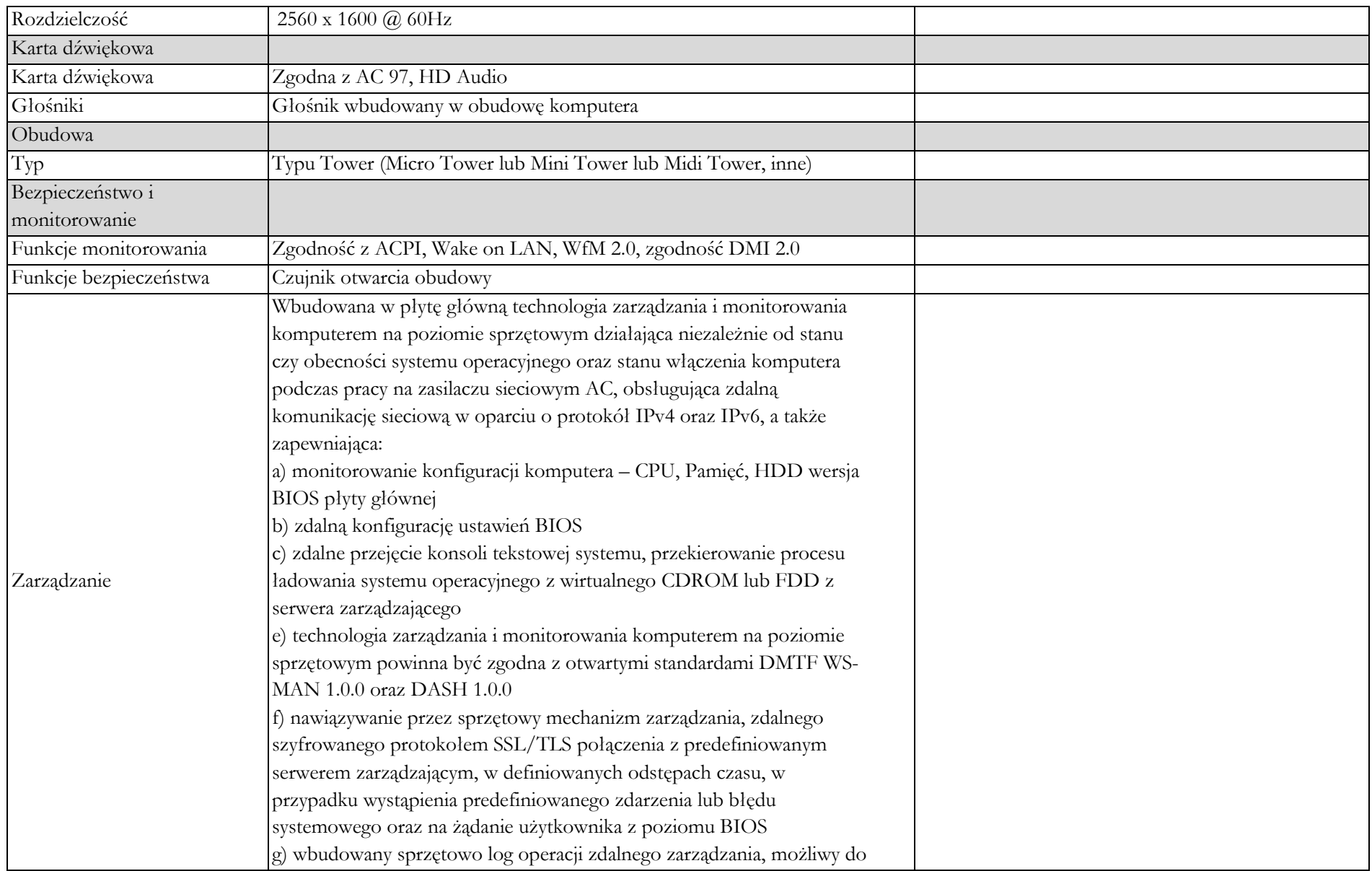

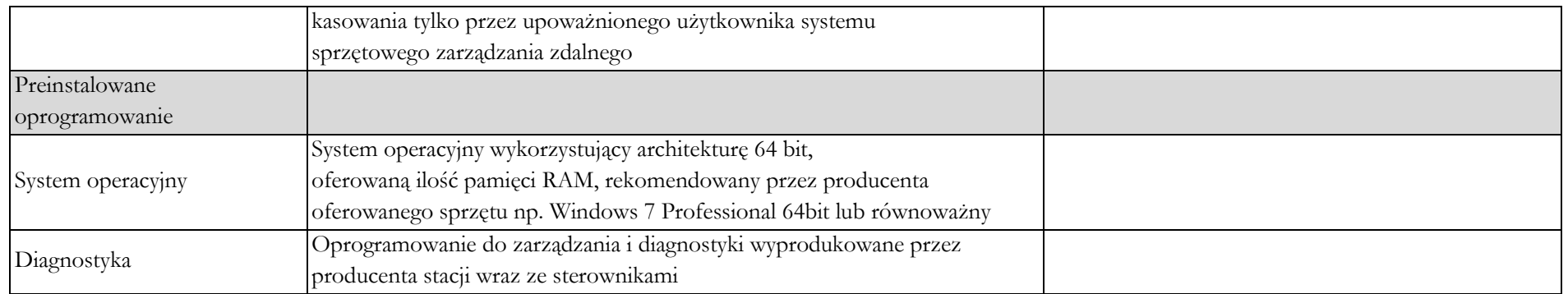

**Warunki gwarancji i serwisu na świadczone będą na podstawie § 6. Warunki serwisu i gwarancji – umowy.**

**Serwis urządzeń musi być realizowany przez producenta lub autoryzowanego partnera serwisowego producenta. ……………………………………….**

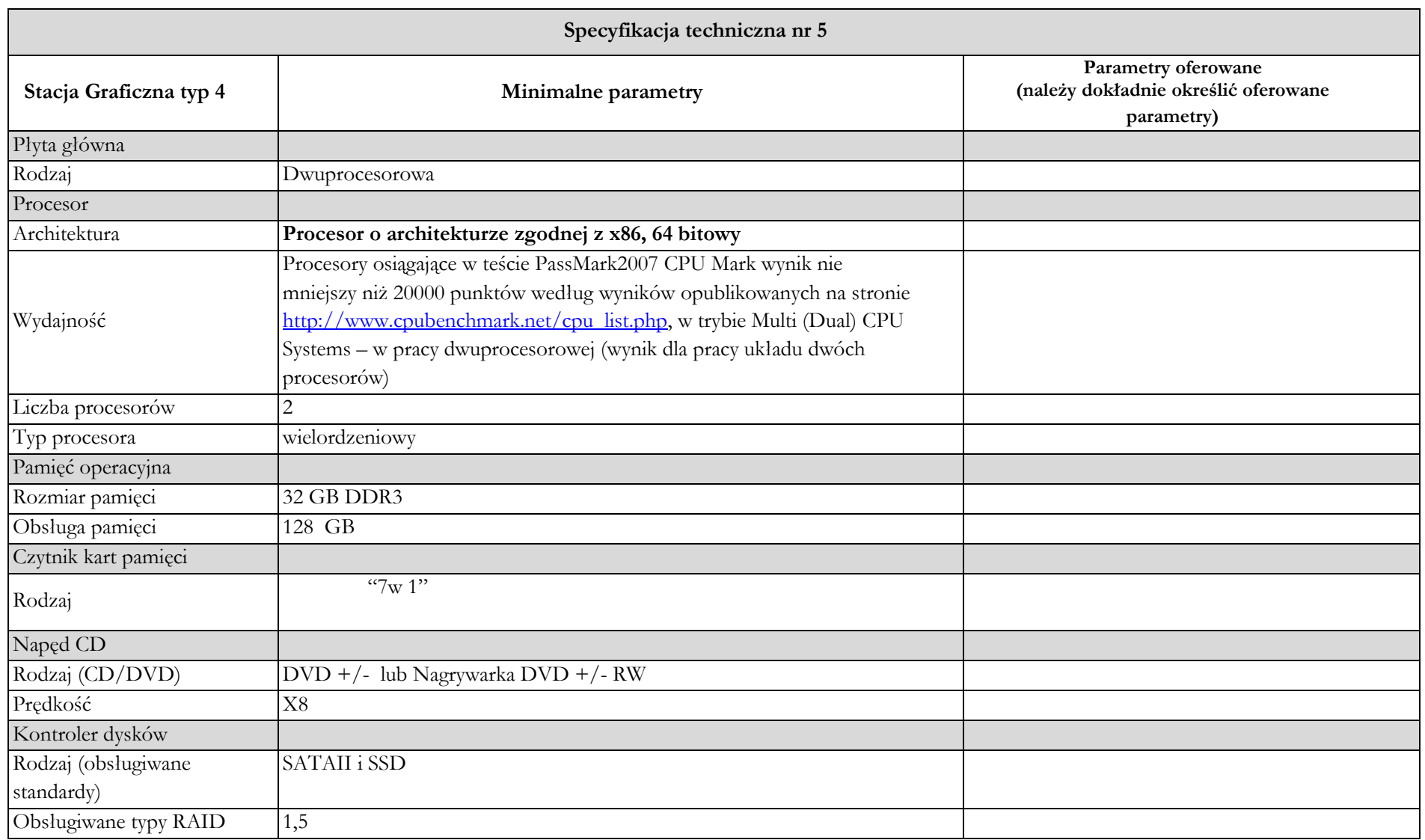

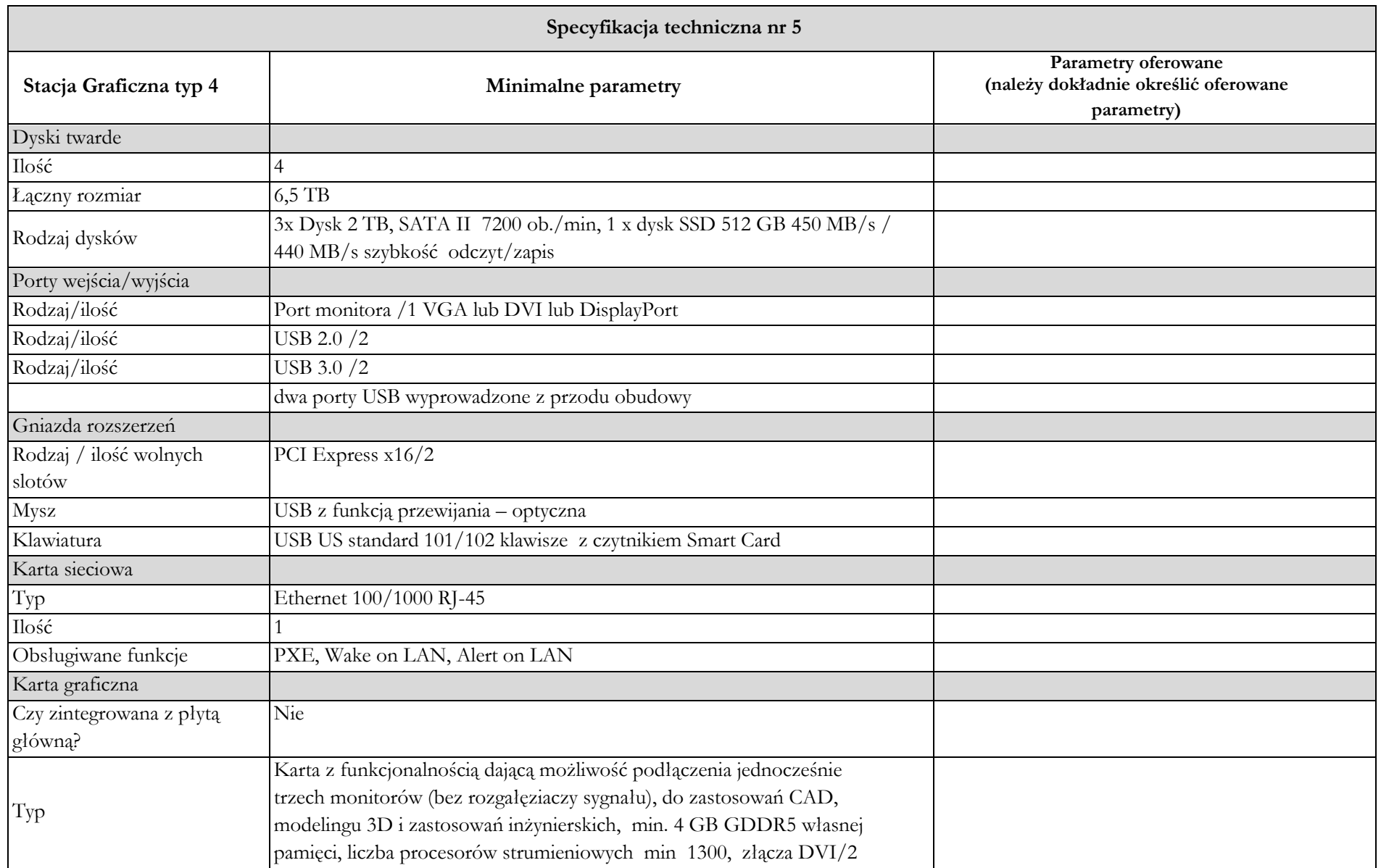
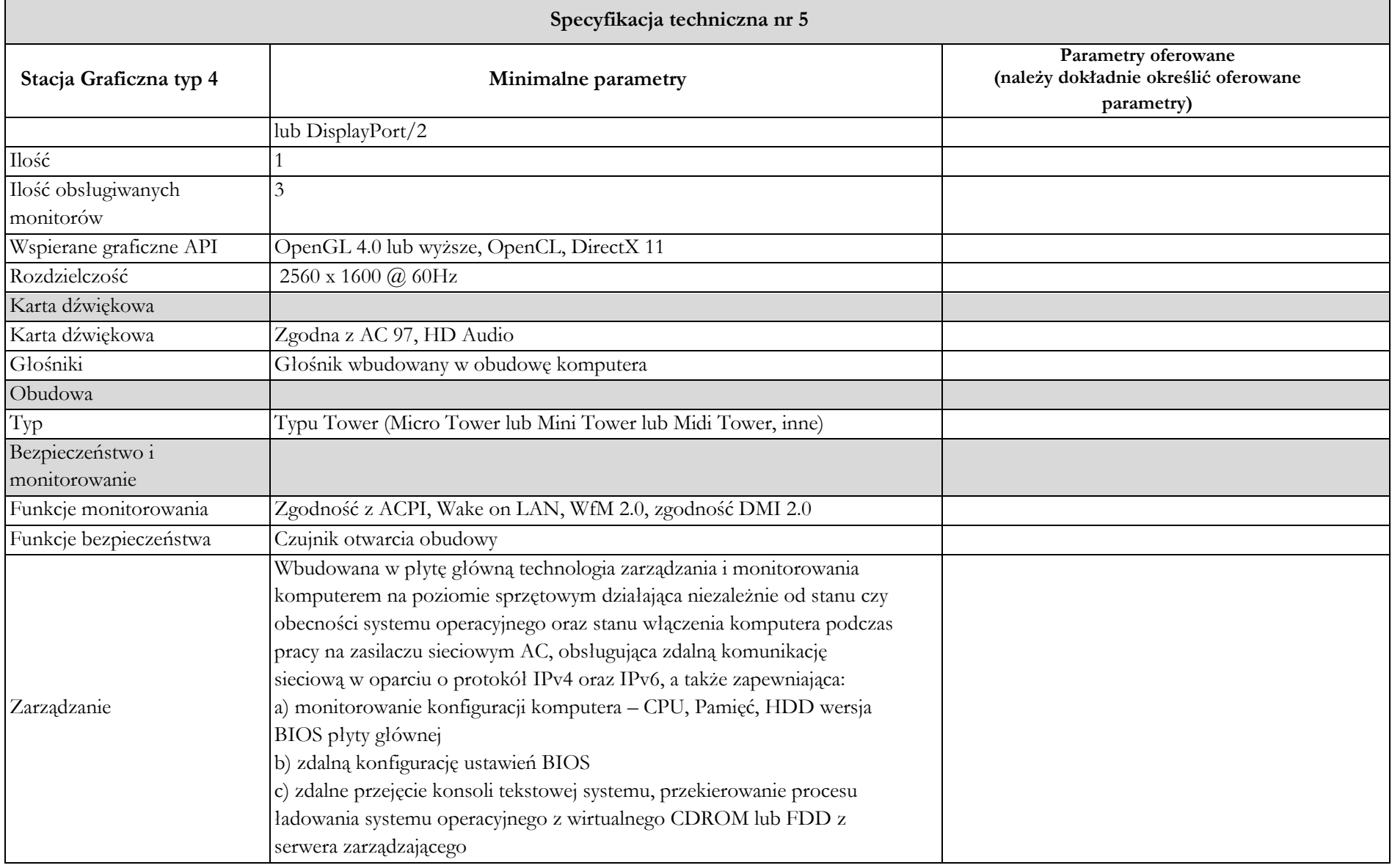

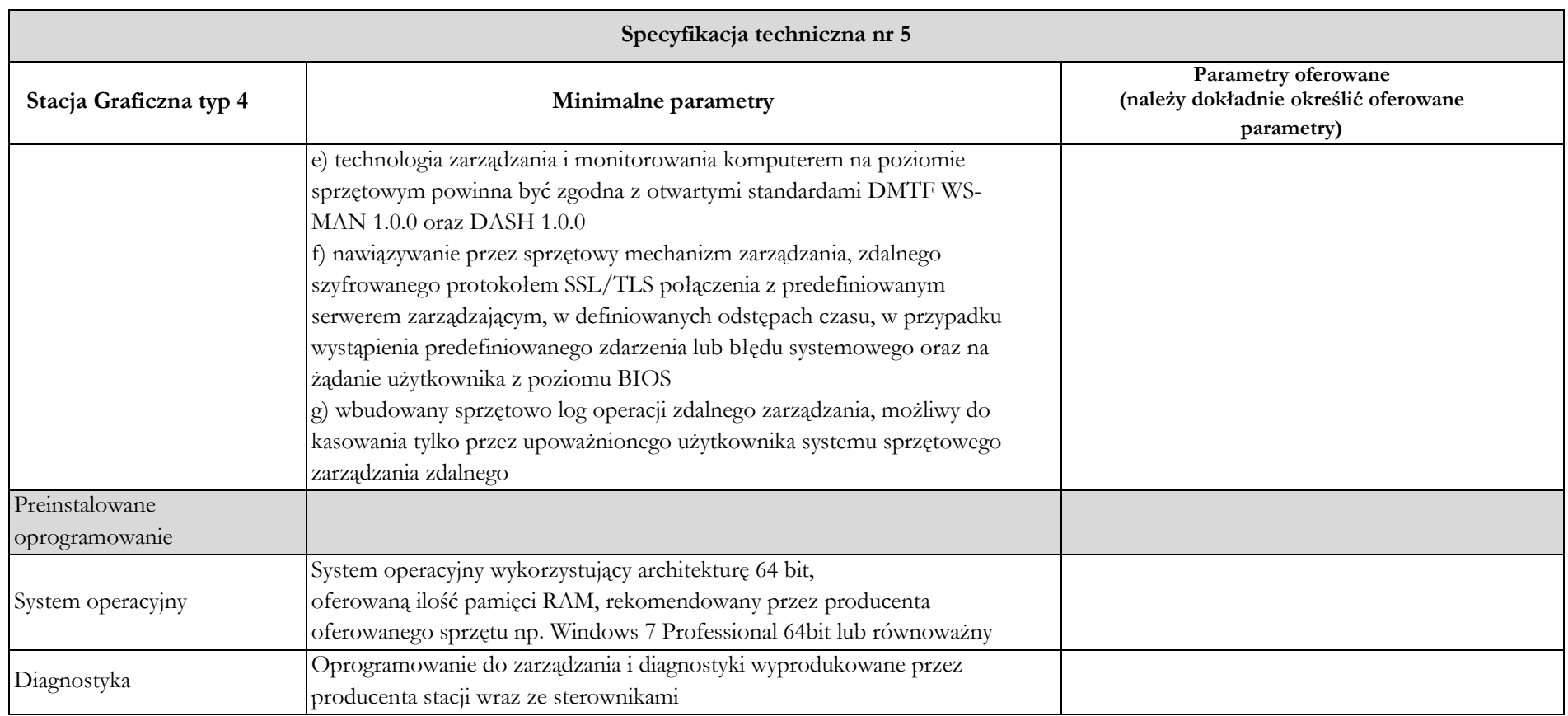

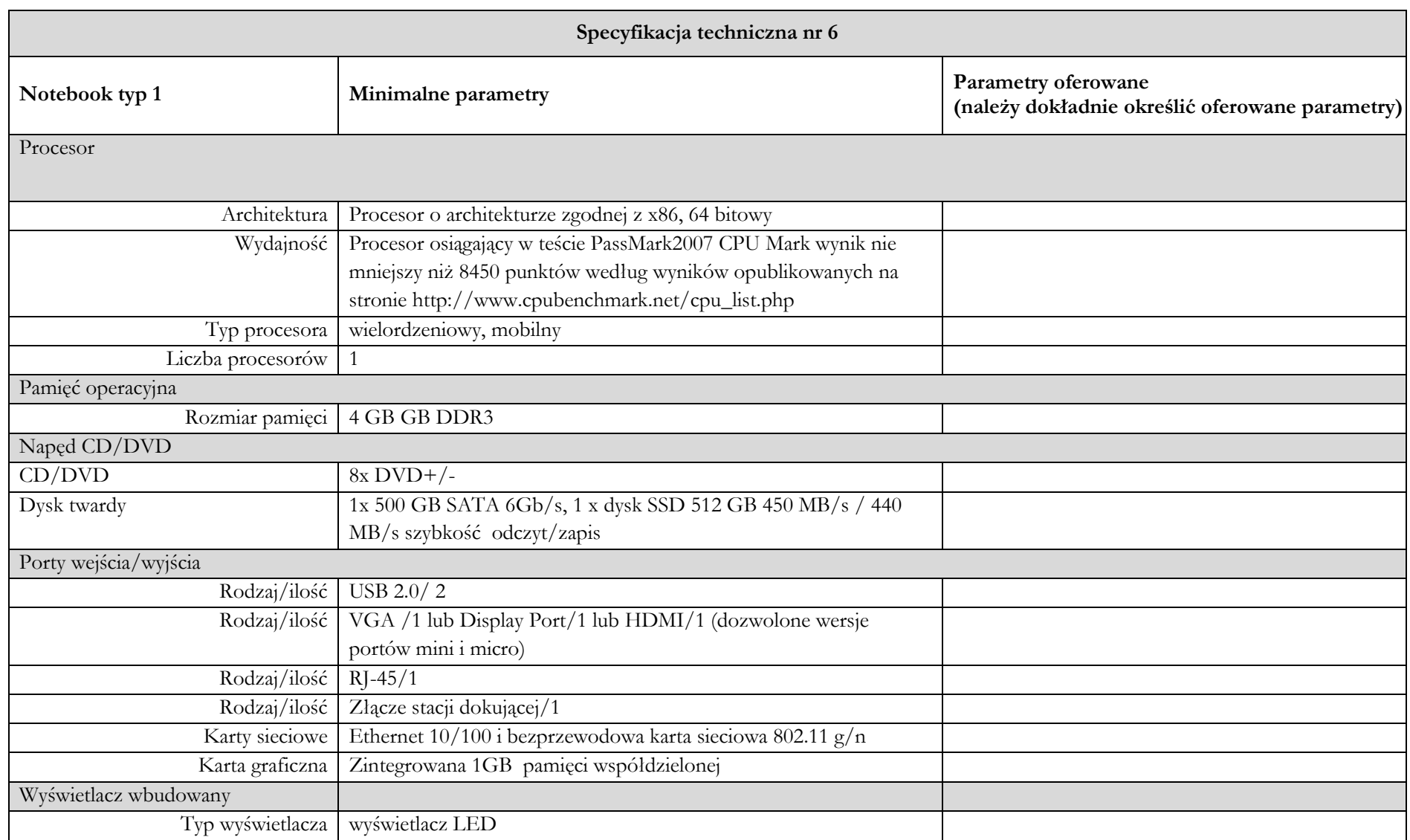

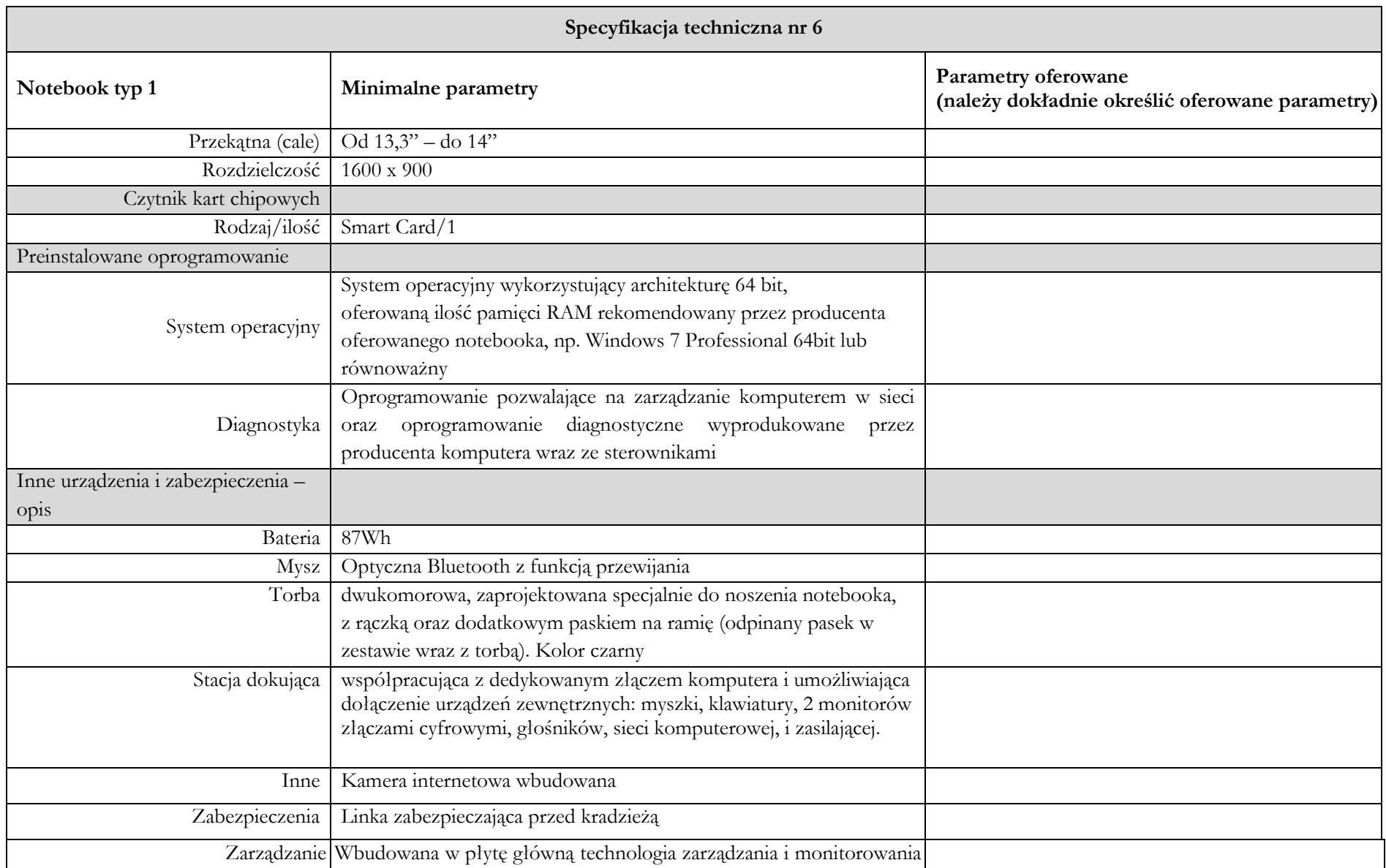

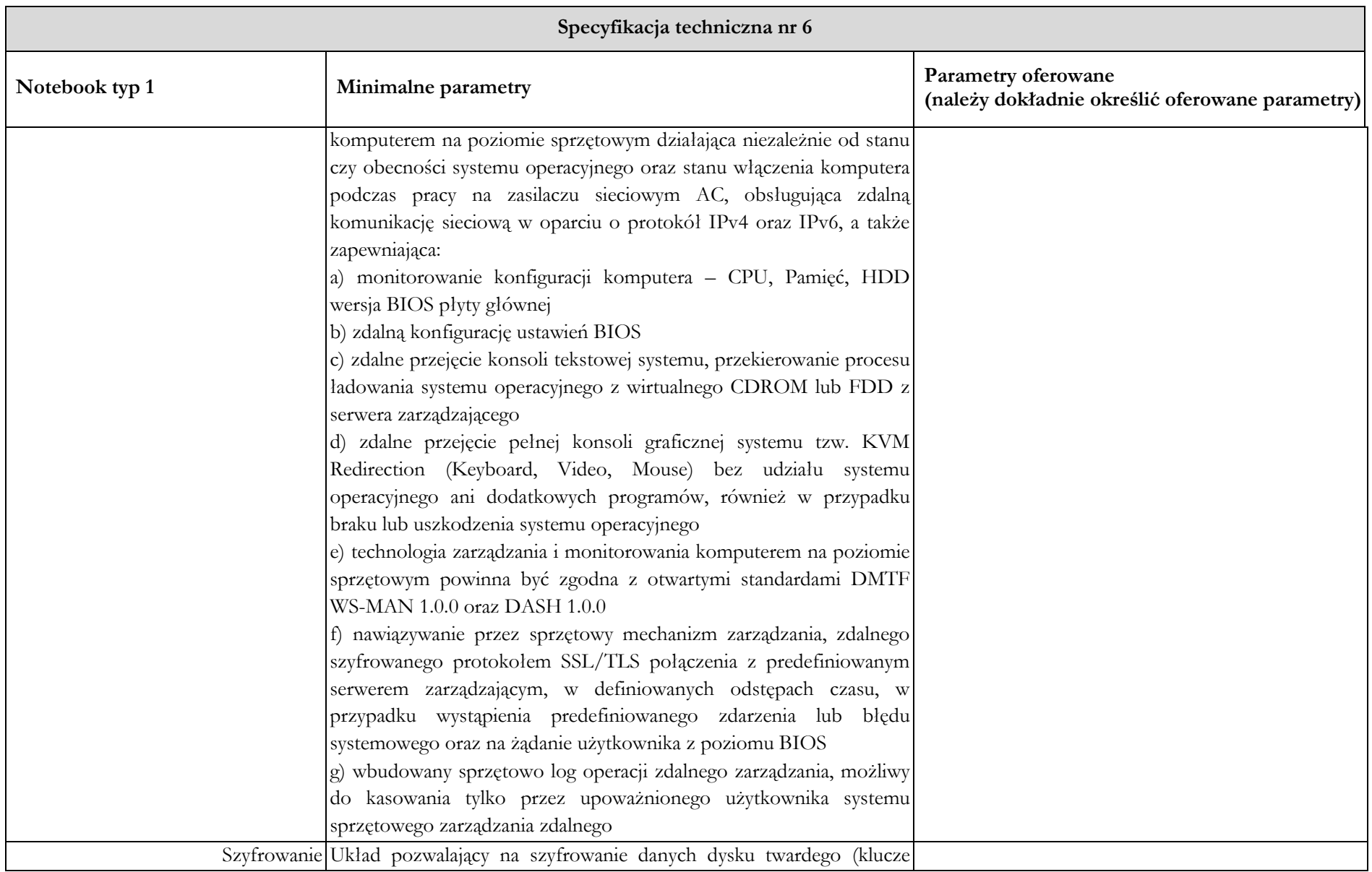

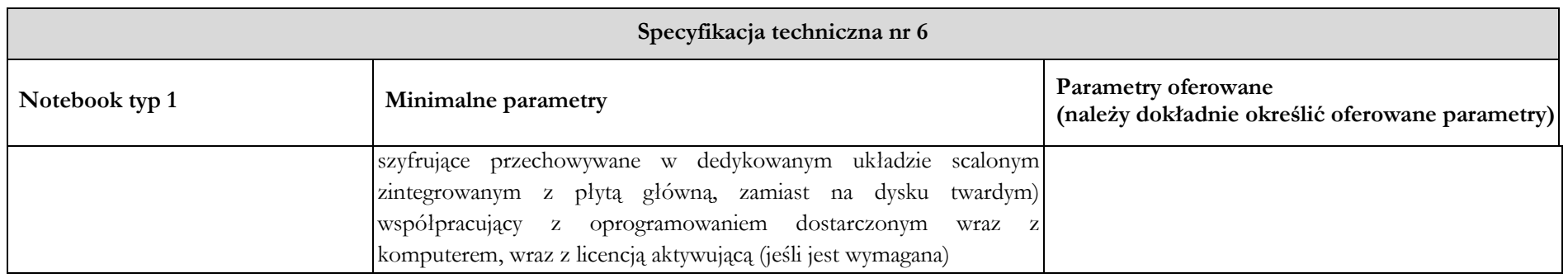

**Serwis urządzeń musi być realizowany przez producenta lub autoryzowanego partnera serwisowego producenta. ……………………………………….**

### **Załącznik 1.7**

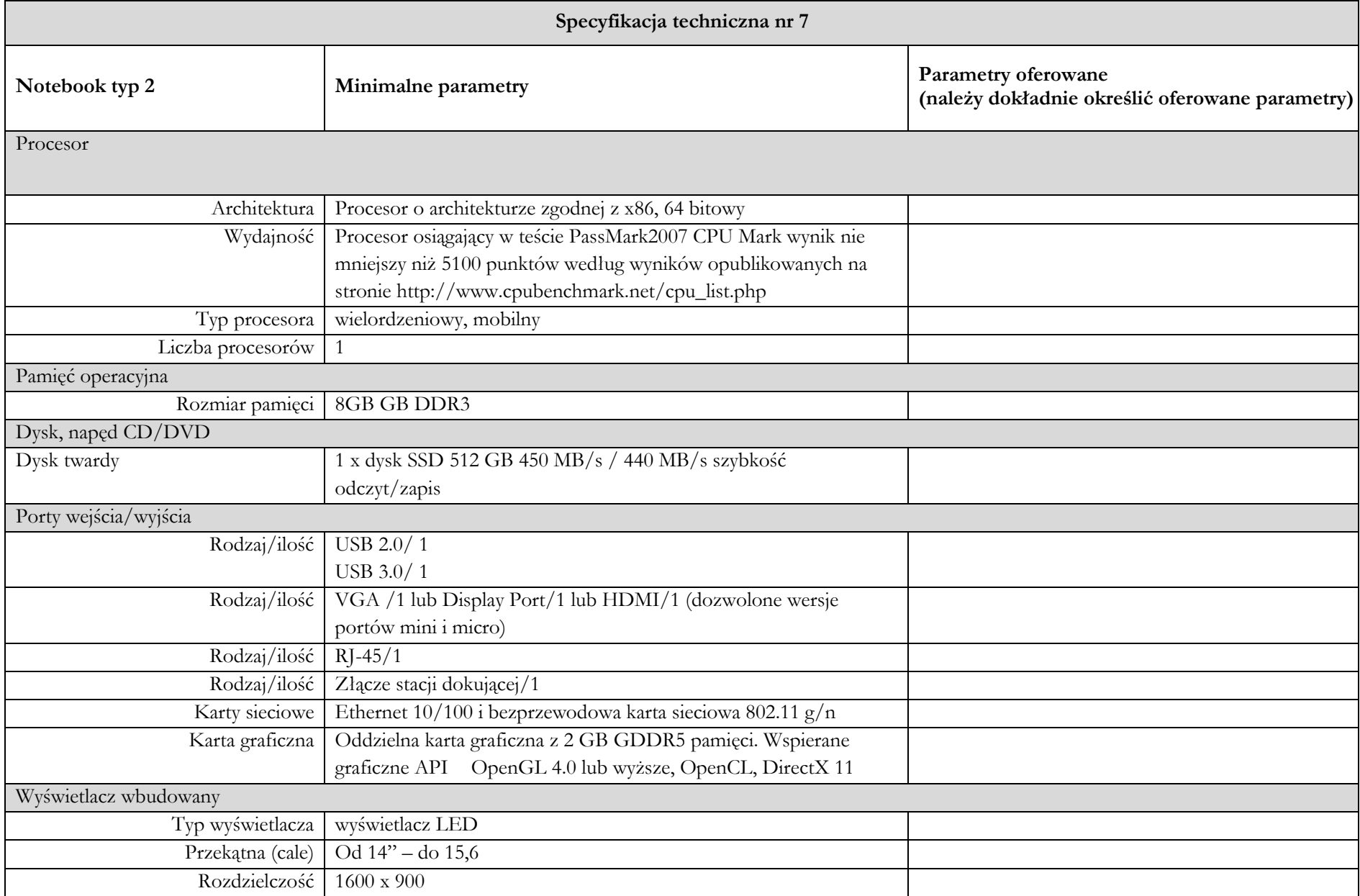

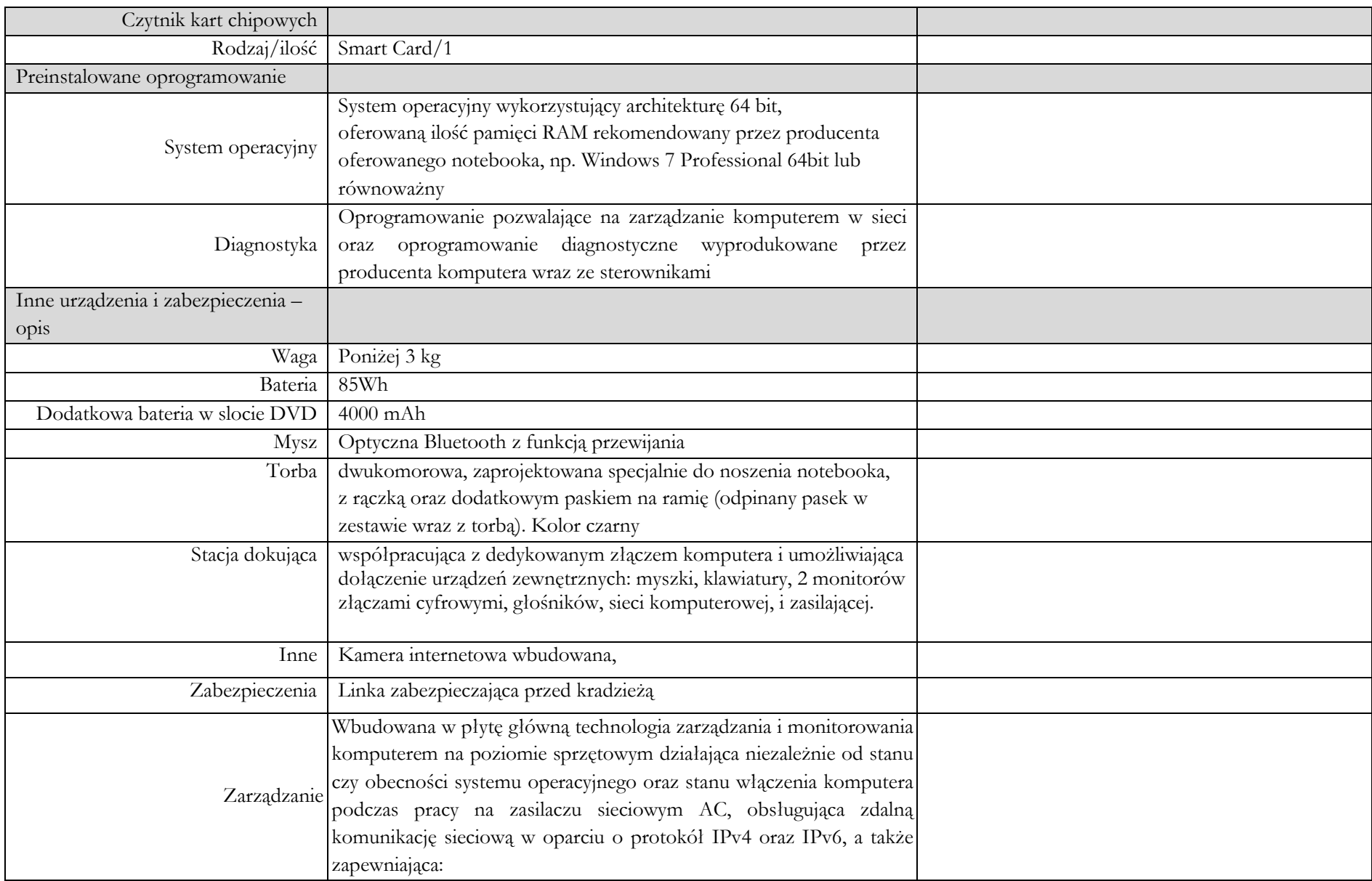

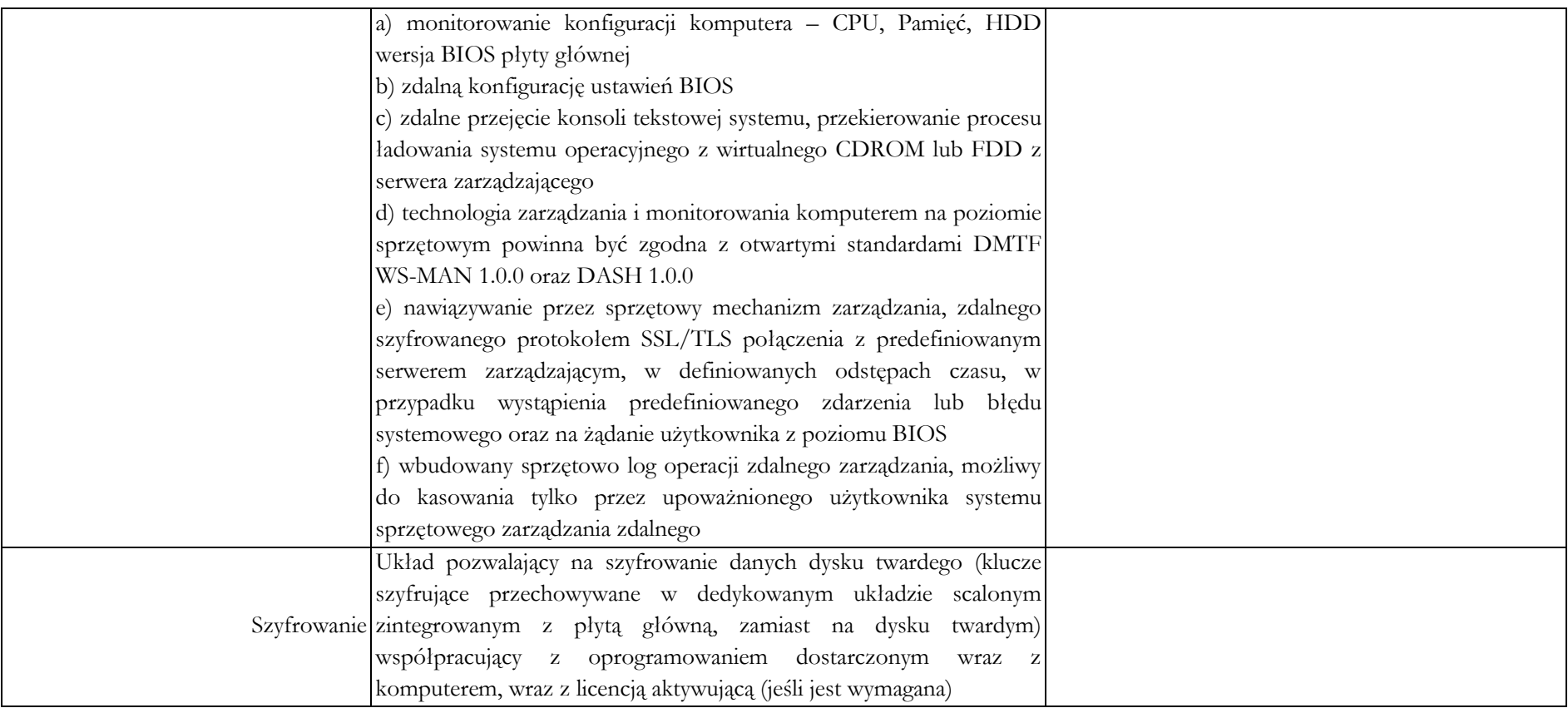

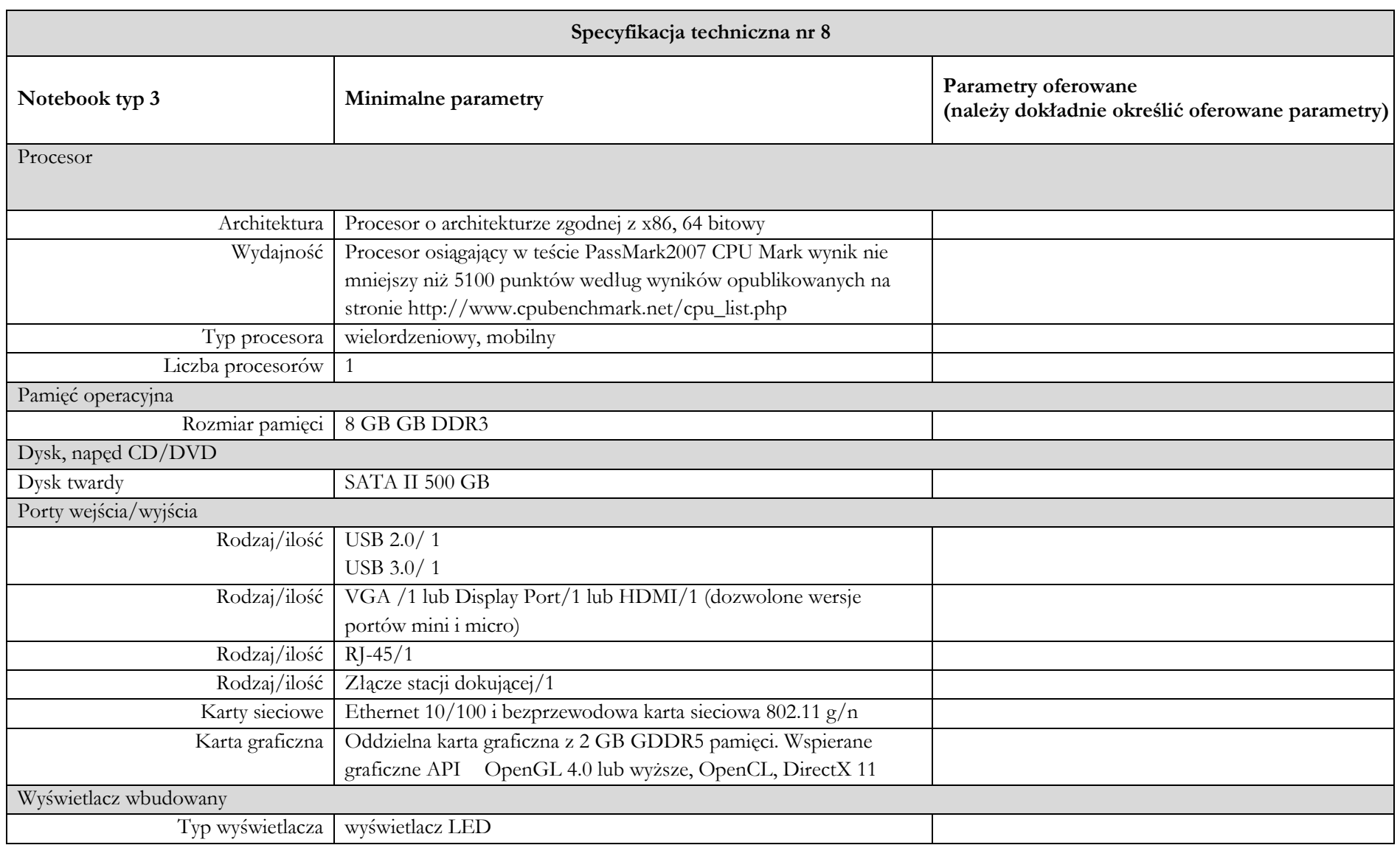

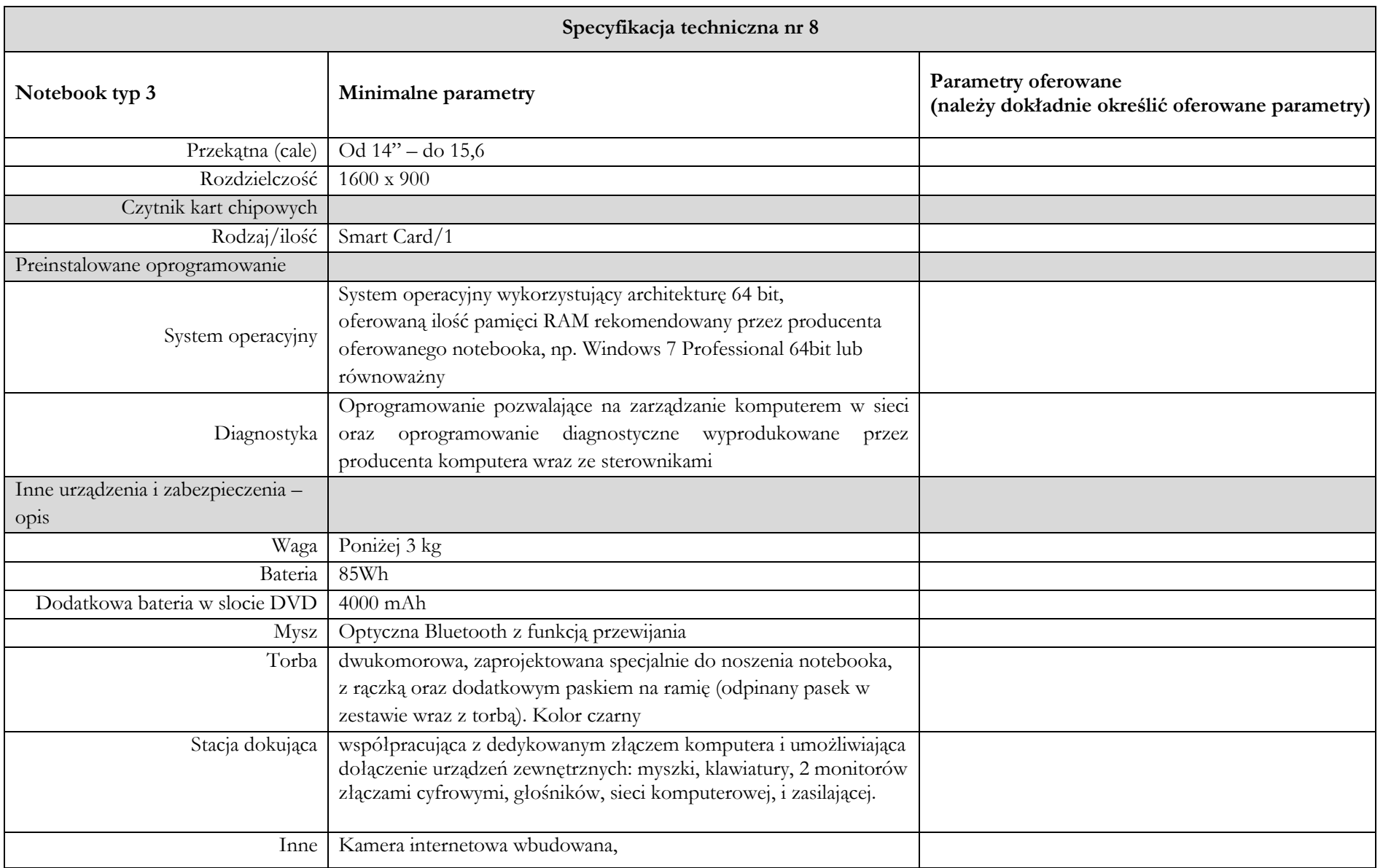

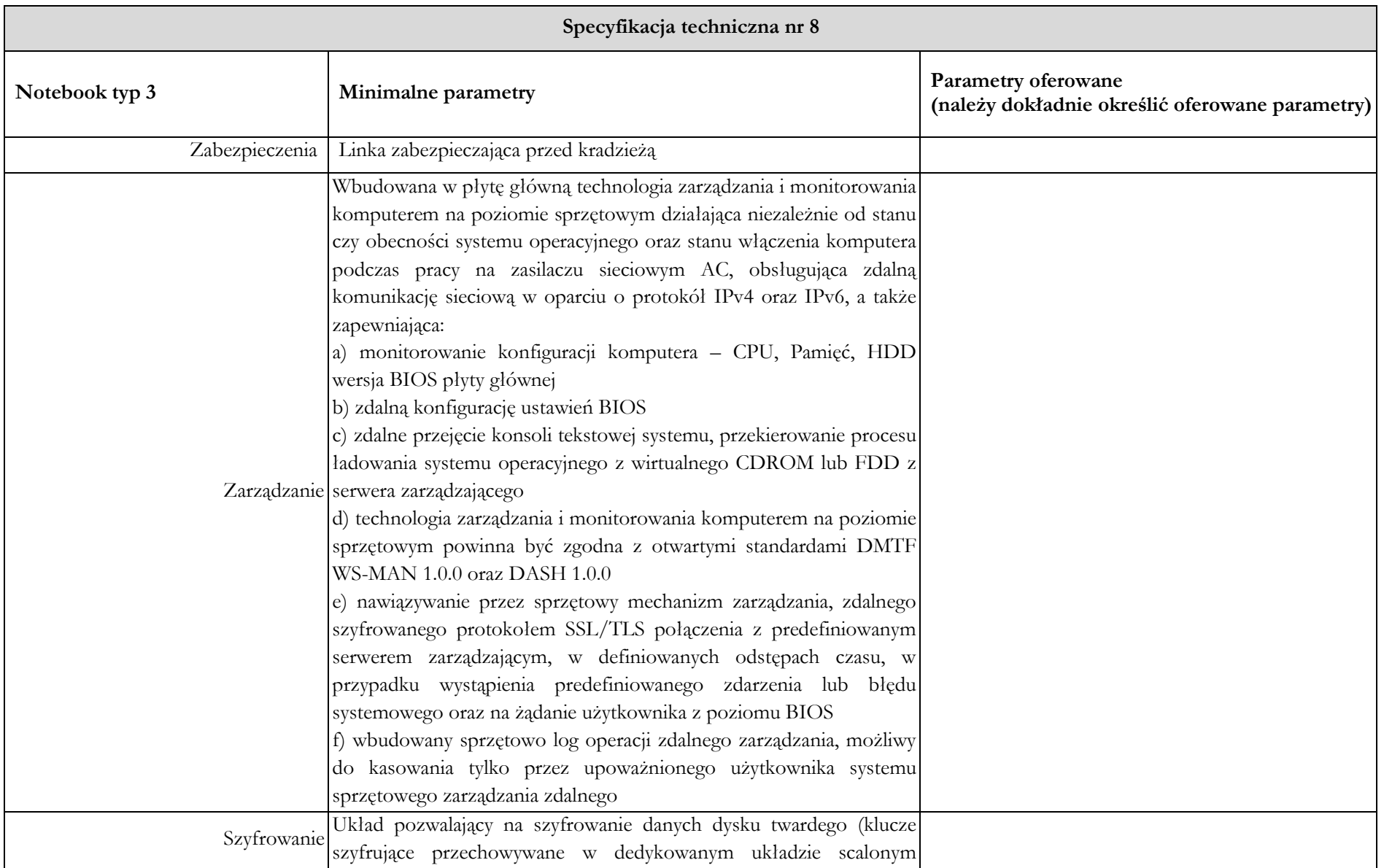

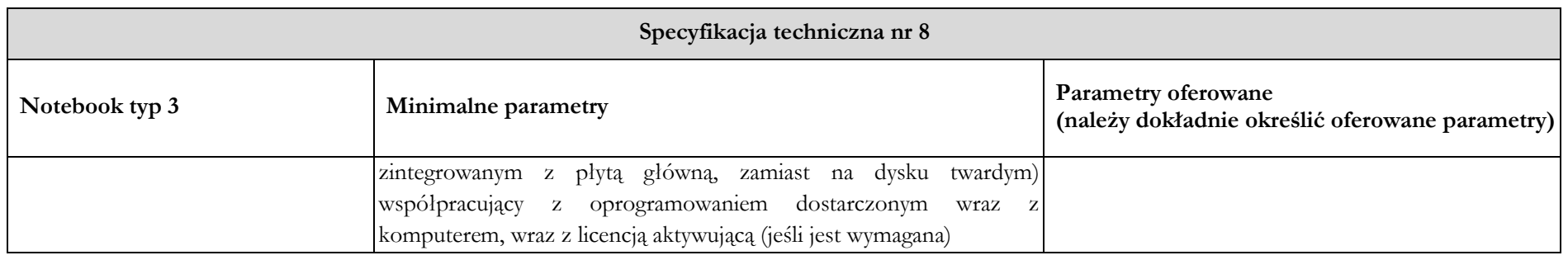

**Serwis urządzeń musi być realizowany przez producenta lub autoryzowanego partnera serwisowego producenta. ……………………………………….**

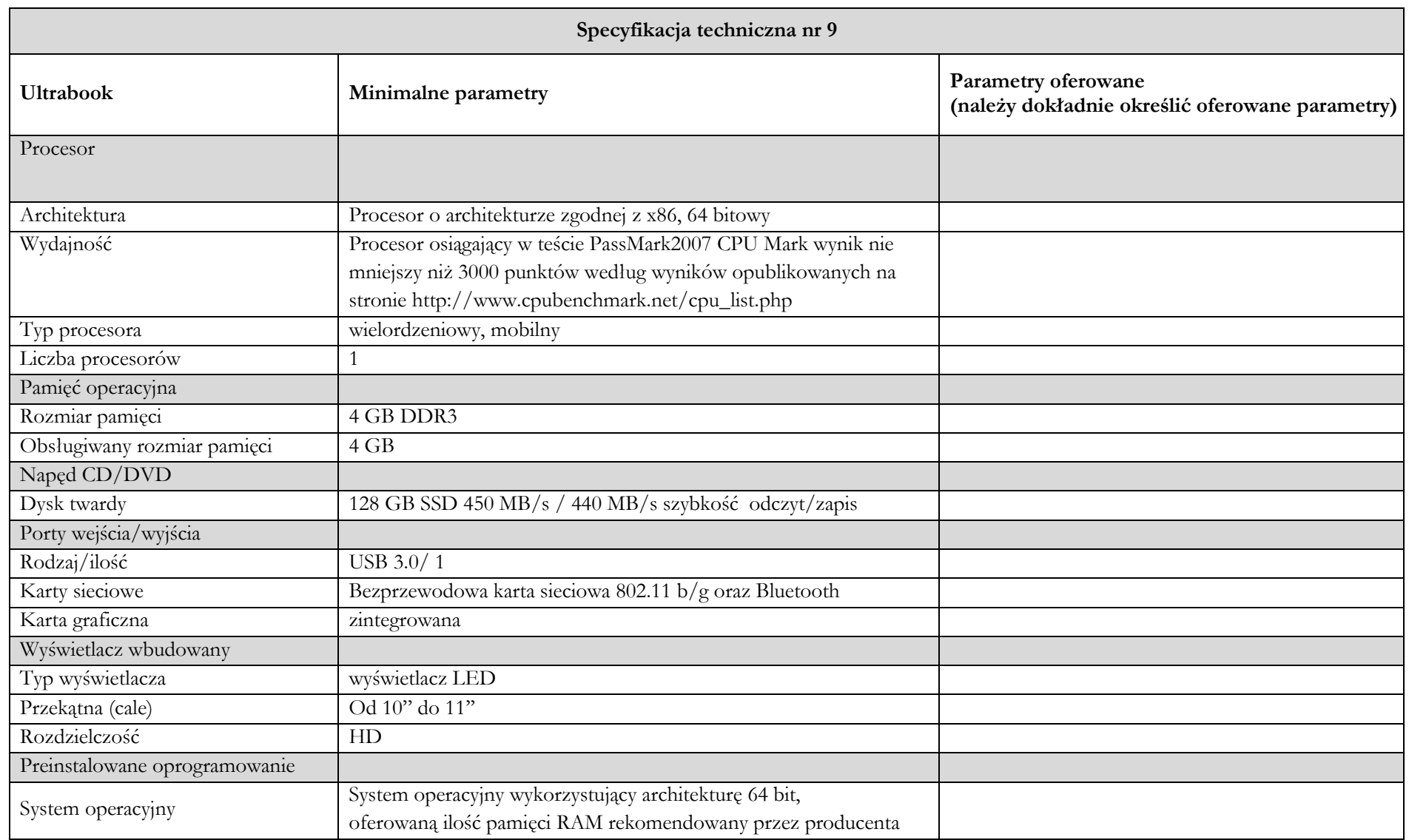

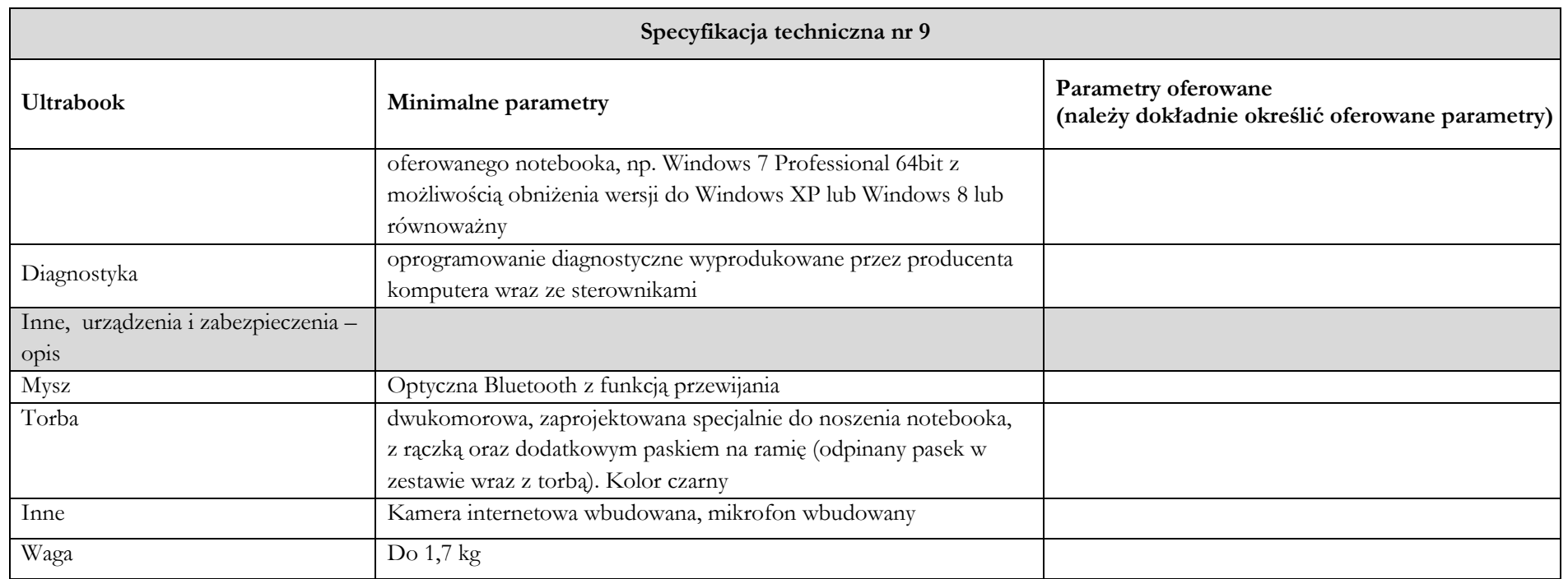

**Serwis urządzeń musi być realizowany przez producenta lub autoryzowanego partnera serwisowego producenta. ……………………………………….**

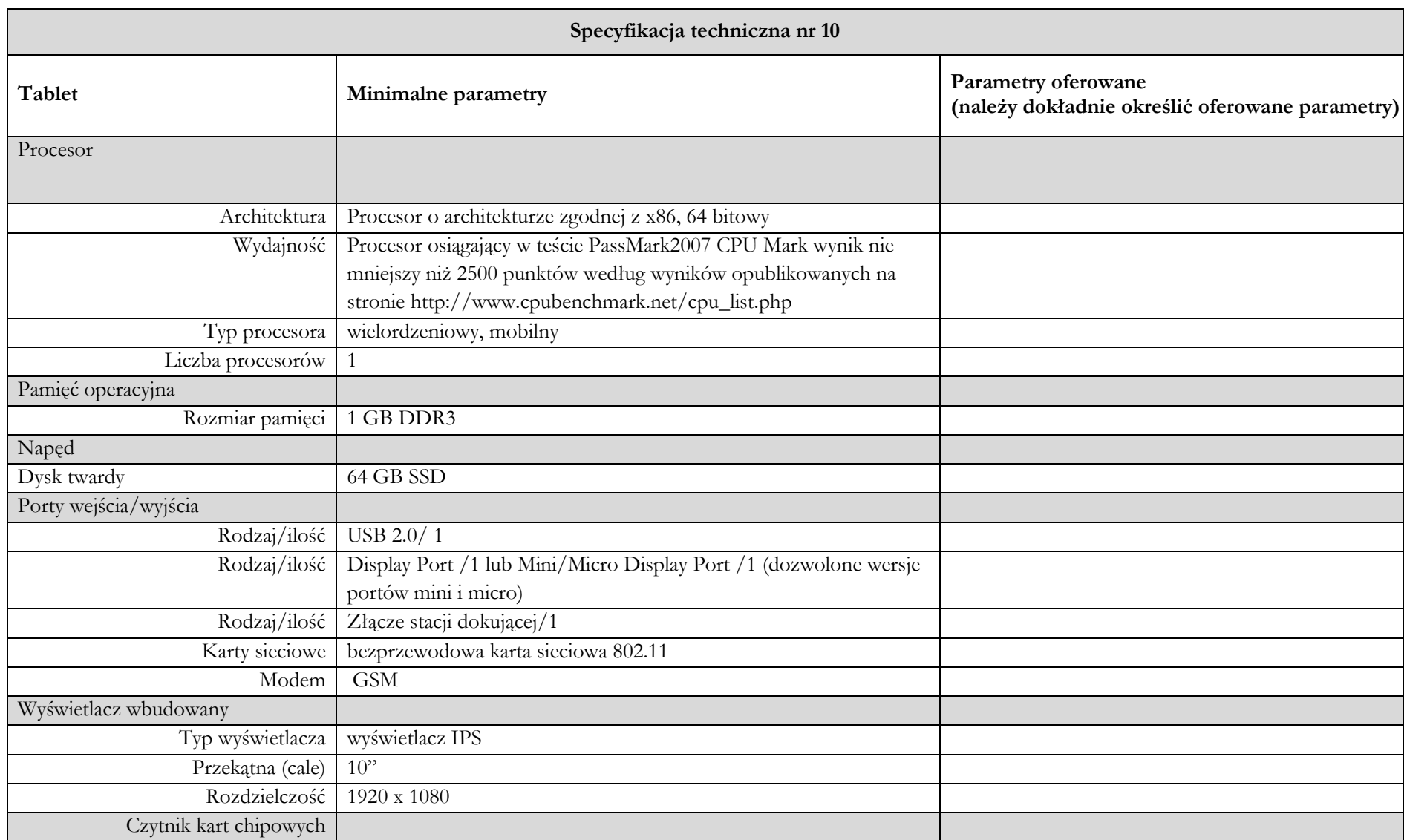

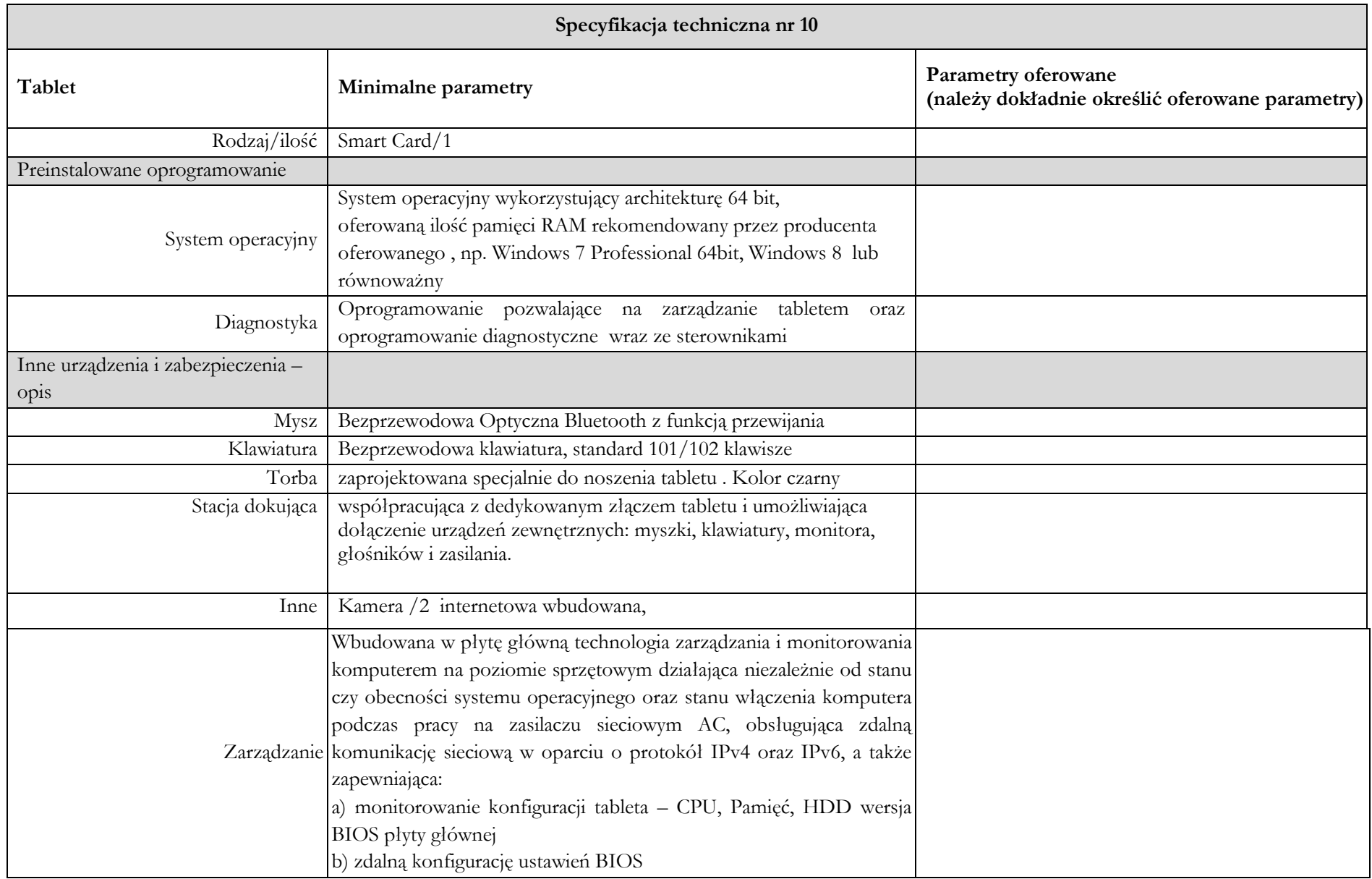

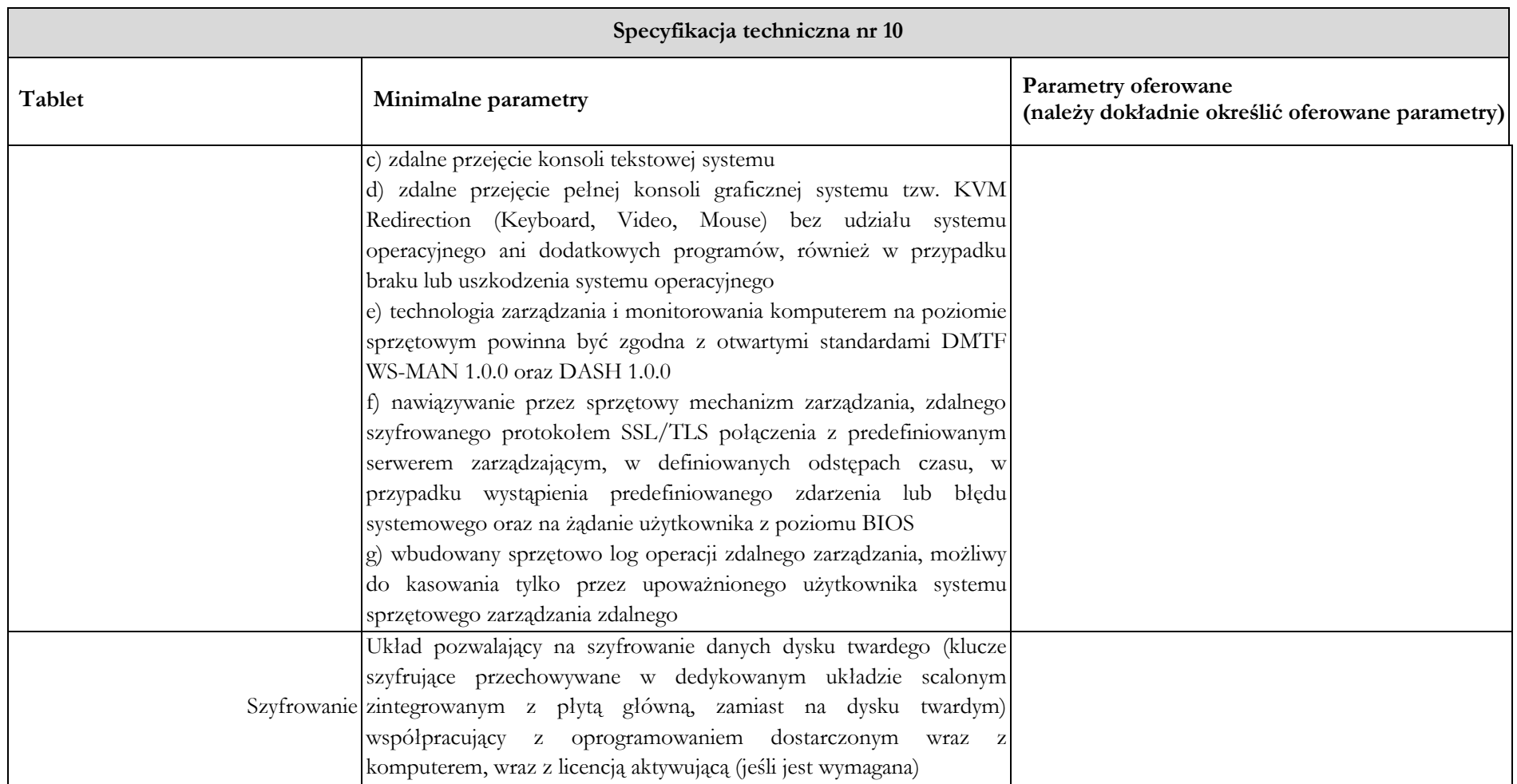

**Serwis urządzeń musi być realizowany przez producenta lub autoryzowanego partnera serwisowego producenta. ……………………………………….**

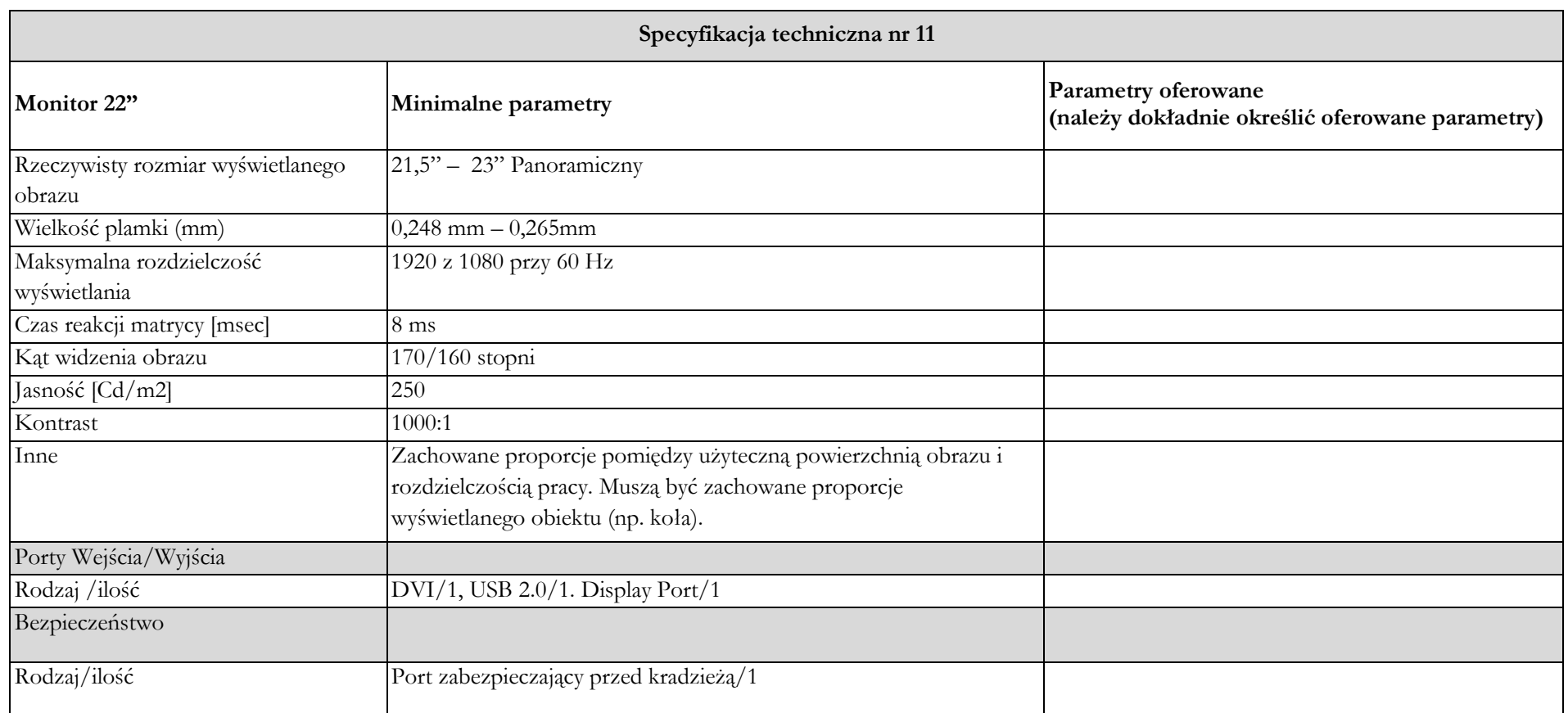

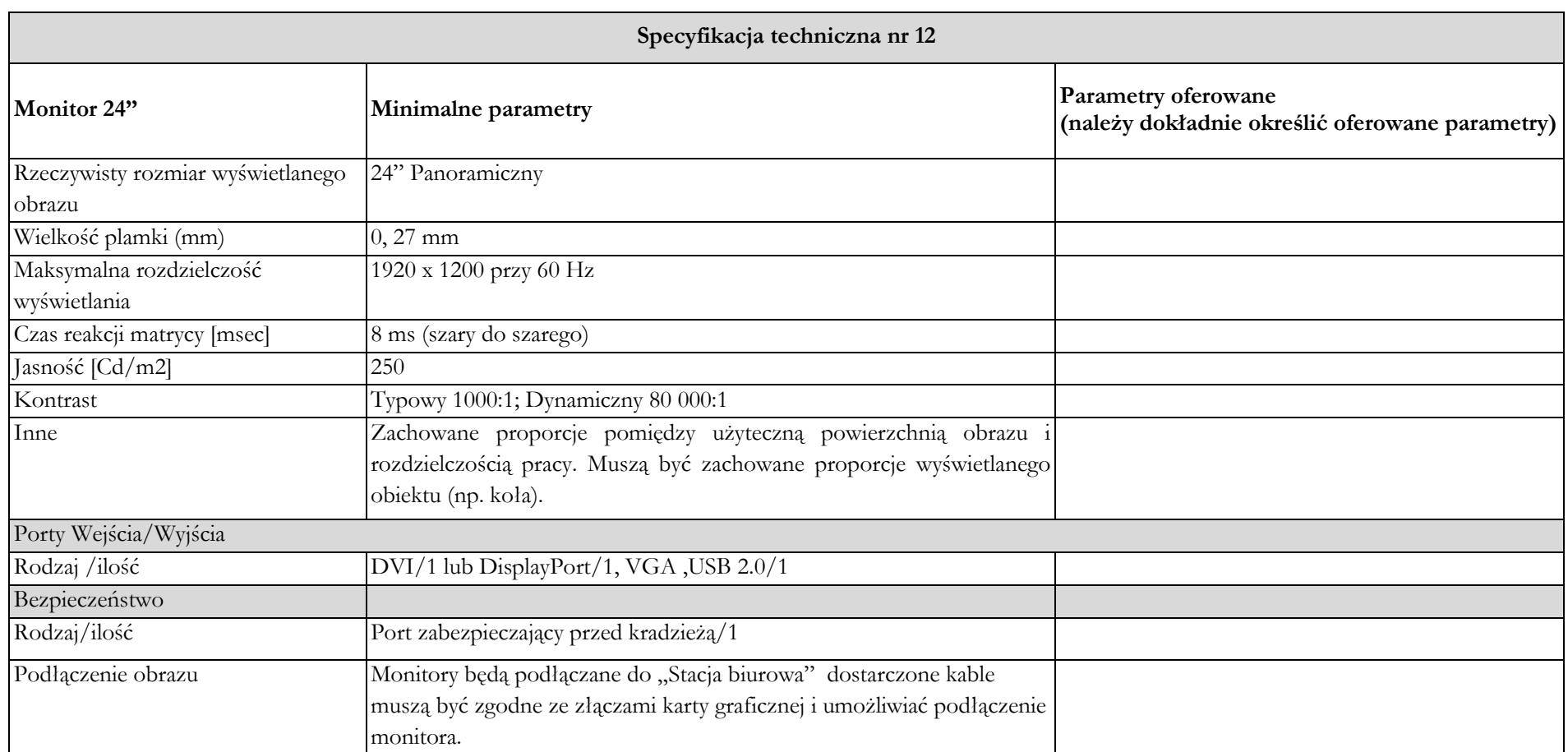

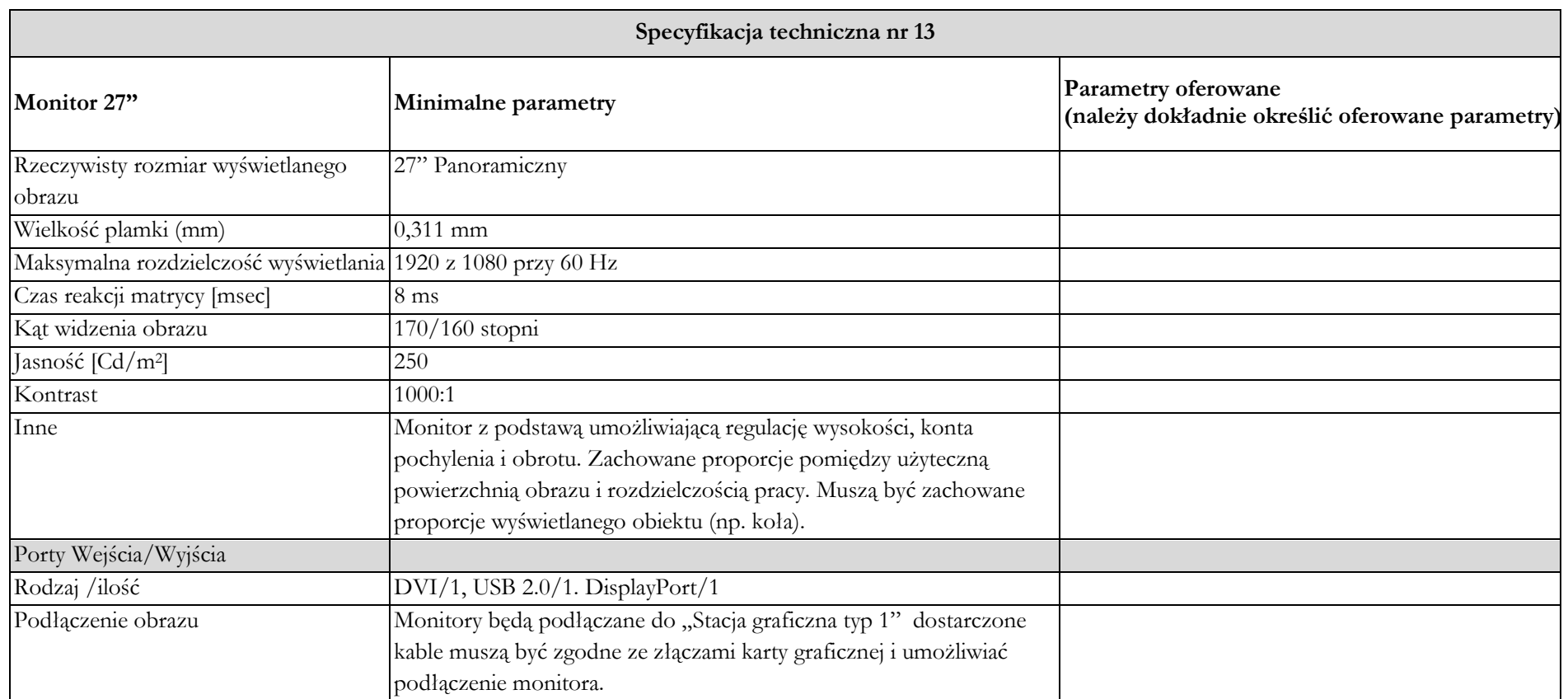

**Serwis urządzeń musi być realizowany przez producenta lub autoryzowanego partnera serwisowego producenta. ……………………………………….**

# **Specyfikacje techniczne dla części II:**

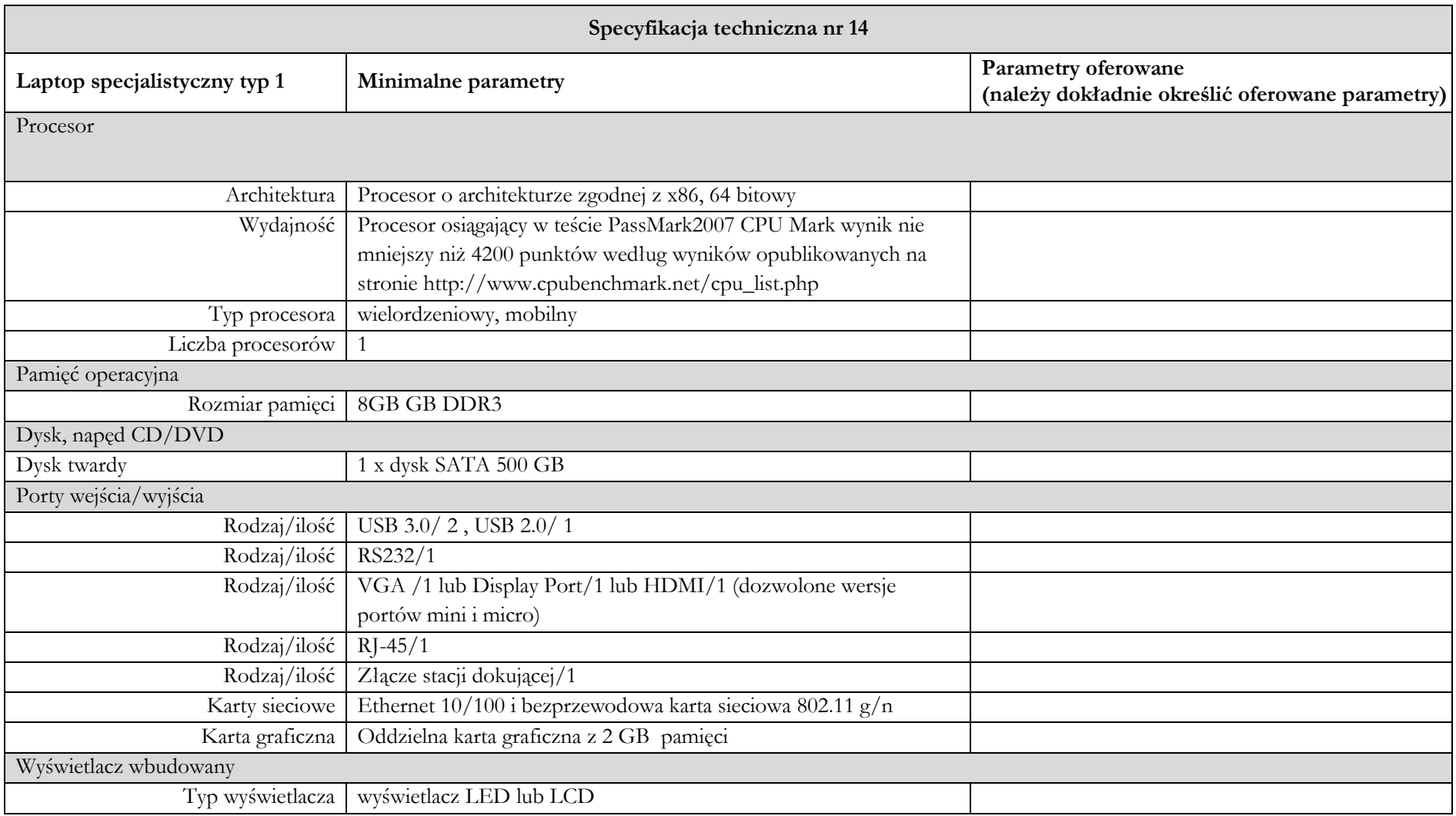

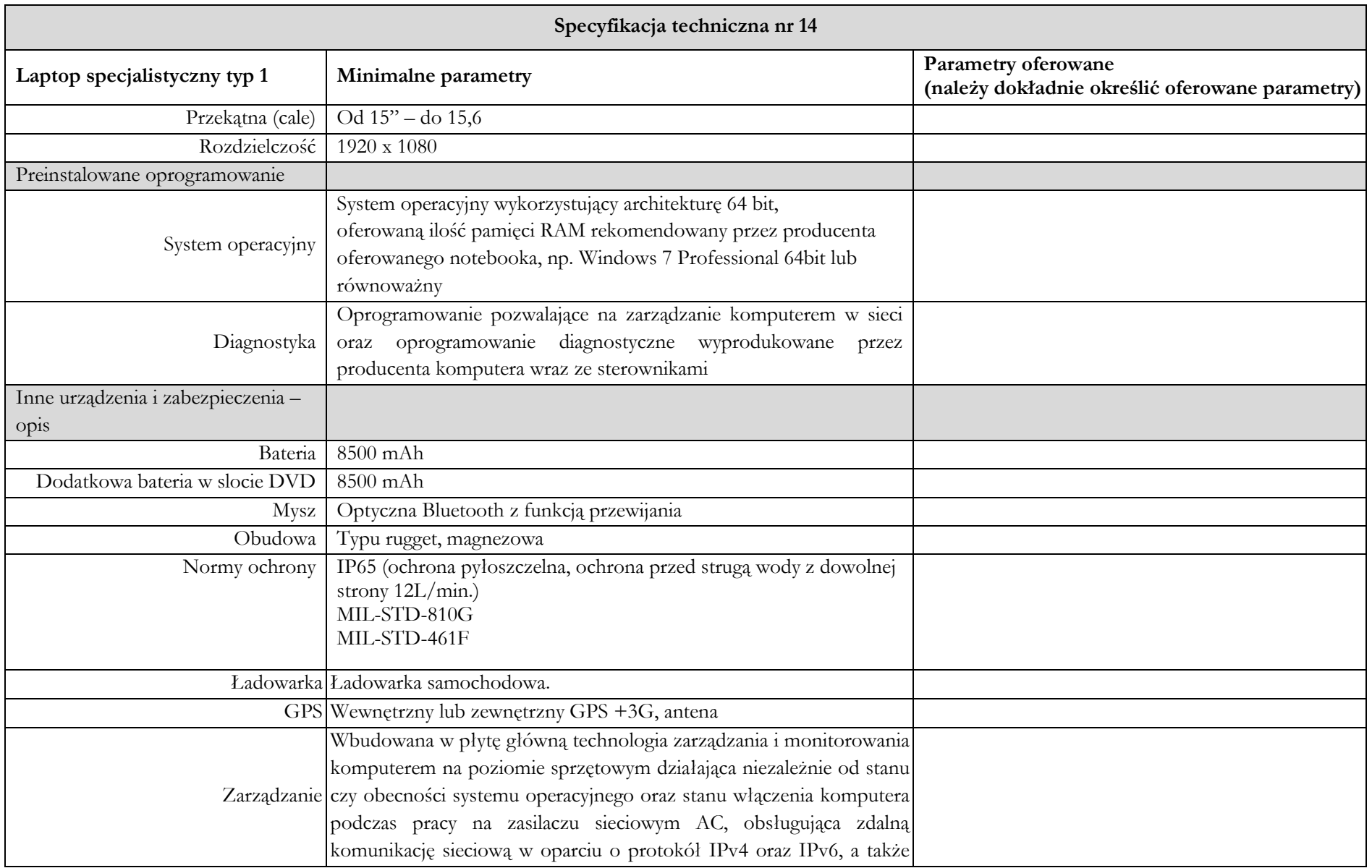

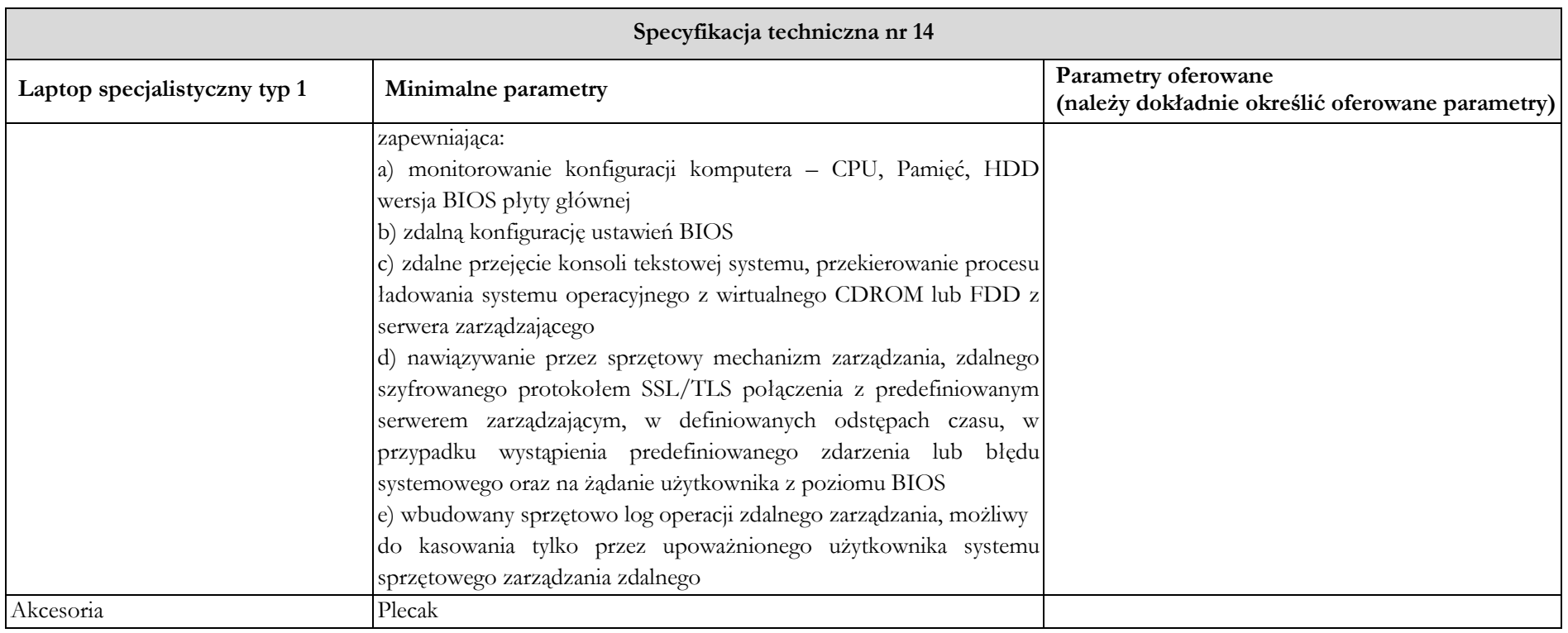

**Serwis urządzeń musi być realizowany przez producenta lub autoryzowanego partnera serwisowego producenta. ……………………………………….**

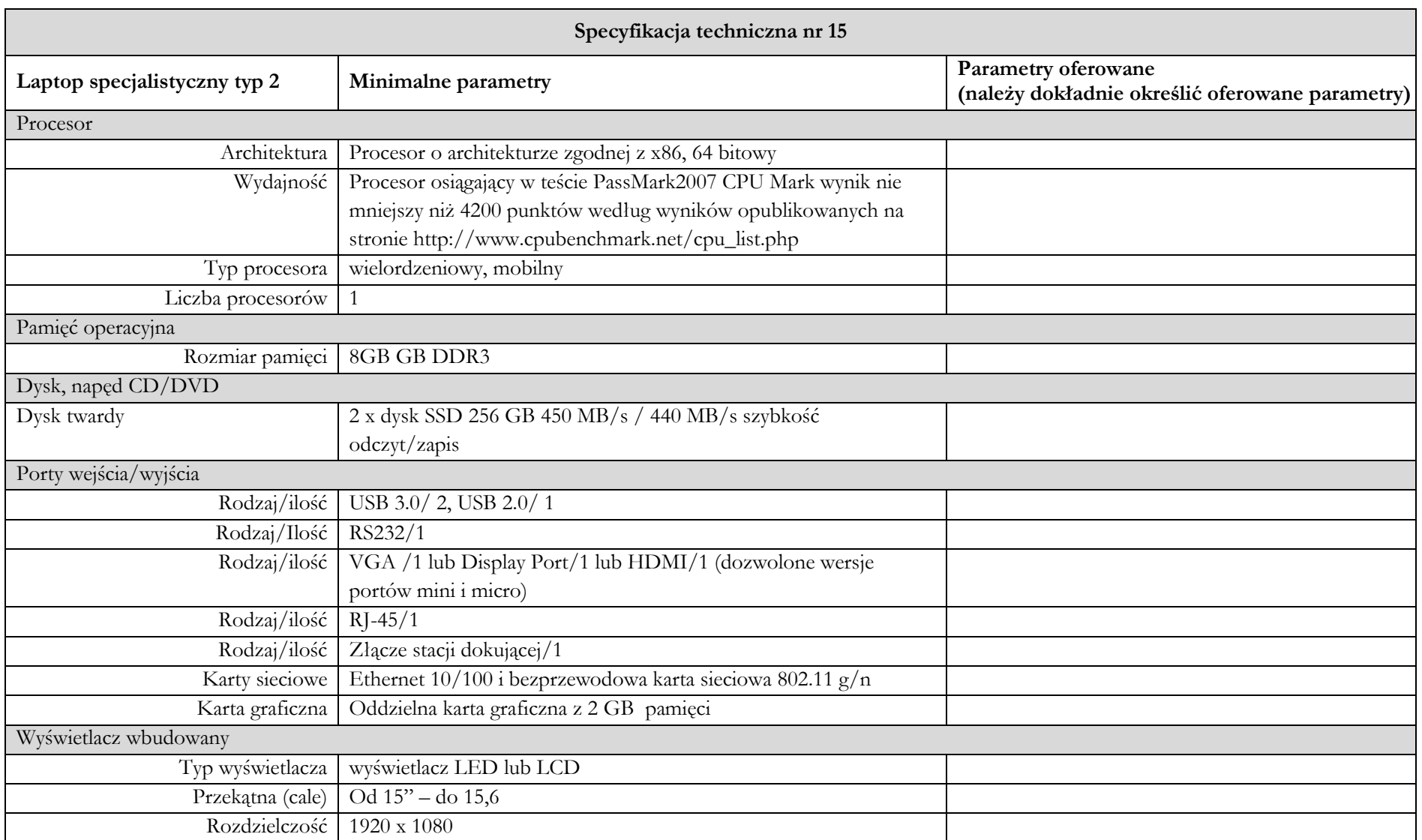

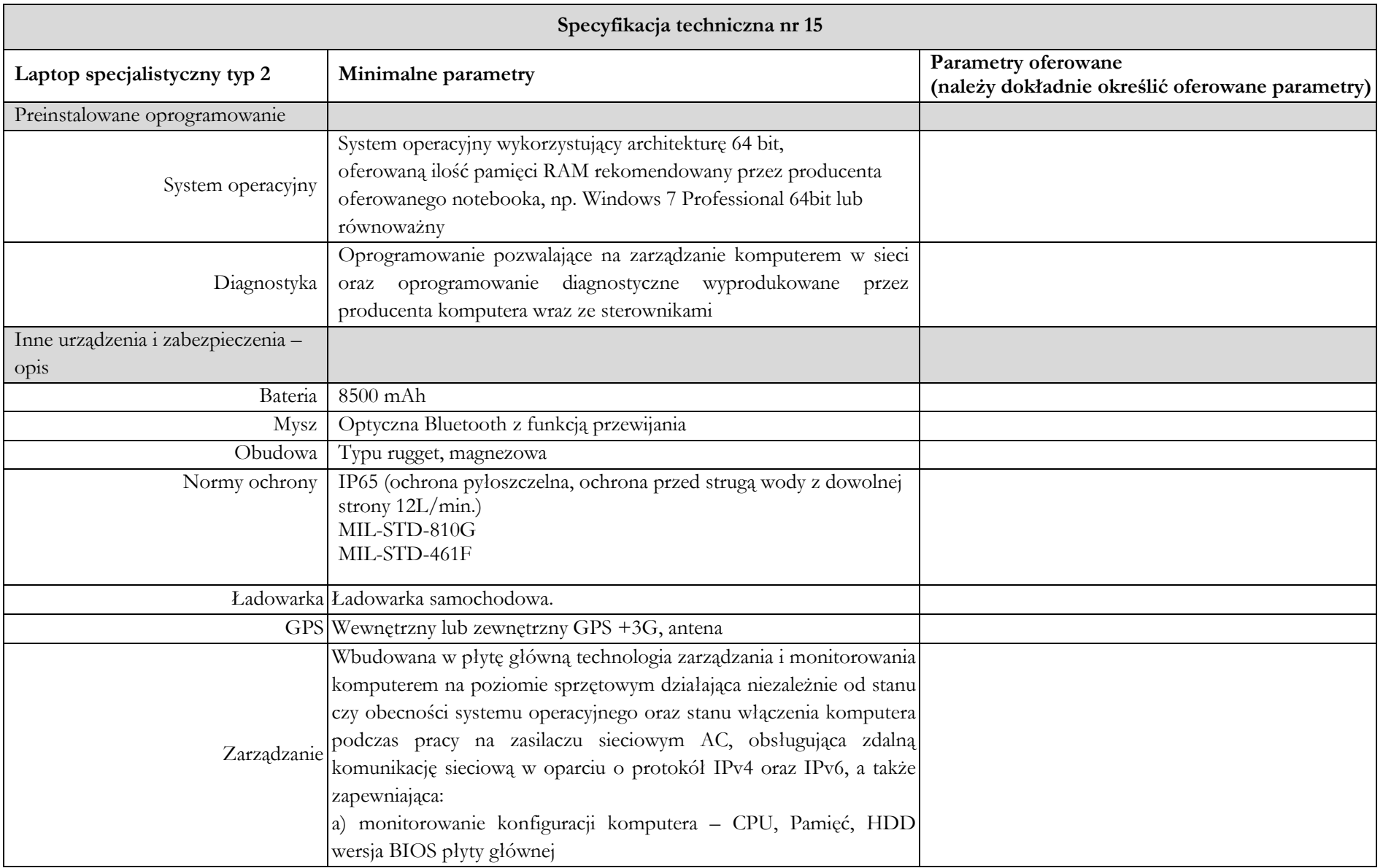

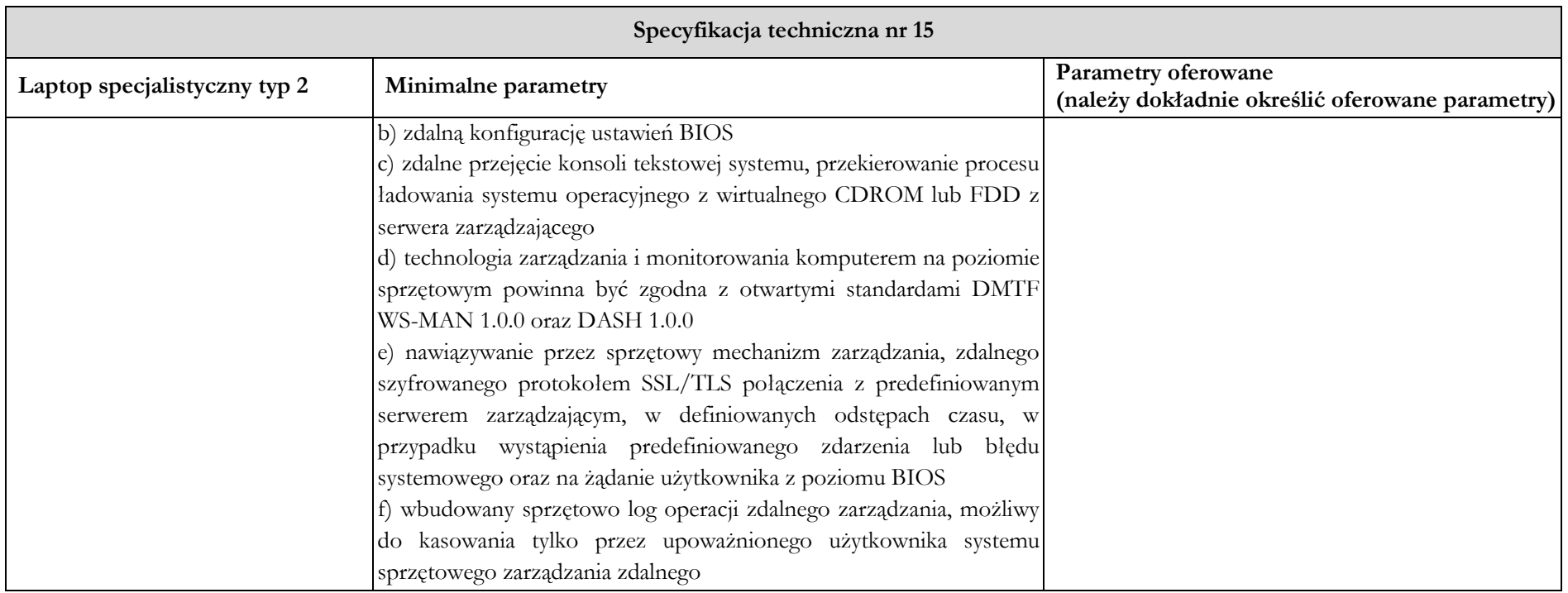

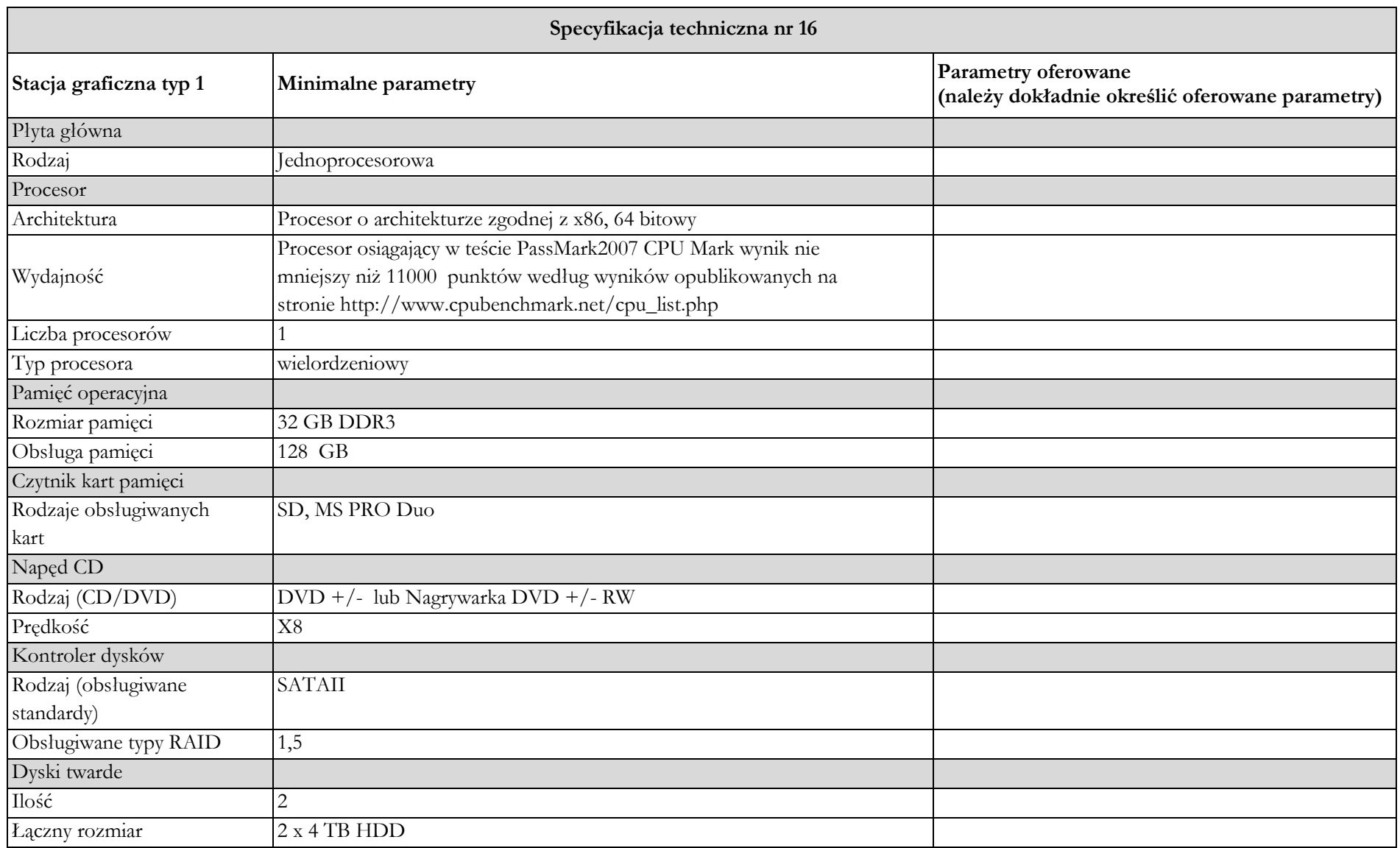

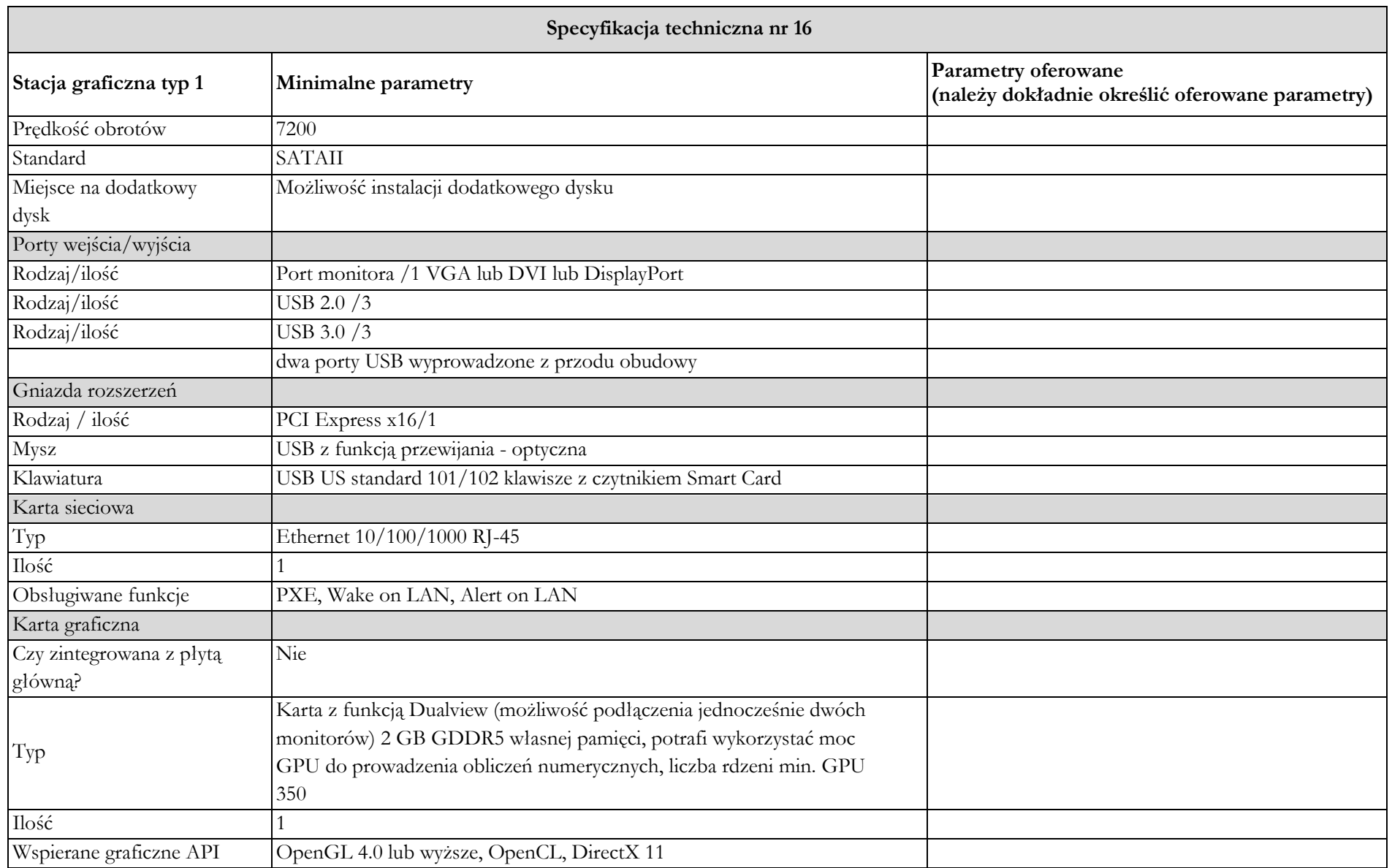

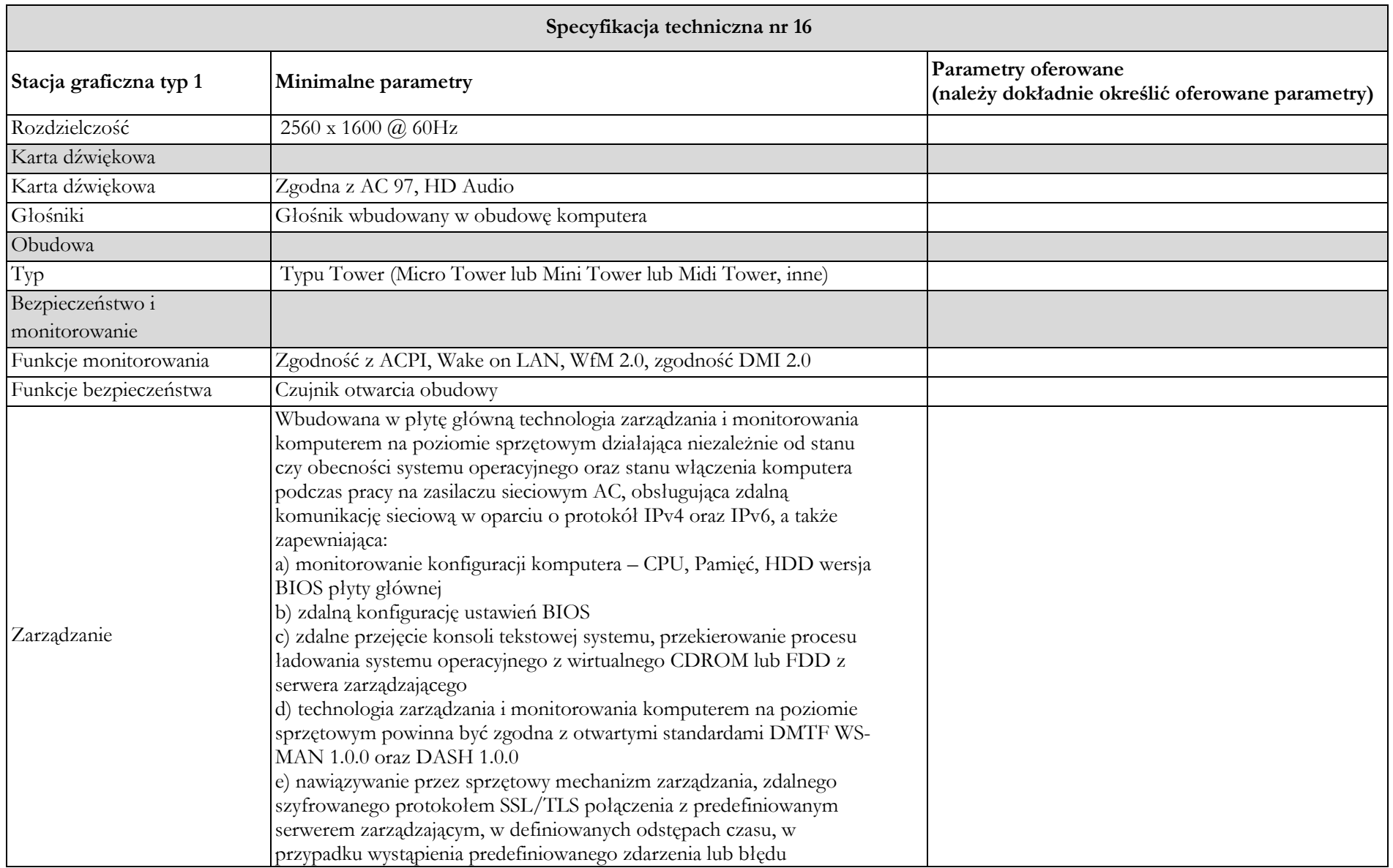

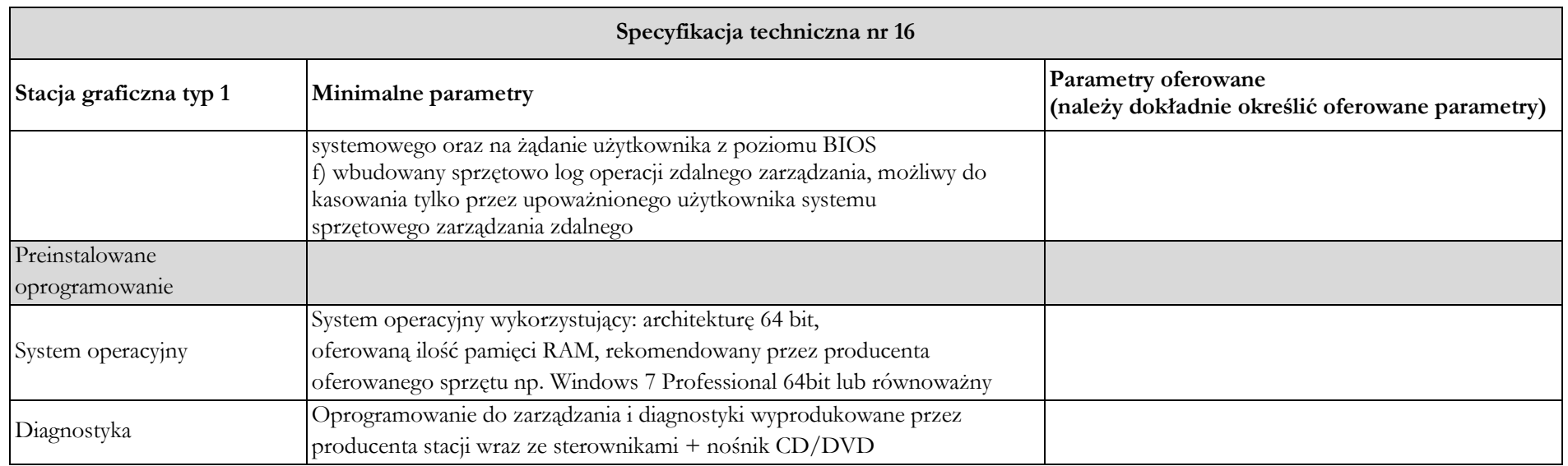

## **Specyfikacje techniczne dla części III:**

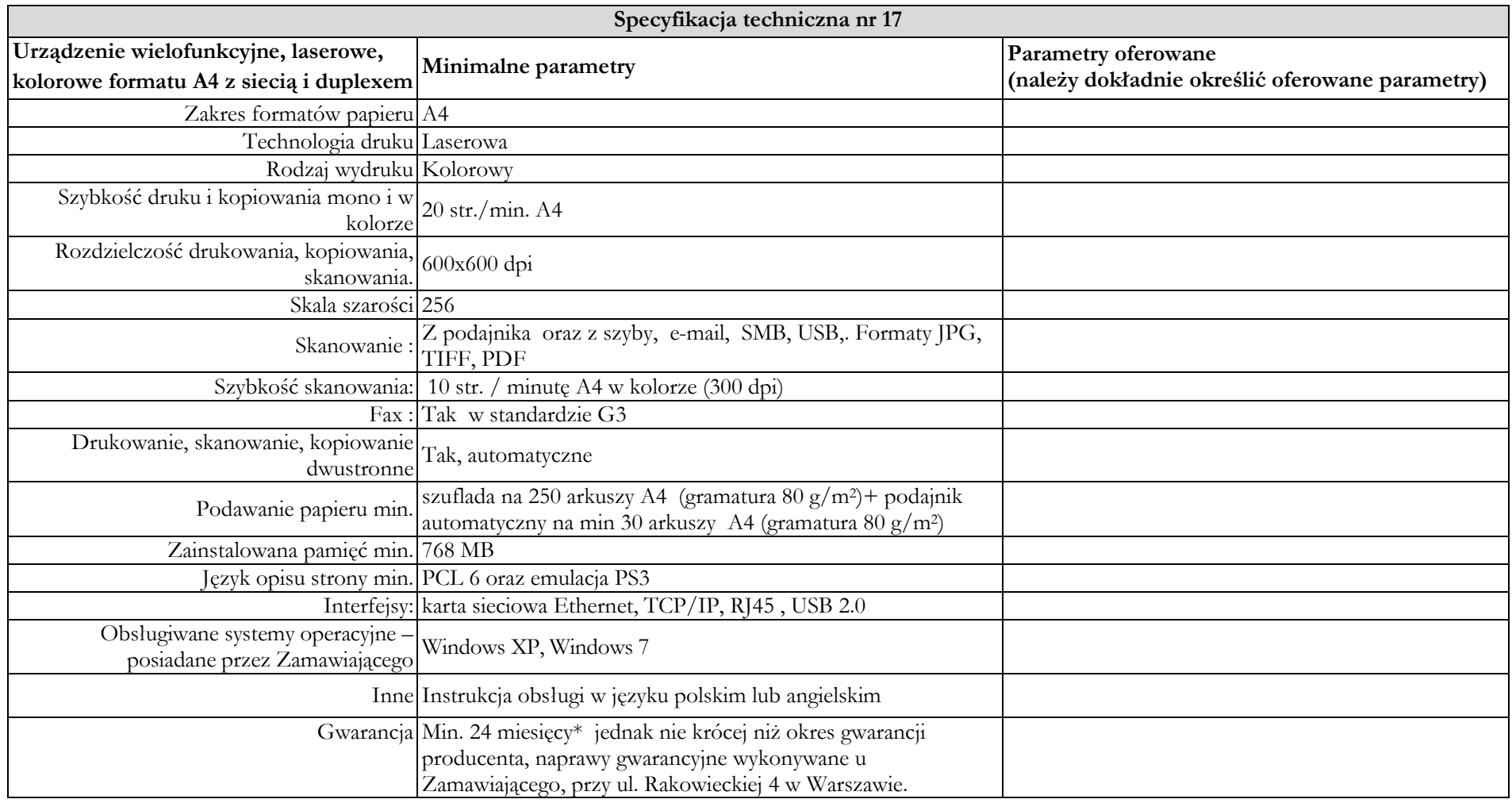

**Warunki gwarancji i serwisu na świadczone będą na podstawie § 6. Warunki serwisu i gwarancji – umowy.**

**Serwis urządzeń musi być realizowany przez producenta lub autoryzowanego partnera serwisowego producenta. ……………………………………….** podpis Wykonawcy lub upoważnionego przedstawiciela Wykonawcy

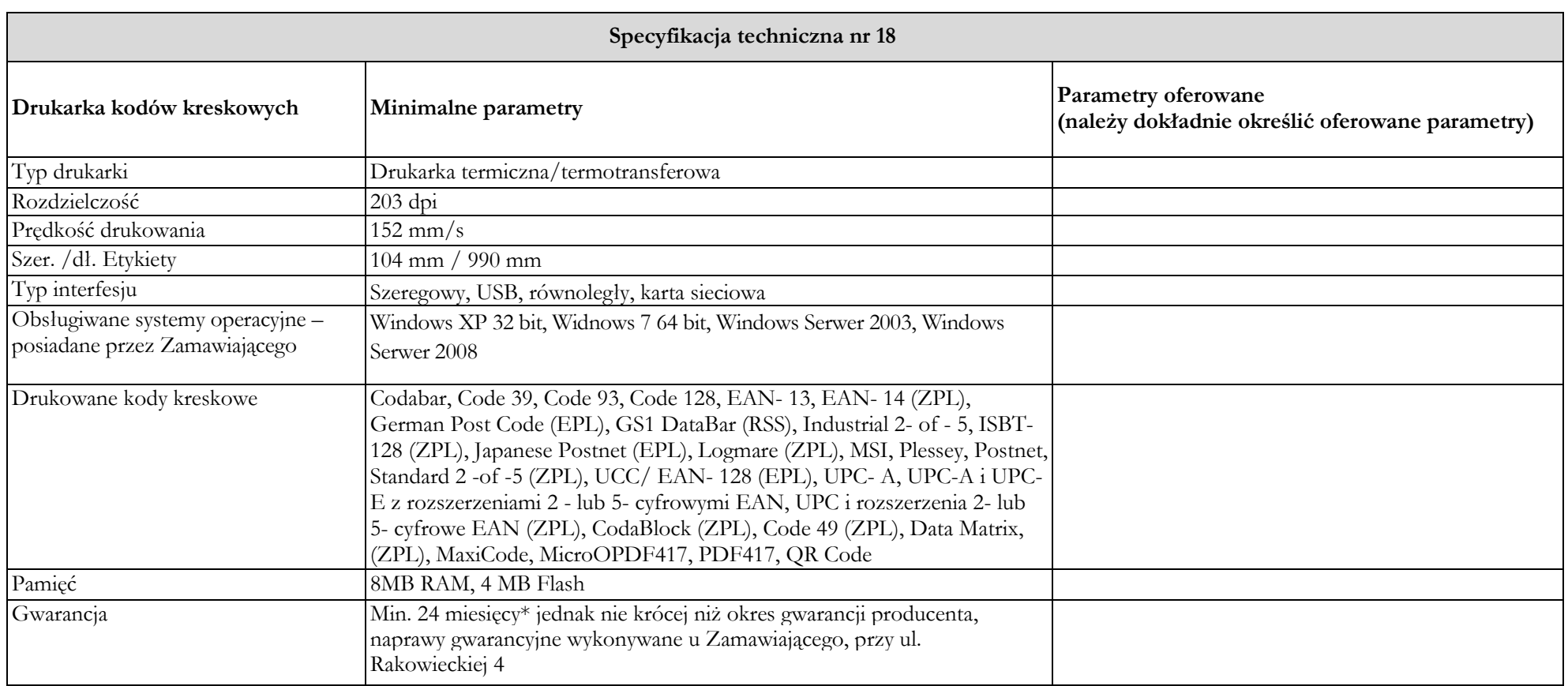

**Serwis urządzeń musi być realizowany przez producenta lub autoryzowanego partnera serwisowego producenta. ……………………………………….**

#### **Załącznik nr 2 do SIWZ**

#### **Istotne postanowienia Umowy**

zawarta w dniu ...................................... 2015 r. w Warszawie pomiędzy:

**Państwowym Instytutem Geologicznym – Państwowym Instytutem Badawczym** z siedzibą w Warszawie przy ul. Rakowieckiej 4, zarejestrowanym przez Sąd Rejonowy dla m.st. Warszawy w Warszawie, XIII Wydział Gospodarczy Krajowego Rejestru Sądowego, pod nr KRS 0000122099, NIP 525-000-80-40, w imieniu którego działają:

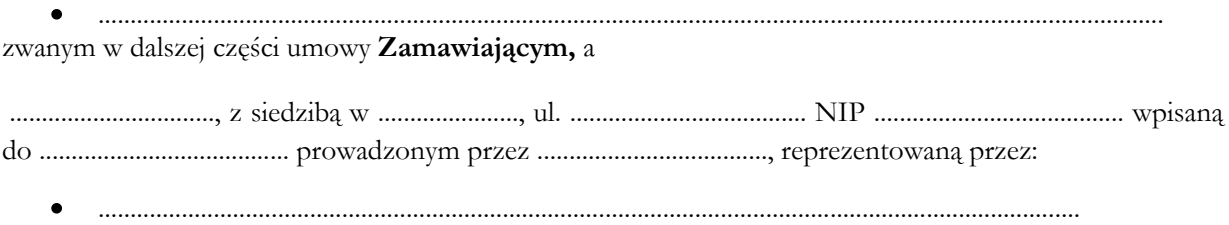

#### zwaną dalej **Wykonawcą**

*w rezultacie dokonanego przez Zamawiającego wyboru oferty w trybie przetargu nieograniczonego na Dostawę sprzętu komputerowego i peryferyjnego dla Państwowego Instytutu Geologicznego – Państwowego Instytutu Badawczego, zgodnie z ustawą z dnia 29 stycznia 2004 r. Prawo zamówień publicznych (tekst jednolity Dz. U. z 2013 r., poz. 907 z późn. zm.), została zawarta umowa (dalej "Umowa") o treści następującej:*

#### **§ 1. Przedmiot Umowy**

- 1. Przedmiotem Umowy jest **dostawa sprzętu komputerowego i peryferyjnego,** zwanego dalej *"Sprzętem"* określonego co do rodzaju i ilości w **Załączniku nr 1 i Załączniku nr 2 do Umowy**  (odpowiednio *Ofercie* Wykonawcy z dnia ................... i *"Formularzu cenowym")*, o minimalnych parametrach technicznych szczegółowo opisanych w **Załączniku nr 3** i **Załączniku nr 4** do Umowy (odpowiednio *"Opisie przedmiotu zamówienia" i "Specyfikacjach technicznych")*.
- 2. Przedmiot Umowy obejmuje w szczególności:
	- 1) dostawę Sprzętu do siedziby Zamawiającego w Warszawie przy ul. Jagiellońskiej 76 oraz wniesienie do wskazanego pomieszczenia,
	- 2) prawo używania dostarczonego wraz z urządzeniami oprogramowania, potwierdzone dokumentami licencyjnymi, sporządzonymi według standardu przyjętego przez producenta dostarczonego sprzętu lub w inny sposób, zgodnie z wymaganiami producenta,
	- 3) zapewnienie i świadczenie serwisu gwarancyjnego na warunkach opisanych w § 6 niniejszej Umowy,
	- 4) dostarczenie kompletu standardowej dokumentacji dla użytkownika w formie papierowej lub elektronicznej w języku polskim i ewentualnie obcym.

#### **§ 2. Termin realizacji Umowy i warunki dostawy**

- 1. Dostawa Sprzętu nastąpi w terminie ...... dni od daty zawarcia niniejszej Umowy.
- 2. Wykonawca zobowiązuje się dostarczyć Zamawiającemu wyłącznie Sprzęt fabrycznie nowy, wraz z niezbędną dokumentacją umożliwiającą wykorzystanie wszystkich możliwości technicznych oferowanego sprzętu.
- 3. Dostarczony Sprzęt musi być oznaczony znakiem CE oraz posiadać karty gwarancyjne, potwierdzające udzieloną gwarancję.
- 4. Dostarczony Zamawiającemu Sprzęt winien bezwzględnie spełniać wymagania techniczne zawarte w **Załączniku nr <sup>3</sup>** i w **Załączniku nr 4** do niniejszej Umowy.
- 5. Wykonawca zobowiązuje się uzgodnić z osobami upoważnionymi, wskazanymi w § 5, termin dostawy przedmiotu niniejszej Umowy, przy zachowaniu terminu określonego w ust.1 powyżej.
- 6. Przyjęcie przedmiotu Umowy nastąpi protokołem odbioru, który będzie stanowił podstawę do wystawienia przez Wykonawcę faktury za realizację przedmiotu niniejszej Umowy.
- 7. Przedmiot dostawy, który nie spełni warunków odbioru jakościowego będzie wymieniony przez Wykonawcę na nowy, wolny od wad, w terminie 3 dni roboczych od daty stwierdzenia wady.

#### **§ 3. Wartość przedmiotu Umowy**

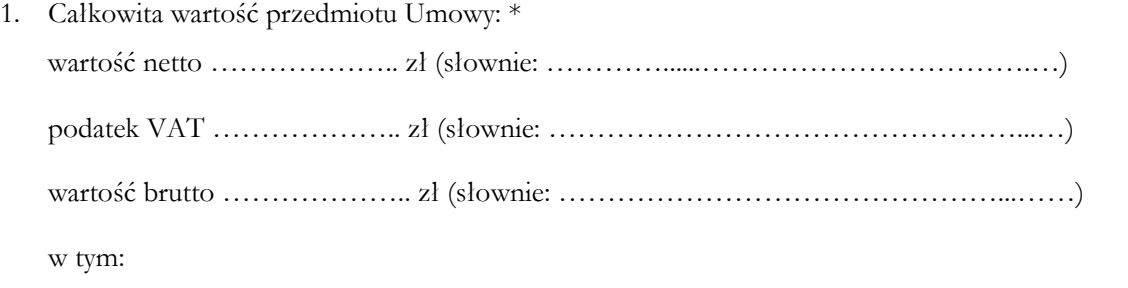

dla części I

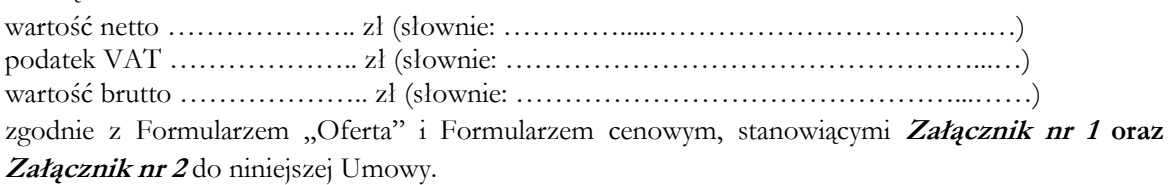

dla części II

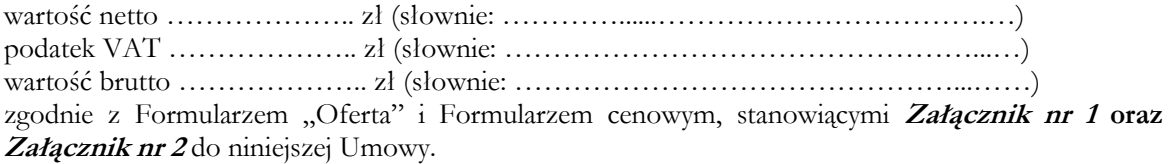

dla części III

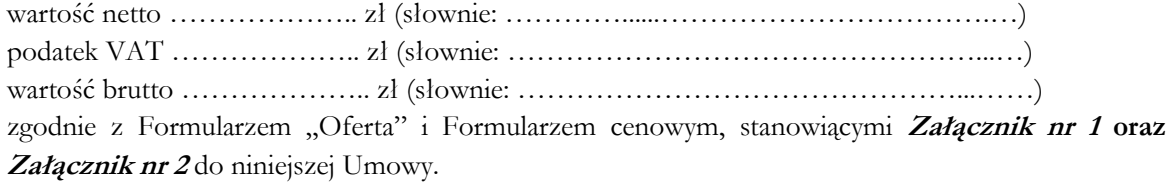

2. Wynagrodzenie, o którym mowa w ust. 1, obejmuje wszelkie koszty jakie poniesie Wykonawca z tytułu należytego wykonania przedmiotu niniejszej Umowy, w szczególności cenę Sprzętu, pakietu sterowników producenta, w tym wynagrodzenie za udzielenie licencji/sublicencji lub zapewnienie prawa do korzystania z oprogramowania przez Zamawiającego na określonych w niniejszej Umowie polach eksploatacji, koszty serwisu gwarancyjnego oraz koszty transportu i rozładunku u Zamawiającego.

\*W przypadku złożenia przez Wykonawcę oświadczenia, że wybór oferty będzie prowadzić do powstania u Zamawiającego obowiązku podatkowego zgodnie z przepisami o podatku od towarów i usług § 3 Umowy otrzyma następujące brzmienie:

\* **Całkowita wartość netto przedmiotu Umowy wynosi ………(słownie:….), zgodnie z Formularzem ofertowym stanowiącym Załącznik nr …… do niniejszej Umowy……………. W tym dla części I: Dla części II: Dla części III: Obowiązek podatkowy w zakresie zapłaty podatku VAT spoczywa na Zamawiającym.**

#### **§ 4. Warunki płatności**

- 1. Wykonawca wystawi fakturę po dokonaniu odbioru jakościowego przedmiotu Umowy zgodnie z § 5 Umowy.
- 2. Zapłata za przedmiot Umowy nastąpi przelewem na numer rachunku bankowego Wykonawcy: ............................................................................, w terminie do 30 dni od doręczenia faktury Zamawiającemu wraz z kopią protokołu odbioru podpisanego bez zastrzeżeń przez Zamawiającego.
- 3. Zamawiający oświadcza, że jest podatnikiem podatku VAT i posiada NIP 525-000-80-40.
- 4. Wykonawca oświadcza, że jest podatnikiem podatku VAT i posiada NIP……………..
- 5. Płatność uważa się za zrealizowaną w dniu wypływu środków pieniężnych z konta Zamawiającego.
- 6. **Wykonawca bez pisemnej zgody Zamawiającego nie może przenieść na osoby trzecie w drodze przelewu lub działania o podobnym charakterze całości bądź części należności wynikających z Umowy.**

#### **§ 5. Odbiór przedmiotu Umowy**

- 1. W dniu i w miejscu dostawy Zamawiający dokona, przy udziale przedstawiciela Wykonawcy, odbioru ilościowego Sprzętu.
- 2. Odbiór ilościowy będzie polegał na sprawdzeniu ilościowym elementów dostawy, sprawdzeniu kompletności i stwierdzeniu braków uszkodzeń mechanicznych, a także sprawdzeniu zgodności dostawy z terminem realizacji Umowy, co zostanie potwierdzone Protokołem Odbioru Ilościowego podpisanym przez Strony.
- 3. Zamawiający do 14 dni roboczych od dnia podpisania Protokołu Odbioru Ilościowego dokona odbioru jakościowego.
- 4. Odbiór jakościowy będzie polegał na stwierdzeniu zgodności Sprzętu z niniejszą Umową i dostarczoną dokumentacją, a także stwierdzeniu zgodności dostawy z terminem realizacji Umowy. Dokonanie bez zastrzeżeń odbioru jakościowego, zostanie potwierdzone Protokołem Odbioru Jakościowego podpisanym przez przedstawicieli Stron.
- 5. W przypadku, gdy Sprzęt nie przejdzie pozytywnie odbioru jakościowego, zostanie zastąpiony przez Wykonawcę nowym Sprzętem takiego samego modelu, o tych samych parametrach. Sprzęt, który nie przejdzie pozytywnego odbioru jakościowego, po usunięciu nieprawidłowości, może zostać ponownie przedstawiony przez Wykonawcę do odbioru w terminie nie dłuższym niż 3 dni robocze od wniesienia zastrzeżeń przez Zamawiającego. Ponowny odbiór jakościowy będzie polegał na stwierdzeniu zgodności Sprzętu z wymogami przewidzianymi w Umowie i powtórzeniu procedury odbioru ilościowego i jakościowego.
- 6. W przypadku, gdy Sprzęt nie przejdzie pozytywnie powtórnej procedury odbioru jakościowego Wykonawca zobowiązuje się wycofać Sprzęt, który nie przeszedł pozytywnie powtórnej procedury odbioru jakościowego z dostawy i zastąpić go innym, nowym, wolnym od wad. W takim przypadku Wykonawca zapłaci Zamawiającemu karę umowną określoną w § 7 ust. 1 Umowy, która nie zwalnia Wykonawcy z obowiązku dostarczenia Sprzętu zgodnie z Umową. Wykonawca zobowiązany jest przedstawić do odbioru nowy Sprzęt w terminie 3 dni roboczych od zakończenia powtórnej procedury odbioru, określonej w niniejszym ustępie.
- 7. W przypadku stwierdzenia przez Zamawiającego podczas odbioru jakościowego, w szczególności awarii, wady, usterki, niesprawności lub innej niezgodności z Umową u co najmniej 50% badanego Sprzętu, Wykonawca zobowiązuje się do wymiany całego Sprzętu i dostarczenia nowego Sprzętu ponownie do odbioru ilościowego, a następnie jakościowego, według procedury odbioru opisanej w ust. 5-9 niniejszego paragrafu w terminie 5 dni roboczych. W przypadku, gdy ponowny odbiór wykaże w co najmniej 50% badanego Sprzętu awarie, wady, usterki, niesprawności lub inne niezgodności z Umową, Zamawiający ma prawo odstąpić od Umowy w całości lub w części.
- 8. Wykonawca nie może powierzyć Podwykonawcom do wykonania innych części Przedmiotu Umowy, niż te, które wymienił w swojej ofercie, bez uprzedniej zgody Zamawiającego wyrażonej na piśmie. Do podpisywania protokołu odbioru ilościowego wyznacza się:
	- 1) ze strony Zamawiającego: ………………………………………e-mail……………..tel …….
	- 2) ze strony Wykonawcy: ……………………………… e-mail …………………………..tel……..
- 9. Do podpisywania protokołu odbioru jakościowego wyznacza się:
	- 1) ze strony Zamawiającego: ………………………………………e-mail……………..tel …….
	- 2) ze strony Wykonawcy: ……………………………… e-mail …………………………..tel……..
- 10. Bez podpisów w/w osób upoważnionych do dokonania czynności odbioru, czynność odbioru jest bezskuteczna i nie stanowi podstawy do wystawienia przez Wykonawcę faktury.
- 11. Za datę odbioru Strony zgodnie przyjmują dzień sporządzenia protokołu odbioru jakościowego przedmiotu Umowy bez zastrzeżeń.
- 12. Zmiana przedstawicieli stron wskazanych w ust 8 może być dokonana w formie pisemnej i nie wymaga sporządzenia aneksu do Umowy.
- 13. Strony zobowiązują się do wzajemnego przekazywania sobie niezwłocznie wszelkich informacji mogących mieć wpływ na realizację Umowy. Wykonawca niezwłocznie udzieli odpowiedzi w formie pisemnej na zgłaszane przez Zamawiającego uwagi dotyczące realizacji Przedmiotu Umowy, w terminie nie dłuższym niż 2 dni robocze od dnia zgłoszenia uwag.

#### **§ 6. Warunki serwisu i gwarancji**

- 1. Wykonawca udziela gwarancji jakości na prawidłowe działanie dostarczonego Sprzętu (wszystkich jego elementów) na okres minimum 36 miesięcy liczonych od daty podpisania protokołu odbioru ilościowo-jakościowego bez zastrzeżeń (jednak nie krótszy niż okres gwarancji producenta).
- 2. W okresie gwarancji Wykonawca zobowiązuje się usuwać bez dodatkowych opłat wszelkie awarie, usterki, wady i błędy w działaniu dostarczonego Sprzętu.
- 3. Bieg terminu gwarancji rozpoczyna się z chwilą dokonania przez Zamawiającego odbioru przedmiotu Umowy bez zastrzeżeń (data sporządzenia protokołu odbioru ilościowo-jakościowego).
- 4. Wykonawca zobowiązuje się do wykonania napraw Sprzętu będącego przedmiotem niniejszej Umowy maksymalnie w ciągu 3 dni roboczych od chwili zgłoszenia awarii, usterki, wady, błędu przez Zamawiającego pocztą elektroniczną na adres: ………………………….. lub faksem pod numer: ………………….. .
- 5. Czas reakcji na zgłoszenie awarii, usterki, wady czy błędu wynosi jeden dzień roboczy.
- 6. Czas przyjmowania zgłoszeń ustala się od poniedziałku do piątku w godzinach 8.00-16.00.
- 7. Wszelkie naprawy będą realizowane w siedzibie Zamawiającego.
- 8. W przypadku niemożliwości usunięcia awarii, usterki, wady czy błędu w terminie określonym w ust. 4 Wykonawca zobowiązuje się na czas naprawy dostarczyć równorzędny sprzęt zastępczy o parametrach nie gorszych od posiadanego. W przeciwnym razie Zamawiający dokona najmu zastępczego sprzętu na koszt Wykonawcy.
- 9. Wykonawca zobowiązuje się do wymiany Sprzętu stanowiącego przedmiot niniejszej Umowy na nowy, wolny od wad, jeżeli w terminie 14 dni od daty zgłoszenia Sprzętu do naprawy nie może zrealizować

naprawy gwarancyjnej lub jeżeli dwukrotnie wystąpiła wada, awaria lub usterka tego samego podzespołu.

- 10.Wykonawca zapewni sprawny serwis gwarancyjny na zasadach określonych w niniejszej Umowie.
- 11.Uszkodzone dyski twarde pozostają u Zamawiającego.
- 12.W przypadku naprawy dokonanej w ramach gwarancji, okres gwarancyjny dla poszczególnych elementów podlegających naprawie będzie wydłużony o czas naprawy. W przypadku wymiany Sprzętu w ramach gwarancji, okres gwarancyjny biegnie od początku licząc od dnia zakończenia wymiany lub naprawy.
- 13.Obsługa gwarancyjna musi być świadczona w języku polskim.

#### **§ 7. Kary umowne**

- 1. W razie wystąpienia zwłoki w dostarczeniu przedmiotu Umowy, ponad termin określony w § 2 ust. 1, Wykonawca zobowiązuje się do zapłaty Zamawiającemu kary umownej w wysokości 0,5% wartości przedmiotu Umowy, za każdy dzień zwłoki , jednak nie więcej niż 15% wartości Umowy.
- 2. W razie wystąpienia zwłoki w wykonaniu obowiązków wynikających z gwarancji określonych w § 6 ust. 4, ponad terminy ustalone w tym postanowieniu Umowy, Wykonawca zapłaci Zamawiającemu kary umowne w wysokości 0,2% wartości przedmiotu Umowy, za każdy dzień zwłoki .
- 3. W przypadku odstąpienia od Umowy z winy Wykonawcy, Wykonawca zapłaci Zamawiającemu karę umowną w wysokości 20% wartości Umowy , od wykonania której odstąpił Zamawiający.
- 4. Jeżeli kary umowne nie pokryją poniesionej szkody, Zamawiający może dochodzić na zasadach ogólnych odszkodowania uzupełniającego przewyższającego kary umowne.
- 5. W razie wystąpienia opóźnienia w płatności za przedmiot Umowy Zamawiający zapłaci Wykonawcy odsetki ustawowe za każdy dzień opóźnienia.

#### **§ 8. Zmiany w Umowie**

- 1. Zamawiający przewiduje możliwość wprowadzenia zmian postanowień zawartej Umowy w stosunku do treści przedłożonej w niniejszym postępowaniu oferty, w następującym zakresie:
	- 1) zmiany przepisów mających zastosowanie przy wykonaniu Umowy; w szczególności zmiany stawki podatku VAT;
	- 2) poprawy jakości lub innych parametrów charakterystycznych dla danego elementu objętego przedmiotem zamówienia lub zmiany technologii na równoważną lub lepszą, podniesienia wydajności urządzeń oraz klasy bezpieczeństwa – w sytuacji wycofania z rynku przez producenta lub zakończenia produkcji zaoferowanego przez Wykonawcę przedmiotu zamówienia, pojawienia się na rynku urządzeń nowszej generacji pozwalających na zaoszczędzenie kosztów realizacji przedmiotu umowy lub kosztów eksploatacji przedmiotu umowy, pod warunkiem, że zmiany te nie spowodują zwiększenia ceny ofertowej;
	- 3) zmiany terminu realizacji umowy ze względu na przyczyny będące konsekwencją zaistnienia zdarzeń spowodowanych przez "siłę wyższą" (tj. zdarzenia nagłe powstałe niezależnie od Stron Umowy, które są poza kontrolą Stron Umowy, na których czas trwania Strony nie mają jakiegokolwiek wpływu, a których zaistnienie uniemożliwia wypełnienie któregokolwiek z zobowiązań wynikających z Umowy).
- 2. Każda zmiana Umowy może nastąpić jedynie za zgodą obu stron wyrażoną na piśmie w formie aneksu pod rygorem nieważności, z zastrzeżeniem postanowień § 5 ust. 5.

#### **§ 9 Odstąpienie od Umowy i jej rozwiązanie**

1. Zamawiający może odstąpić od Umowy w razie wystąpienia istotnej zmiany okoliczności powodującej, że wykonanie Umowy nie leży w interesie publicznym, czego nie można było przewidzieć w chwili zawarcia Umowy. W takim przypadku odstąpienie od Umowy powinno nastąpić w terminie 30 dni od powzięcia wiadomości o powyższych okolicznościach.

- 2. W przypadku, o którym mowa w ust. 1 Wykonawca może żądać wyłącznie wynagrodzenia należnego z tytułu wykonania części Umowy.
- 3. W razie wystąpienia zwłoki w dostarczeniu przedmiotu Umowy o 20 dni ponad termin określony w § 2 ust. 1 z przyczyn leżących po stronie Wykonawcy Zamawiający może odstąpić od Umowy w terminie 30 dni liczonych od terminu określonego w § 2 ust. 1.
- 4. W przypadku naruszenia postanowień §6 z przyczyn leżących po stronie Wykonawcy Zamawiający może rozwiązać Umowę bez zachowania terminu wypowiedzenia, ze skutkiem natychmiastowym.

#### **§ 10. Podwykonawstwo (jeżeli dotyczy)**

- 1. Wykonawca może posługiwać się podwykonawcami, przy czym ponosi wobec Zamawiającego pełną odpowiedzialność (tak jak za działania własne) za prace, które wykonuje przy pomocy podwykonawców.
- 2. Wykonawca nie może rozszerzyć zakresu podwykonawstwa poza część wskazaną w ofercie Wykonawcy, bez pisemnej zgody Zamawiającego.
- 3. Wykonawca zobowiązuje się do zapłaty podwykonawcom wynagrodzenia na podstawie łączącego ich stosunku prawnego.
- 4. Termin zapłaty wynagrodzenia podwykonawcy przewidziany w umowie o podwykonawstwo nie może być dłuższy niż 30 dni od dnia doręczenia Wykonawcy faktury lub rachunku, potwierdzających wykonanie zleconej podwykonawcy usługi/dostawy.

#### **§ 11. Prawa własności intelektualnej**

- 1. Z dniem podpisania Protokołu Odbioru Ilościowego, w ramach wynagrodzenia, o którym mowa w § 3 Umowy, Wykonawca udziela Zamawiającemu licencji/sublicencji na korzystanie przez Zamawiającego z Oprogramowania, o którym mowa w § 1 lub zapewnia prawo Zamawiającemu do korzystania z tego Oprogramowania, w takim zakresie, w jakim nabył je od podmiotów dysponujących prawami autorskimi do Oprogramowania na następujących polach eksploatacji:
	- 1) wprowadzanie i zapisywanie w pamięci komputerów,
	- 2) odtwarzanie,
	- 3) przechowywanie,
	- 4) sporządzanie kopii zapasowej (kopii bezpieczeństwa) nośników instalacyjnych i nośników z zainstalowanym oprogramowaniem,
	- 5) wyświetlanie,
	- 6) przystosowywanie,
	- 7) instalowanie i deinstalowanie oprogramowania pod warunkiem zachowania liczby udzielonych licencii,
	- 8) korzystanie z oprogramowania na wszystkich polach funkcjonalności,
	- 9) korzystanie i modyfikowanie dokumentów oraz danych wytworzonych przy pomocy oprogramowania.
- 2. Licencje/sublicencje na korzystanie z Oprogramowania mogą zostać wypowiedziane nie wcześniej niż po upływie 20 lat od ich udzielenia, przy czym okres wypowiedzenia nie może być krótszy niż 5 lat.
- 3. Wykonawca oświadcza, że dostarczone przez niego Oprogramowanie, nie narusza jakichkolwiek praw osób trzecich, zwłaszcza w zakresie przepisów o wynalazczości, znakach towarowych, prawach autorskich i prawach pokrewnych oraz nieuczciwej konkurencji, i że posiada prawo do udzielania licencji/sublicencji lub odsprzedaży oprogramowania, które Wykonawca dostarczył w ramach umowy, zgodnie z postanowieniami ust. 1 i przejmuje w tym zakresie odpowiedzialność w przypadku roszczeń osób trzecich.
- 4. Wykonawca uprawnia Zamawiającego do swobodnego dokonywania zmian w zakresie przydzielania poszczególnych licencji/sublicencji pracownikom Zamawiającego.
- 5. Wykonawca oświadcza, że aktualizacja oprogramowania, nie powoduje zmian pól eksploatacji określonych w ust. 1 niniejszego paragrafu.

### **§ 12 Poufność**

- 1. Wykonawca jest zobowiązany do zachowania w tajemnicy informacji, danych i wiedzy, bez względu na formę ich utrwalenia, stanowiących tajemnicę Zamawiającego, uzyskanych w trakcie wykonywania umowy. W szczególności Wykonawca jest zobowiązany zachować w tajemnicy pozyskane od Zamawiającego informacje dotyczące rozmieszczenia i konfiguracji infrastruktury technicznosystemowej sieci oraz stosowanych zabezpieczeń.
- 2. Uzyskane przez Wykonawcę, w związku z wykonywaniem umowy, informacje nie mogą być wykorzystane do innego celu, niż do realizacji umowy.
- 3. Zobowiązanie do zachowania w tajemnicy nie dotyczy informacji, które:
- 1) stały się publicznie dostępne bez naruszenia przez Wykonawcę postanowień umowy,
- 2) były znane przed otrzymaniem ich od Zamawiającego i nie były objęte zobowiązaniem do zachowania w tajemnicy wobec jakiegokolwiek podmiotu,
- 3) podlegają ujawnieniu na mocy przepisów prawa.
- 4. Osoby wykonujące zadania w związku z realizacją umowy na terenie budynków, pomieszczeń lub części pomieszczeń użytkowanych przez Zamawiającego są zobowiązane do przestrzegania obowiązujących u Zamawiającego uregulowań wewnętrznych dotyczących bezpieczeństwa informacji. Wszystkie osoby biorące udział w realizacji przedmiotu umowy zostaną poinformowane o poufnym charakterze informacji oraz zobowiązane do zachowania ich w poufności. W takim przypadku Wykonawca odpowiedzialny jest za wszelkie naruszenia dokonane przez takie osoby, włącznie z odpowiedzialnością materialną.
- 5. Zamawiający zastrzega sobie możliwość dochodzenia roszczeń wobec Wykonawcy, w wypadku wyrządzenia przez niego szkód Zamawiającemu lub osobom trzecim, będących wynikiem naruszenia bezpieczeństwa informacji, na zasadach określonych w kodeksie cywilnym.

### **§ 13. Postanowienia końcowe**

- 1. Załączniki stanowią integralną część niniejszej Umowy.
- 2. Wszelkie zmiany i uzupełnienia Umowy wymagają formy pisemnej pod rygorem ich nieważności.
- 3. Strony zobowiązują się do informowania o każdej zmianie swego adresu lub siedziby.
- 4. W razie nie dopełnienia obowiązku, o którym mowa w ust. 3 Strony wyrażają zgodę na wysyłanie wszelkich pism na adresy ostatnio przez nich podane, ze skutkiem doręczenia.
- 5. Ewentualne spory wynikłe w związku z realizacją postanowień niniejszej Umowy, w razie braku porozumienia stron, będą podlegać rozstrzygnięciu przez sąd powszechny właściwy miejscowo dla siedziby Zamawiającego.
- 6. Bez zgody Zamawiającego, Wykonawca nie może przenieść na osobę trzecią wierzytelności wynikających z niniejszej Umowy.
- 7. W sprawach nie uregulowanych Umową mają ważność przepisy ustawy *Prawo Zamówień Publicznych oraz Kodeks Cywilny.*
- 8. Niniejsza Umowa wchodzi w życie w dniu jej zawarcia przez Strony.
- 9. Umowę sporządzono w 3 jednobrzmiących egzemplarzach, jeden dla Wykonawcy i dwa dla Zamawiającego.

**Zamawiający Wykonawca** 

............................................... ........................................

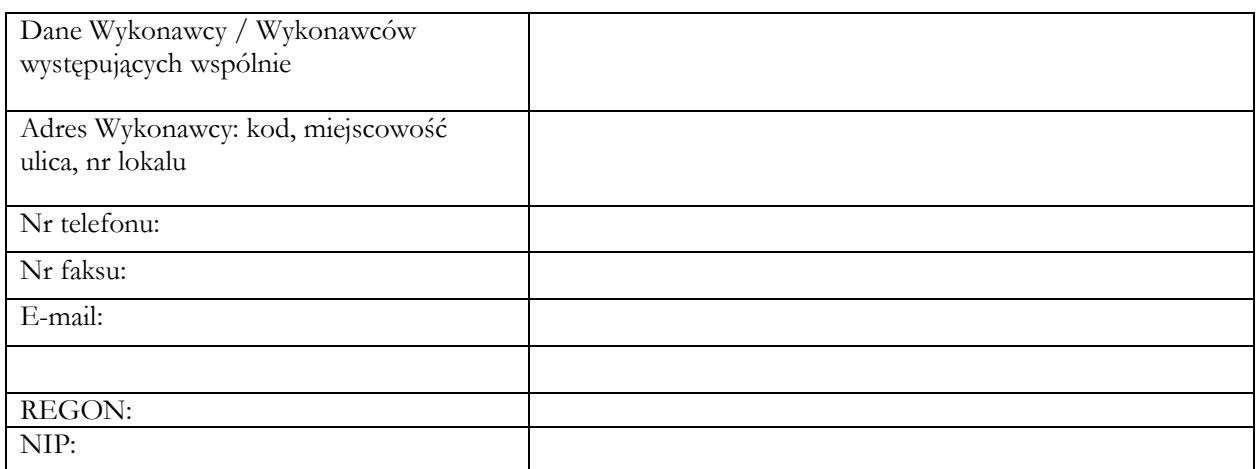

**Państwowy Instytut Geologiczny – Państwowy Instytut Badawczy (PIG-PIB) 00-975 Warszawa ul. Rakowiecka 4**

# **O F E R T A**

Nawiązując do ogłoszenia o przetargu nieograniczonym sygn. EZ-240-71/2015 na:

## **Dostawę sprzętu komputerowego i peryferyjnego dla Państwowego Instytutu Geologicznego – Państwowego Instytutu Badawczego**

My niżej podpisani działając w imieniu i na rzecz:

……………………………………………………………………………………………………………

*(nazwa (firma) dokładny adres Wykonawcy/Wykonawców)*

*(w przypadku składania oferty przez wykonawców wspólnie ubiegających się o udzielenie zamówienia należy podać nazwy(firmy) i adresy wszystkich tych Wykonawców)*

**I.** Oferujemy wykonanie przedmiotowego zamówienia, określonego w specyfikacji istotnych warunków zamówienia za cenę\*:

Część I netto………………………… słownie: …………………………………………………… brutto\*………………………… słownie: …………………………………………………… *wyliczoną zgodnie z załączonym do oferty Formularzem cenowym dla części I.* Część II netto………………………… słownie: …………………………………………………… brutto\*………………………… słownie: …………………………………………………… *wyliczoną zgodnie z załączonym do oferty Formularzem cenowym dla części II.* Część III netto………………………… słownie: …………………………………………………… brutto\*………………………… słownie: …………………………………………………… *wyliczoną zgodnie z załączonym do oferty Formularzem cenowym dla części III.*

*\*W przypadku, gdy wybór oferty będzie prowadził do powstania u Zamawiającego podatku zgodnie z przepisami o podatku od towarów i usług Wykonawca określi ceny netto. Stosowne oświadczenie, zgodnie z pkt. 26.6 SIWZ Wykonawca jest zobowiązany dołączyć do oferty.*

- **II.** Termin wykonania zamówienia:
	- **1)** dostawa do ....... dni od daty zawarcia umowy.

Maksymalny termin dostawy przedmiotu umowy to 21 dni kalendarzowych, minimalny termin dostawy to 1 dzień, licząc od dnia podpisania umowy.

Jeżeli Wykonawca złoży ofertę, w której zaoferuje termin dostawy dłuższy niż 21 dni lub krótszy niż 1 dzień wówczas jego oferta zostanie odrzucona (jako niezgodna z SIWZ).

- **III.** Okres gwarancji: 36 m-cy liczonych od daty podpisania protokołu odbioru bez zastrzeżeń.
- **IV.** Oświadczamy, że:
	- 1. Zapoznaliśmy się z treścią SIWZ, a w szczególności z opisem przedmiotu zamówienia i z postanowieniami umowy oraz, że wykonamy zamówienie na warunkach i zasadach określonych tam przez Zamawiającego;
	- 2. Otrzymaliśmy konieczne informacje do przygotowania oferty. Akceptujemy wskazany w SIWZ termin związania ofertą, w razie wybrania naszej oferty zobowiązujemy się do podpisania umowy na warunkach zawartych w SIWZ w miejscu i terminie wskazanym przez Zamawiającego.
	- 3. Zamówienie wykonamy samodzielnie\***/** Część zamówienia *(określić zakres przewidywany do powierzenia podwykonawcom)* ……………………………………………………………………….- zamierzamy powierzyć podwykonawcom\*.
	- 4. Wadium w kwocie ……….złotych (słownie: ……………….. złotych) zostało wniesione w dniu ........................... \* w formie ...............................................\*.

Wskazujemy adres lub nr konta, na które należy zwrócić wadium\*:

…………………………………………………………………………………………

*(wypełnia Wykonawca, który wniósł wadium w formie pieniądza)*

**Jesteśmy świadomi**, że jeżeli:

- odmówimy podpisania umowy na warunkach określonych w ofercie,
- zawarcie umowy stanie się niemożliwe z przyczyn leżących po stronie Wykonawcy,
- nie wniesiemy wymaganego zabezpieczenia należytego wykonania umowy,
- wystąpią okoliczności, o których mowa w art. 46 ust. 4a ustawy Pzp,

to wniesione przez nas wadium wraz z odsetkami zatrzyma Zamawiający.

Świadom (-i) odpowiedzialności karnej oświadczam (-y), że załączone do oferty dokumenty opisują stan prawny i faktyczny aktualny na dzień złożenia niniejszej oferty (art. 297 k.k.).

5. Dokumenty zawarte na stronach od .........................do ......................... zawierają informacje stanowiące tajemnicę przedsiębiorstwa w rozumieniu przepisów o zwalczaniu nieuczciwej konkurencji i nie mogą być ujawniane pozostałym uczestnikom postępowania (wypełnić jeśli dotyczy)

**Uwaga! W przypadku gdy Wykonawca zastrzegł, że informacje stanowiące tajemnicę przedsiębiorstwa nie mogą być udostępniane, musi wykazać, że zastrzeżone informacje stanowią tajemnicę przedsiębiorstwa.**

6. Wszelką korespondencję w dotyczącą niniejszego zamówienia należy kierować na:

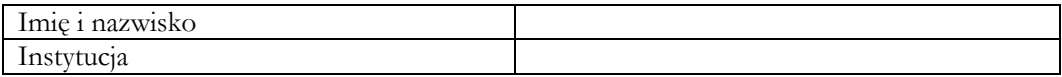

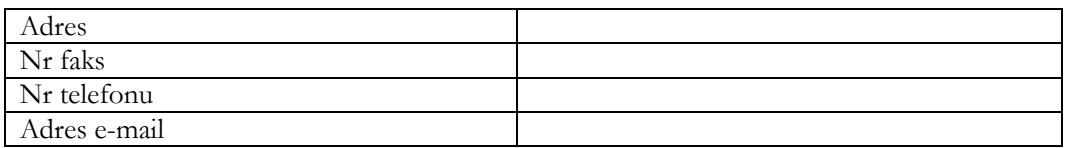

- 7. Na ..... kolejno ponumerowanych stronach składamy całość oferty. Załącznikami do niniejszej oferty, stanowiącymi jej integralną cześć są:
	- 1) ……………………………
	- 2) ……………………………
	- 3) ……………………………
	- 4) ……………………………

*\*odpowiednio skreślić albo wypełnić* 

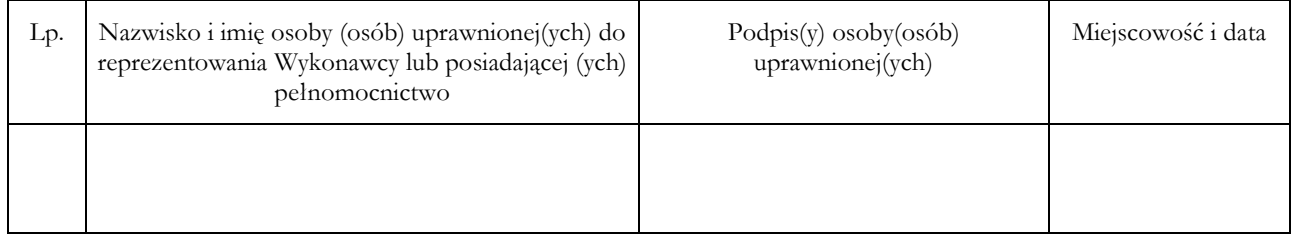

# **FORMULARZ CENOWY DLA CZĘŚĆI I**

......................................................................................................................................................................................................................................................................................................

......................................................................................................................................................................................................................................................................................................

My, niżej podpisani, działając w imieniu i na rzecz:

# *(nazwa /firma/ i adres Wykonawcy/ Wykonawców wspólnie ubiegających się o udzielenie zamówienia)*

Oferujemy realizację zamówienia zgodnie z podanymi niżej cenami:

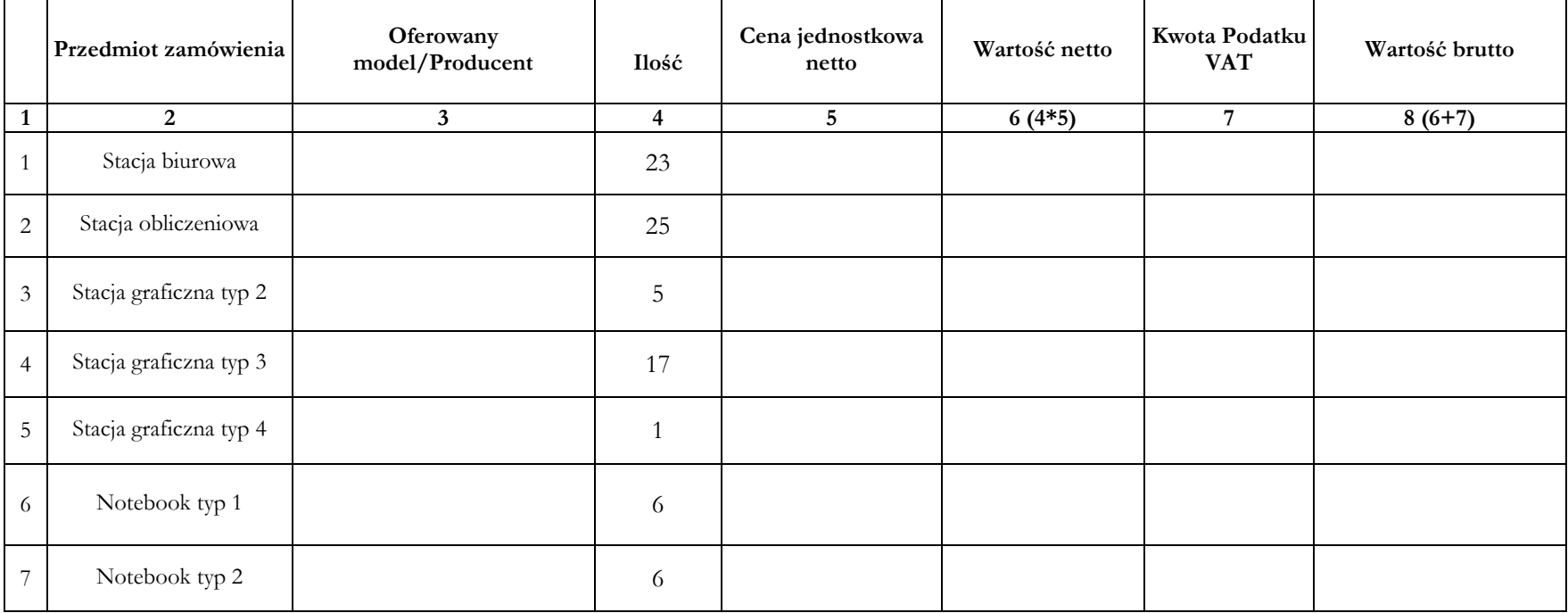

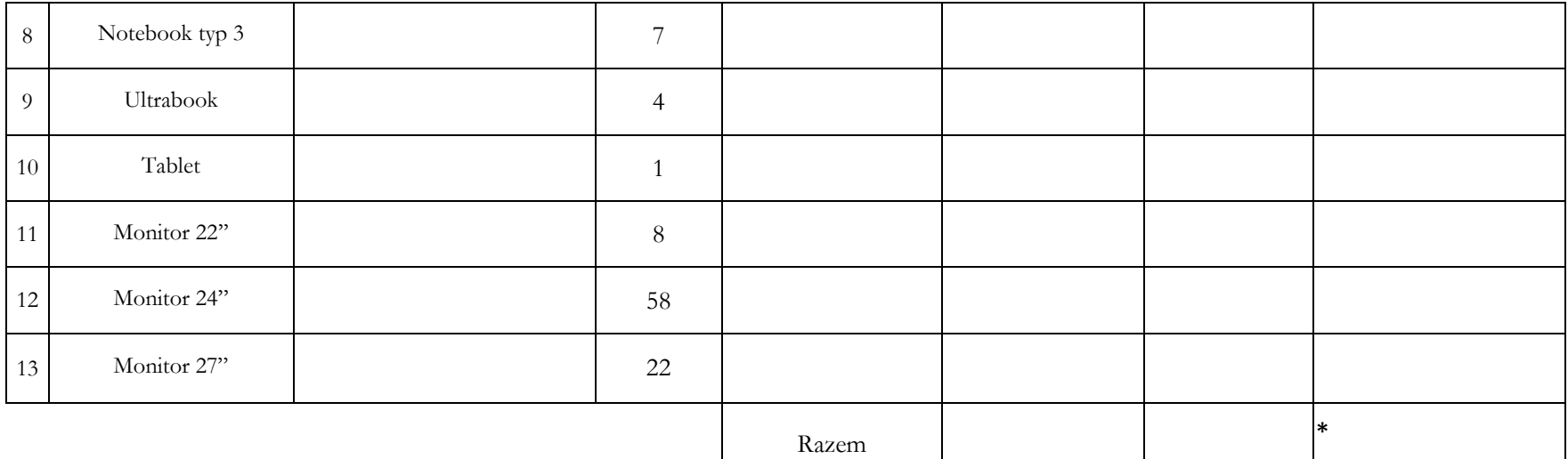

# \*Cenę Razem brutto należy przenieść do Formularza "Oferta"

*W przypadku, gdy wybór oferty będzie prowadził do powstania u Zamawiającego podatku zgodnie z przepisami o podatku od towarów i usług Cenę Razem netto należy przenieść do Formularz a "Oferta".*

………………………., dnia ………………. ……………………………………………………………………………..

podpis Wykonawcy lub upoważnionego przedstawiciela Wykonawcy

# **FORMULARZ CENOWY DLA CZĘŚĆI II**

My, niżej podpisani, działając w imieniu i na rzecz:

# *(nazwa /firma/ i adres Wykonawcy/ Wykonawców wspólnie ubiegających się o udzielenie zamówienia)*

......................................................................................................................................................................................................................................................................................................

......................................................................................................................................................................................................................................................................................................

Oferujemy realizację zamówienia zgodnie z podanymi niżej cenami:

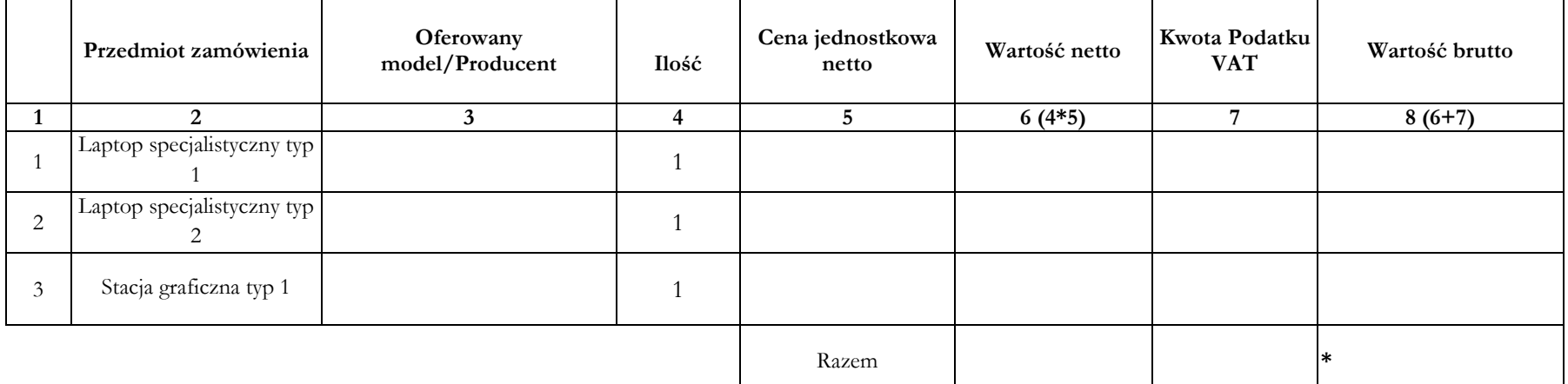

### \*Cenę Razem brutto należy przenieść do Formularza "Oferta"

*W przypadku, gdy wybór oferty będzie prowadził do powstania u Zamawiającego podatku zgodnie z przepisami o podatku od towarów i usług Cenę Razem netto należy przenieść do Formularz a "Oferta".*

………………………., dnia ………………. ……………………………………………………………………………..

podpis Wykonawcy lub upoważnionego przedstawiciela Wykonawcy

# **FORMULARZ CENOWY DLA CZĘŚĆI III**

......................................................................................................................................................................................................................................................................................................

......................................................................................................................................................................................................................................................................................................

My, niżej podpisani, działając w imieniu i na rzecz:

*(nazwa /firma/ i adres Wykonawcy/ Wykonawców wspólnie ubiegających się o udzielenie zamówienia)*

Oferujemy realizację zamówienia zgodnie z podanymi niżej cenami:

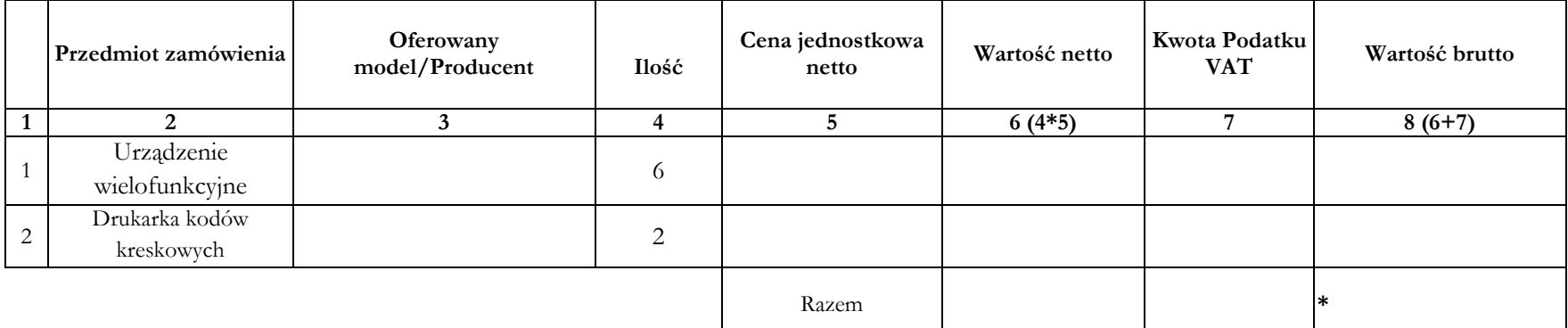

# **\*Cenę Razem brutto należy przenieść do Formularza "Oferta"**

*W przypadku, gdy wybór oferty będzie prowadził do powstania u Zamawiającego podatku zgodnie z przepisami o podatku od towarów i usług Cenę Razem netto należy przenieść do Formularz a "Oferta".*

………………………., dnia ………………. ……………………………………………………………………………..

podpis Wykonawcy lub upoważnionego przedstawiciela Wykonawcy

## **OŚWIADCZENIE WYKONAWCY O SPEŁNIANIU WARUNKÓW UDZIAŁU W POSTĘPOWANIU**

My, niżej podpisani, działając w imieniu i na rzecz:

.....................................................................................................................................................

..................................................................................................................................................... *(nazwa /firma/ i adres Wykonawcy/ wykonawców wspólnie ubiegających się o udzielenie zamówienia)*

niniejszym oświadczamy, że ubiegając się o zamówienie publiczne na

# **Dostawę sprzętu komputerowego i peryferyjnego dla Państwowego Instytutu Geologicznego – Państwowego Instytutu Badawczego**

spełniamy warunki o których mowa w art. 22 ust. 1 ustawy Prawo zamówień publicznych (t. j. Dz. U. z 2013 r. poz. 907).

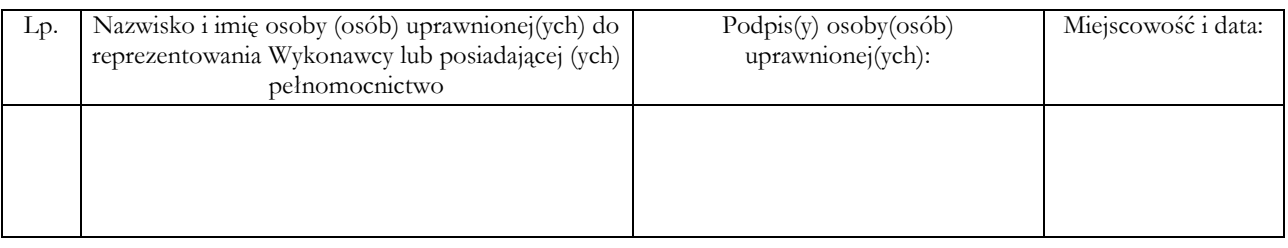

# **OŚWIADCZENIE O BRAKU PODSTAW DO WYKLUCZENIA Z POSTĘPOWANIA**

My niżej podpisani, działając w imieniu i na rzecz:

.....................................................................................................................................................

.....................................................................................................................................................

..................................................................................................................................................... *(nazwa /firma/ i adres Wykonawcy)*

niniejszym oświadczamy, że ubiegając się o zamówienie publiczne na:

**Dostawę sprzętu komputerowego i peryferyjnego dla Państwowego Instytutu Geologicznego – Państwowego Instytutu Badawczego**

nie podlegamy wykluczeniu z postępowania o udzielenie zamówienia publicznego na podstawie art. 24 ust. 1 ustawy Prawo zamówień publicznych (t. j. Dz. U. z 2013 r. poz. 907).

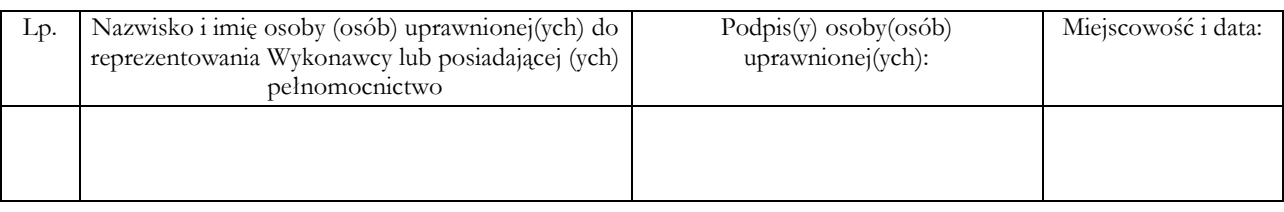

................................................................................... Nazwa (firma) wykonawcy albo wykonawców ubiegających się wspólnie o udzielenie zamówienia

## **WYKAZ – "DOŚWIADCZENIE" Dla części I**

Składając ofertę w postępowaniu o udzielenie zamówienia publicznego na:

## **Dostawę sprzętu komputerowego i peryferyjnego dla Państwowego Instytutu Geologicznego – Państwowego Instytutu Badawczego**

oświadczamy, że w ciągu ostatnich trzech lat, a jeżeli okres prowadzenia działalności jest krótszy, w tym okresie, zrealizowaliśmy następujące zamówienia zgodnie z warunkiem opisanym w pkt. 8.1 niniejszej SIWZ:

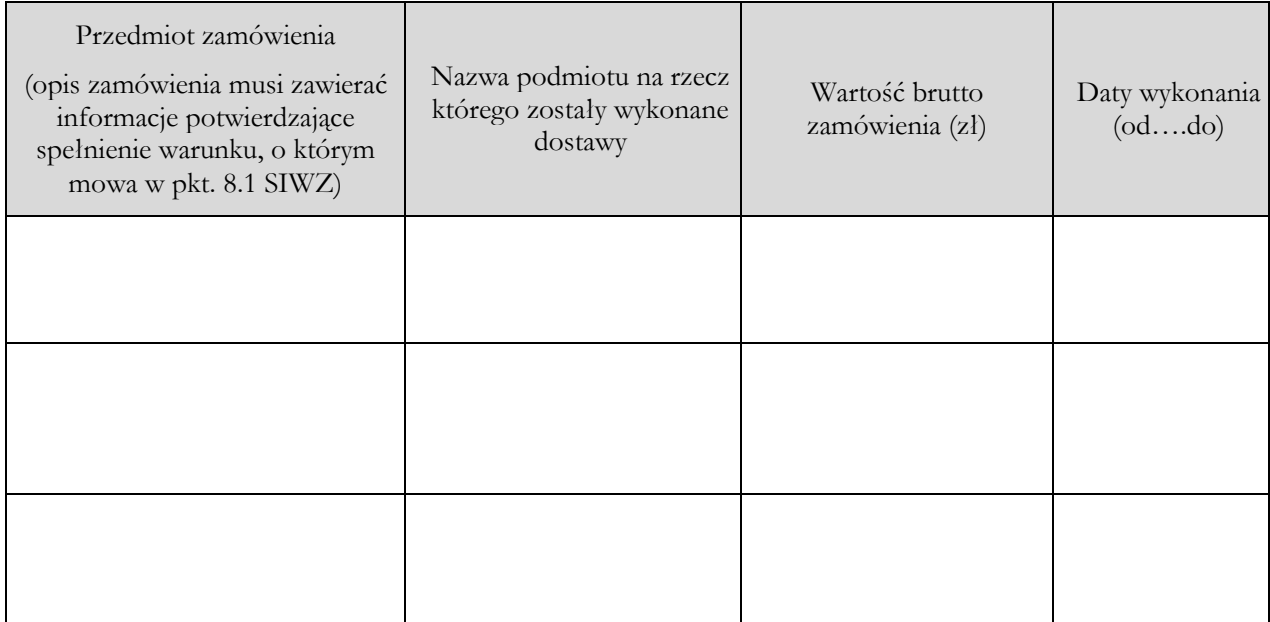

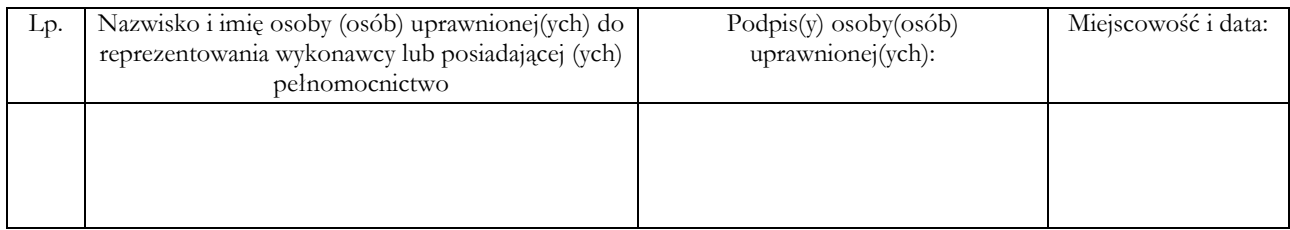

W załączeniu dokumenty potwierdzające, że wyżej wyszczególnione dostawy zostały wykonane należycie.

................................................................................... Nazwa (firma) wykonawcy albo wykonawców ubiegających się wspólnie o udzielenie zamówienia

## **WYKAZ – "DOŚWIADCZENIE" Dla części II**

Składając ofertę w postępowaniu o udzielenie zamówienia publicznego na:

## **Dostawę sprzętu komputerowego i peryferyjnego dla Państwowego Instytutu Geologicznego – Państwowego Instytutu Badawczego**

oświadczamy, że w ciągu ostatnich trzech lat, a jeżeli okres prowadzenia działalności jest krótszy, w tym okresie, zrealizowaliśmy następujące zamówienia zgodnie z warunkiem opisanym w pkt. 8.1 niniejszej SIWZ:

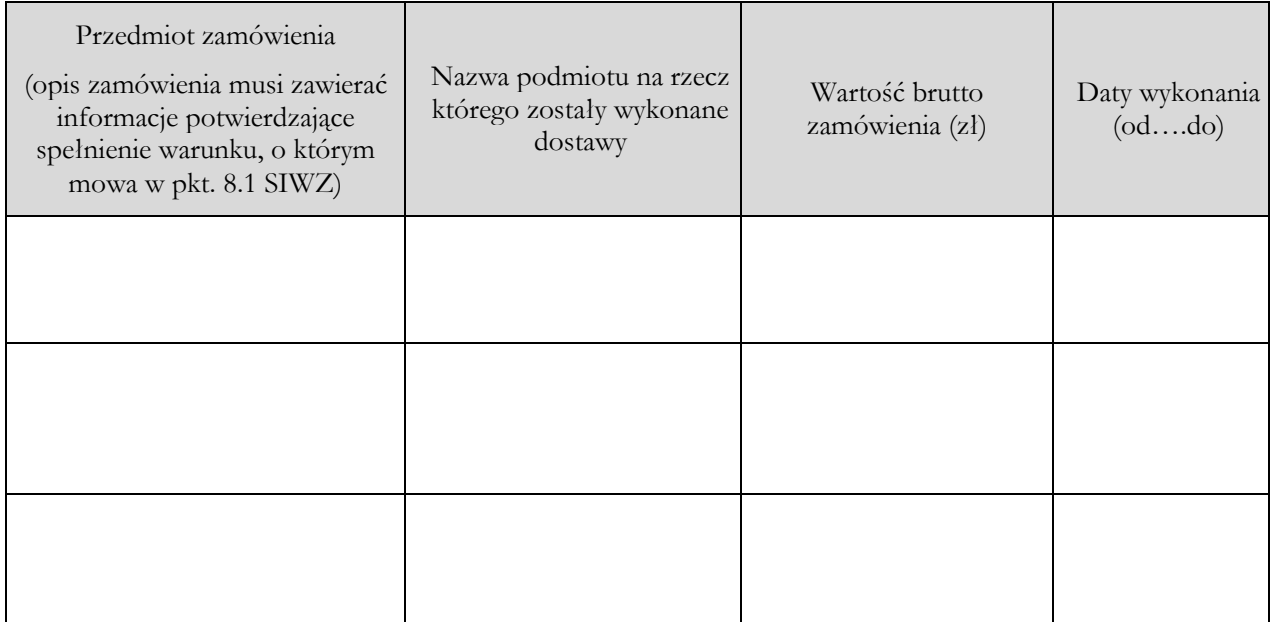

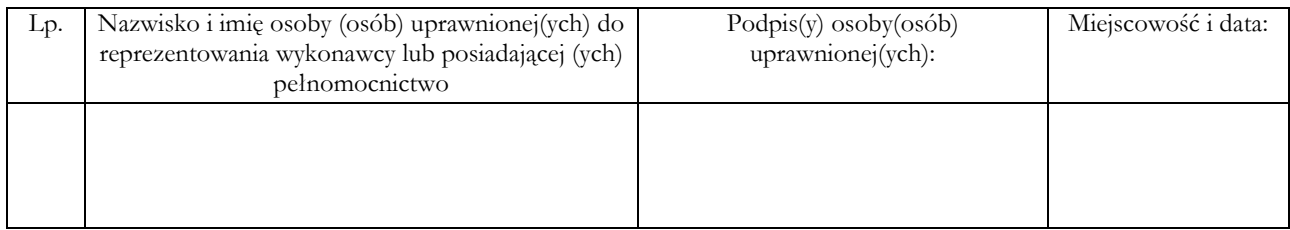

W załączeniu dokumenty potwierdzające, że wyżej wyszczególnione dostawy zostały wykonane należycie.

## **OŚWIADCZENIE**

My, niżej podpisani, działając w imieniu i na rzecz:

.....................................................................................................................................................

.....................................................................................................................................................

..................................................................................................................................................... *(nazwa /firma/ i adres Wykonawcy/ Wykonawców wspólnie ubiegających się o udzielenie zamówienia)*

niniejszym oświadczamy, że ubiegając się o zamówienie publiczne na:

**Dostawę sprzętu komputerowego i peryferyjnego dla Państwowego Instytutu Geologicznego – Państwowego Instytutu Badawczego**

- należymy do tej samej grupy kapitałowej, o której mowa w art. 24 ust. 2 pkt 5 z dnia 29 stycznia 2004 r. Prawo zamówień publicznych (Dz. U. z 2013 r. poz. 907 z późn. zm.), w skład której wchodzą następujące podmioty: ………………………….
- nie należymy do grupy kapitałowej\*

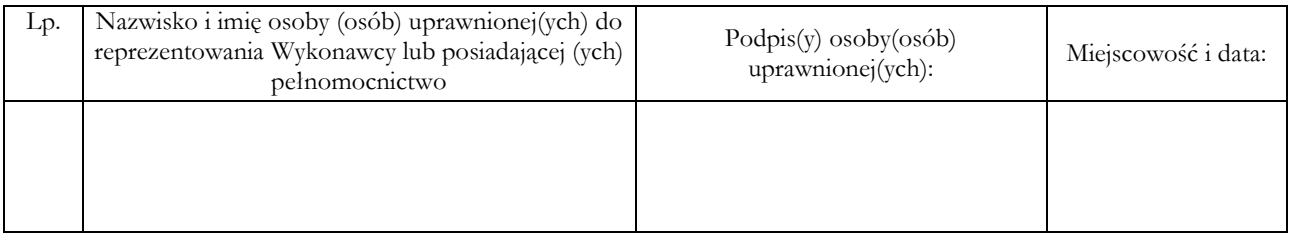

\* zaznaczyć odpowiednie